# **VACUUBRAND®**

# **Vakuumpumpe**

VACUU·PURE 10C

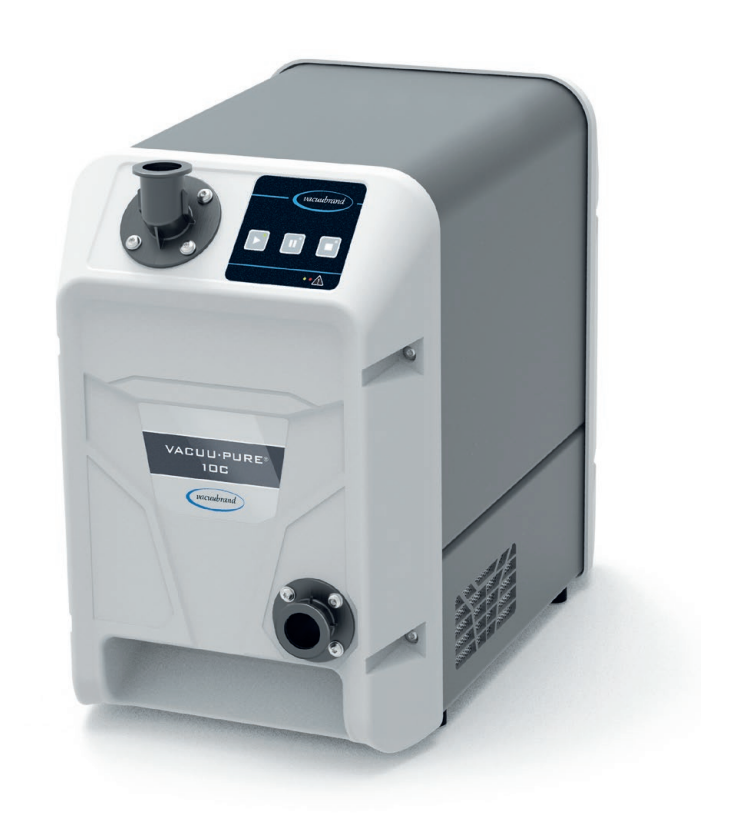

# **Betriebsanleitung**

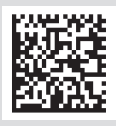

Originalbetriebsanleitung DE **BA-Nr.: 20901223** 

#### **Originalbetriebsanleitung Für künftige Verwendung aufbewahren!**

Das Dokument darf nur vollständig und unverändert verwendet und weitergegeben werden. Es liegt in der Verantwortung des Anwenders, die Gültigkeit dieses Dokumentes bezüglich seines Produktes sicherzustellen.

Hersteller:

#### VACUUBRAND GMBH + CO KG Alfred-Zippe-Str. 4 97877 Wertheim **GERMANY**

Tel.: Zentrale: +49 9342 808‑0 Vertrieb: +49 9342 808‑5550 Service: +49 9342 808-5660

Fax: +49 9342 808‑5555 E‑Mail: info@vacuubrand.com Web: www.vacuubrand.com

Wir danken Ihnen für das Vertrauen, das Sie uns mit dem Kauf dieses Produkts der VACUUBRAND GMBH + CO KG entgegenbringen. Sie haben sich für ein modernes, hochwertiges Produkt entschieden.

# INHALTSVERZEICHNIS

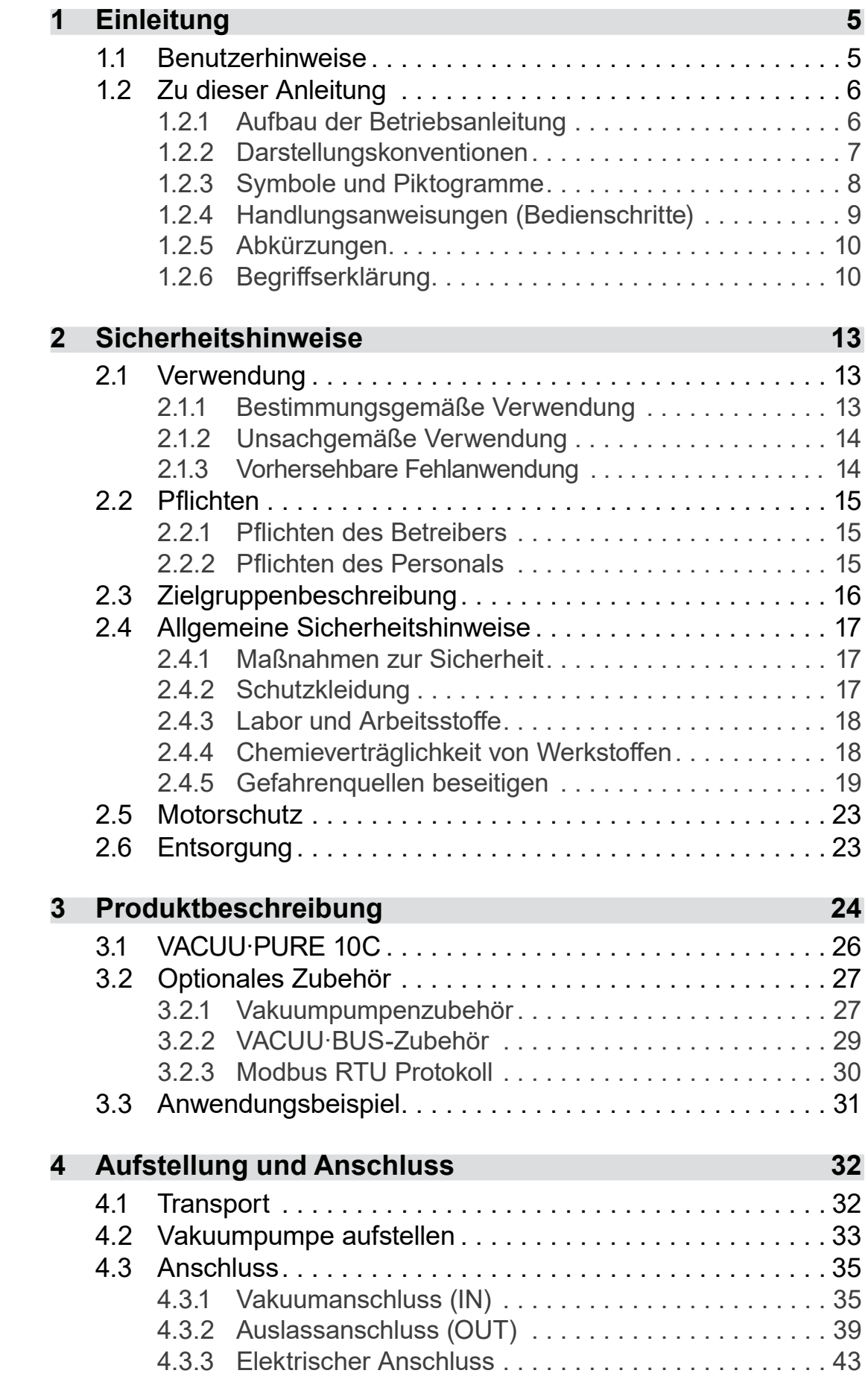

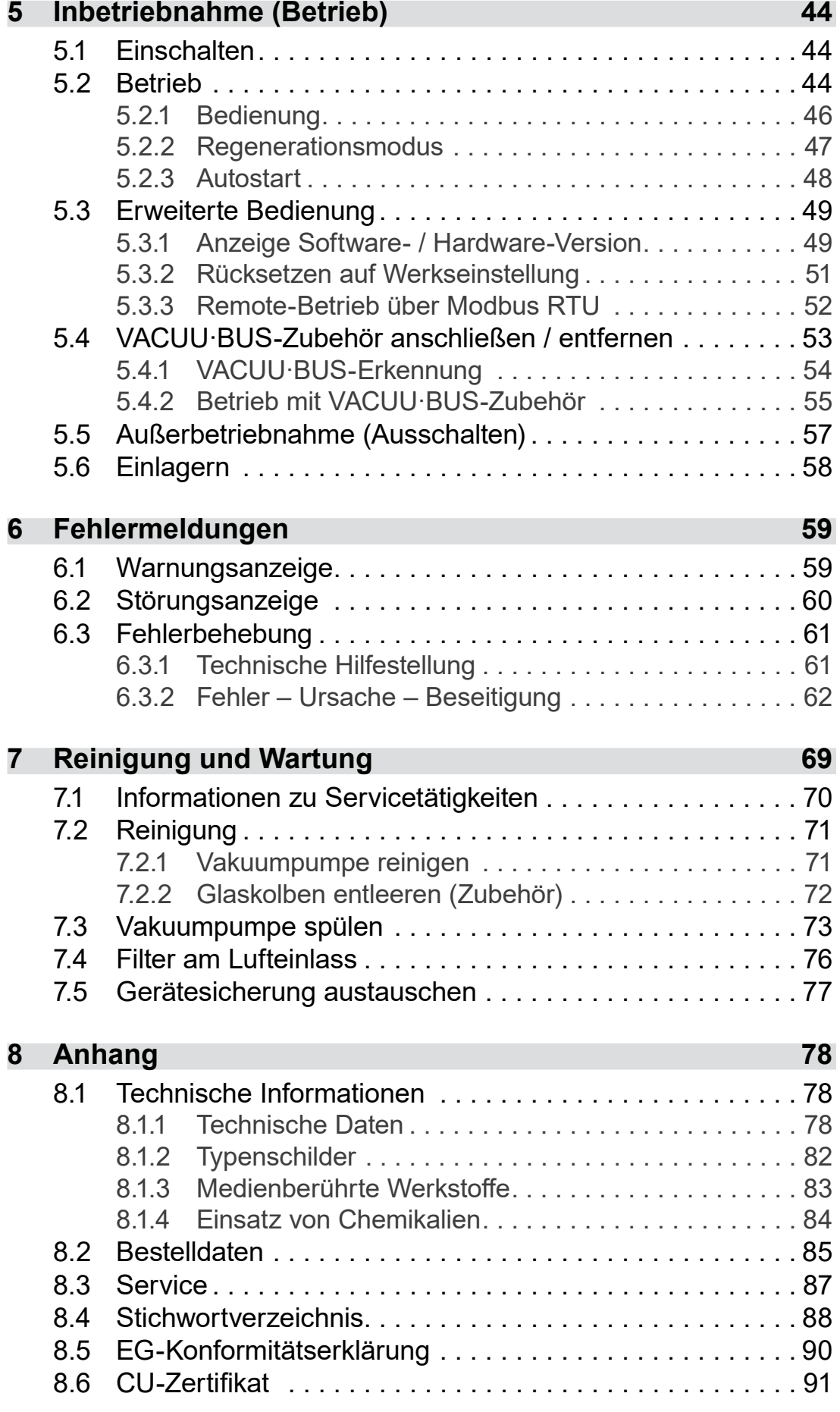

# <span id="page-4-0"></span>**1 Einleitung**

Diese Betriebsanleitung ist Bestandteil des von Ihnen erworbenen Produkts. Die Betriebsanleitung gilt für alle Varianten der Vakuumpumpe und ist insbesondere für Laborpersonal vorgesehen.

### **1.1 Benutzerhinweise**

#### **Sicherheit**

Betriebsanleitung und Sicherheit

- Lesen Sie die Betriebsanleitung gründlich, bevor Sie das Produkt verwenden.
	- Bewahren Sie die Betriebsanleitung jederzeit zugänglich und griffbereit auf.
	- Der korrekte Gebrauch des Produkts ist für den sicheren Betrieb unerlässlich. Beachten Sie insbesondere alle Sicherheitshinweise!
	- Beachten Sie, zusätzlich zu den Hinweisen in dieser Betriebsanleitung, die geltenden, nationalen Vorschriften zur Unfallverhütung und zum Arbeitsschutz.

### **Allgemein**

- Aus Gründen der besseren Lesbarkeit wird anstelle des Produktnamens *Chemie-Vakuumpumpe VACUU·PURE 10C*  gleichermaßen die allgemeine Bezeichnung *Vakuumpumpe* verwendet. **Allgemeine** Hinweise
	- Geben Sie bei einer Weitergabe des Produkts an Dritte auch die Betriebsanleitung weiter.
	- Alle Abbildungen und Zeichnungen sind Beispiele und dienen allein dem besseren Verständnis.
	- Technische Änderungen sind im Zuge ständiger Produktverbesserung vorbehalten.

#### **Copyright**

Der Inhalt dieser Betriebsanleitung ist urheberrechtlich geschützt. Kopien für interne Zwecke sind erlaubt, z. B. für Schulungen. Copyright © und Urheberrecht

#### © VACUUBRAND GMBH + CO KG

#### **Kontakt**

<span id="page-5-0"></span>Sprechen Sie uns an

- Bei unvollständiger Betriebsanleitung können Sie Ersatz anfordern. Alternativ steht Ihnen unser Downloadportal zur Verfügung: [www.vacuubrand.com](https://www.vacuubrand.com/de/page509.html)
- Rufen Sie uns an oder schreiben Sie uns, sollten Sie weitere Fragen zum Produkt haben, ergänzende Informationen wünschen oder wenn Sie uns Feedback zum Produkt geben möchten.
- Bei Kontakt zu unserem Service halten Sie bitte Seriennummer und Produkttyp bereit  $\rightarrow$  siehe [Typenschilder](#page-81-1) auf dem Produkt.

### **1.2 Zu dieser Anleitung**

### **1.2.1 Aufbau der Betriebsanleitung**

Die Betriebsanleitung für die Vakuumpumpe und mögliches Zubehör ist modular aufgebaut, d. h. die Anleitungen sind in separate Anleitungsbroschüren aufgeteilt. Gezielte Information

### **Anleitungsmodule**

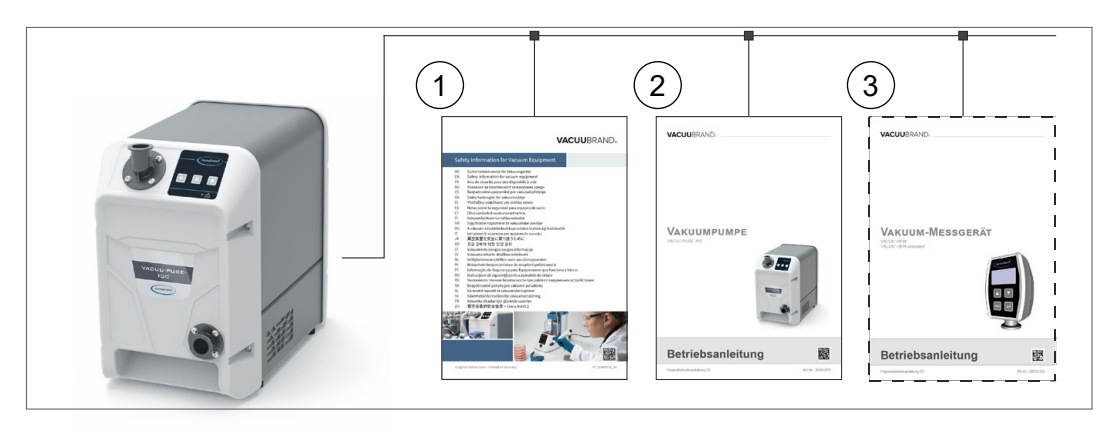

Betriebsanleitungen

Vakuumpumpe und modulare

Bedeutung

- **1** Sicherheitshinweise für Vakuumgeräte
- **2** Beschreibung: Vakuumpumpe Anschluss, Betrieb, Service
- **3** Optionale Beschreibung: Zubehör

### **1.2.2 Darstellungskonventionen**

#### **Warnhinweise**

<span id="page-6-0"></span>Darstellungskonventionen

**A** GEFAHR

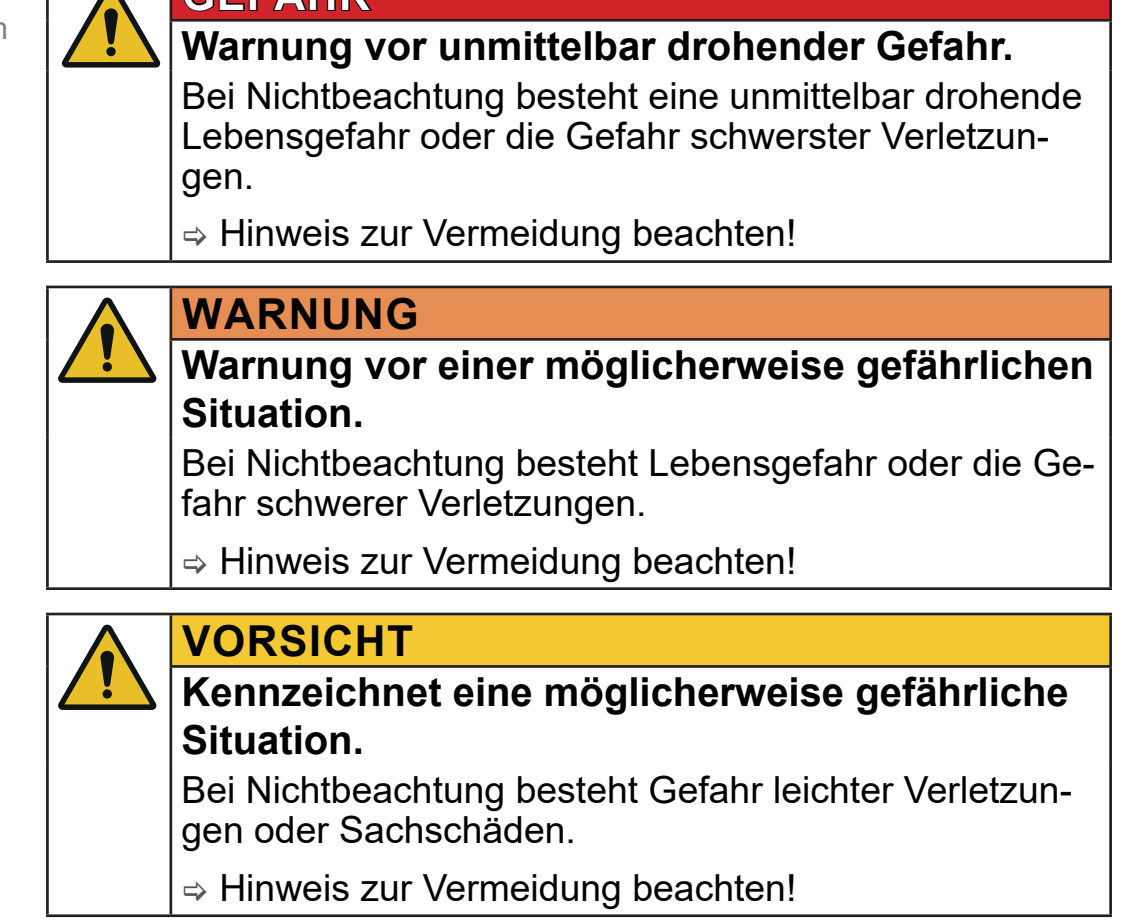

### *HINWEIS*

**Verweis auf möglicherweise schädliche Situation.**

Bei Nichtbeachtung können Sachschäden entstehen.

#### **Ergänzende Hinweise**

> Beschreibung, die Sie bei Handlungen beachten müssen. **WICHTIG!**

> Wichtige Information für den einwandfreien Betrieb Ihres Produkts.

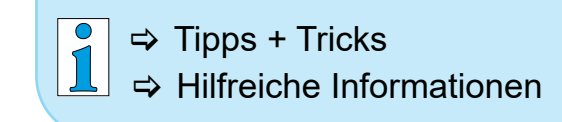

### <span id="page-7-0"></span>**1.2.3 Symbole und Piktogramme**

Diese Betriebsanleitung verwendet Symbole und Piktogramme. Sicherheitssymbole weisen auf besondere Gefahren im Umgang mit dem Produkt hin. Symbole und Piktogramme sollen helfen, Beschreibungen leichter zu erfassen.

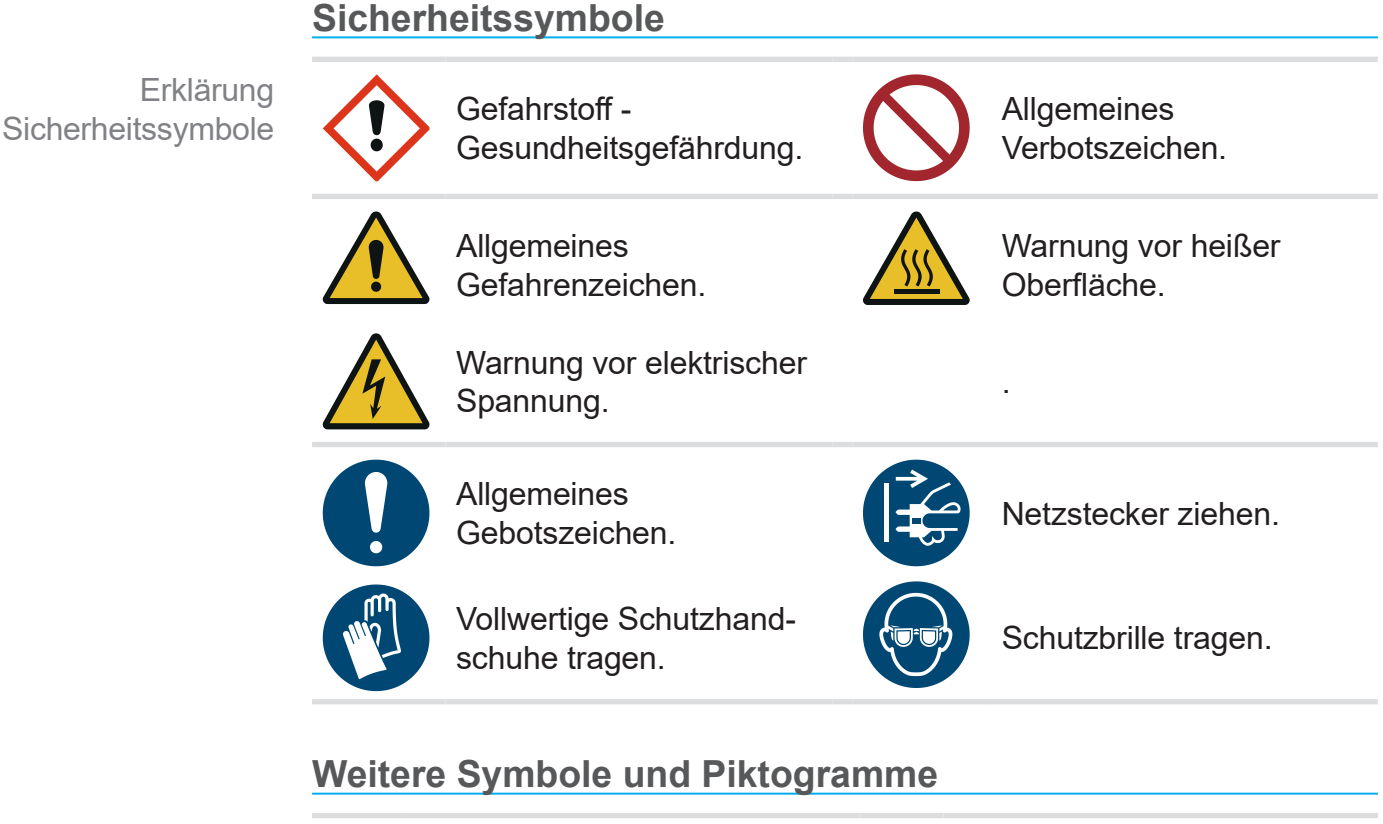

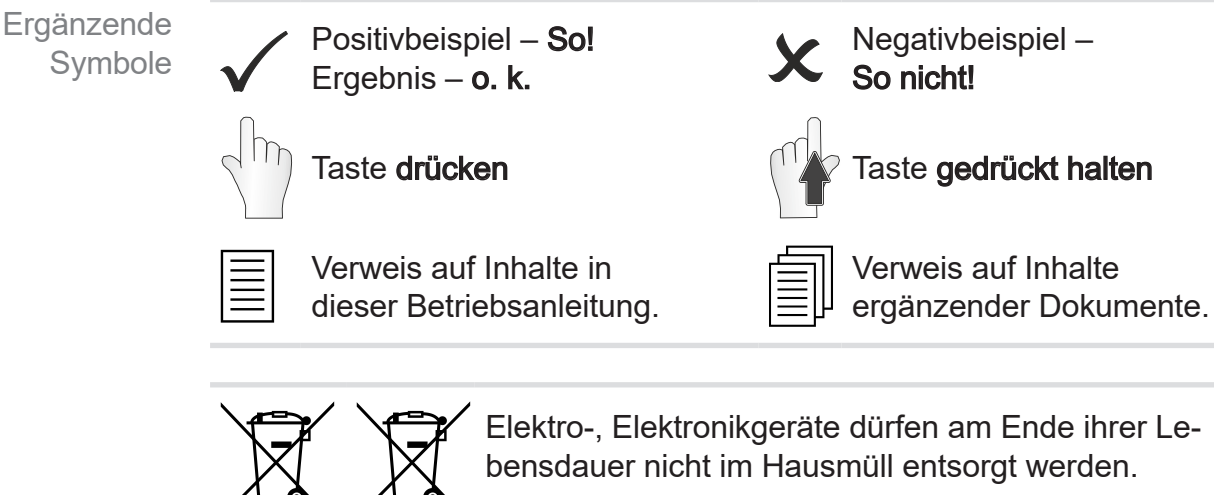

Aufstellung bei Temperaturen < 40 °C.

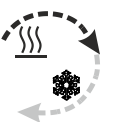

Ausreichend Luftzirkulation sicherstellen.

<span id="page-8-0"></span>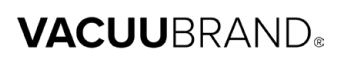

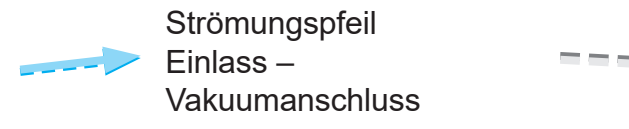

#### Strömungspfeil Auslass

### **1.2.4 Handlungsanweisungen (Bedienschritte)**

#### **Handlungsanweisung** (einfach)

 $\Rightarrow$  Sie werden zu einer Handlung aufgefordert.

**Darstellung** Bedienschritte als Text

 $\boxtimes$  Ergebnis der Handlung

**Handlungsanweisung** (mehrere Schritte)

- 1. Erster Handlungsschritt
- 2. Nächster Handlungsschritt
	- $\boxtimes$  Ergebnis der Handlung

#### **Handlungsanweisung** (grafisch dargestellt)

Prinzip-Darstellung Bedienschritte als Grafik

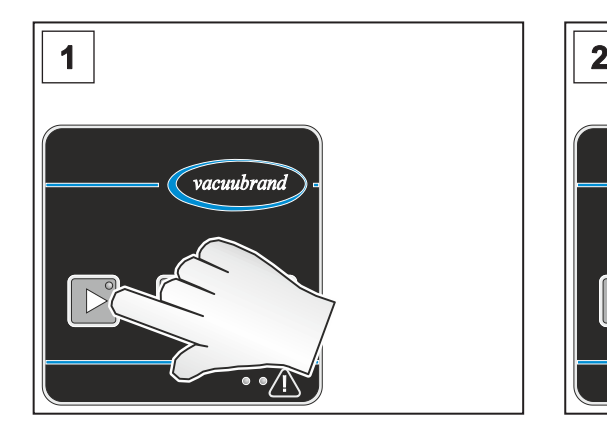

**ØErgebnis der Handlung** 

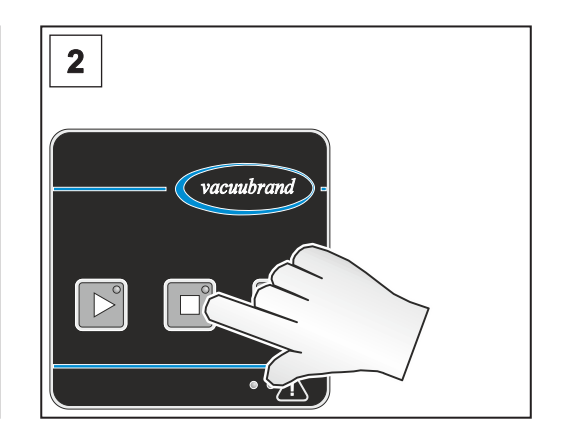

- 1. erster Handlungsschritt 2. nächster Handlungsschritt
- > Führen Sie Handlungsanweisungen, die mehrere Schritte erfordern, in der beschriebenen Reihenfolge durch.

<span id="page-9-0"></span>Verwendete Abkürzungen

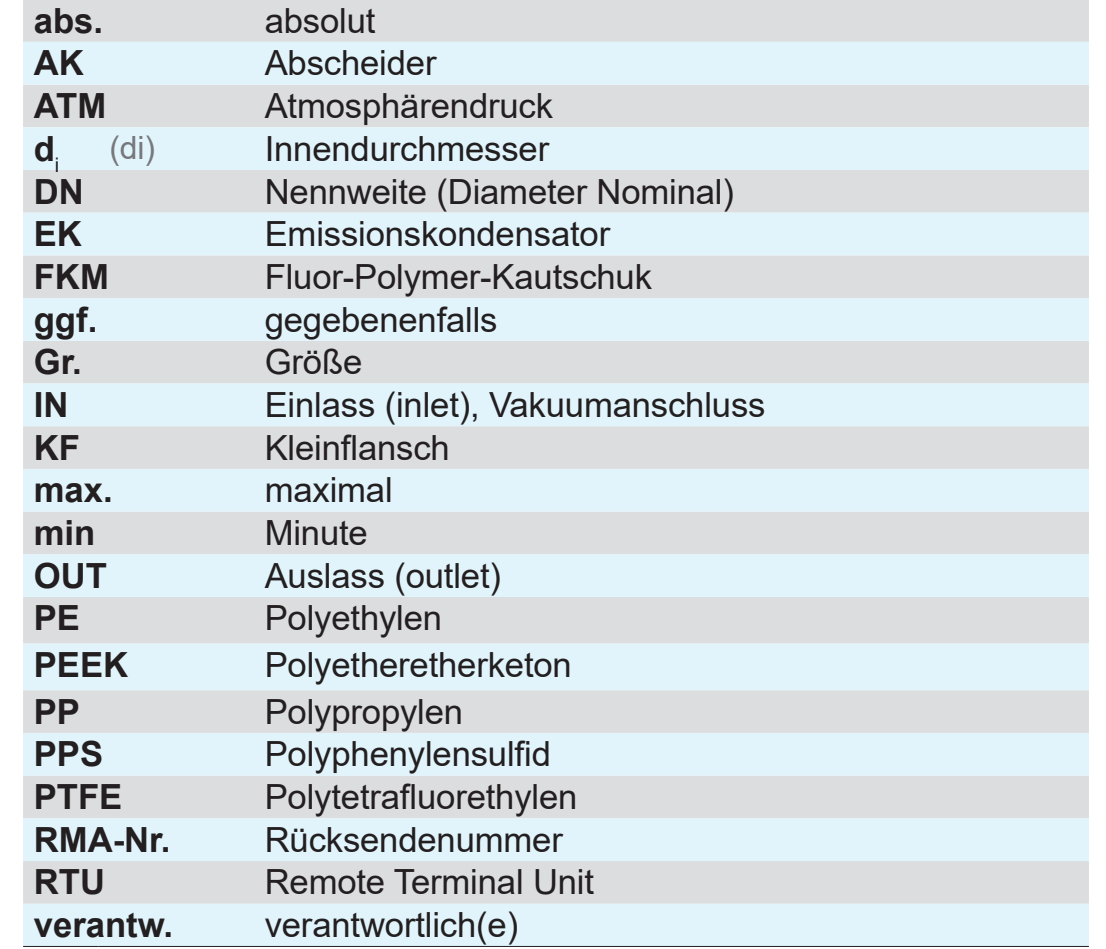

### **1.2.5 Abkürzungen**

### **1.2.6 Begriffserklärung**

Produktspezifische **Begriffe** 

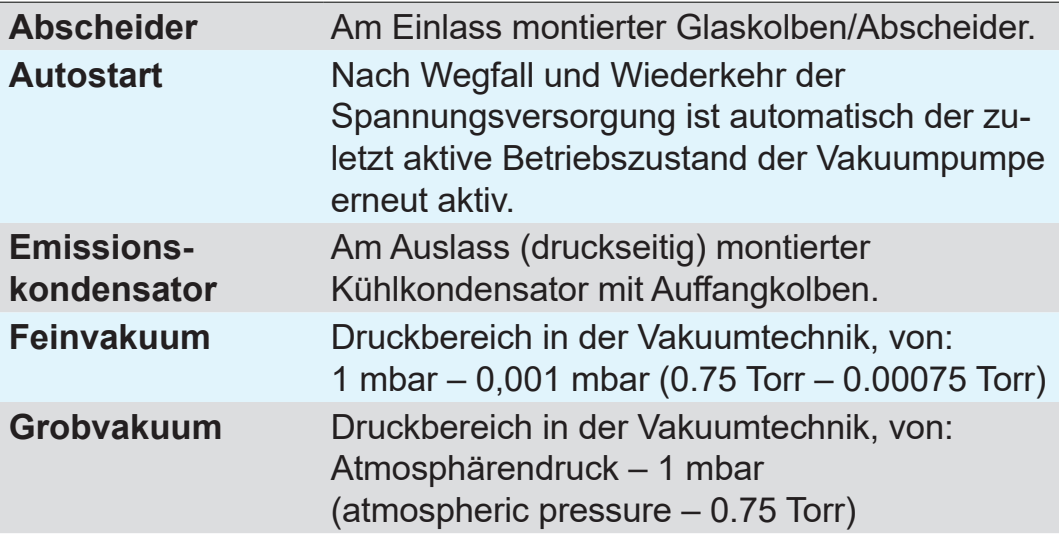

### 

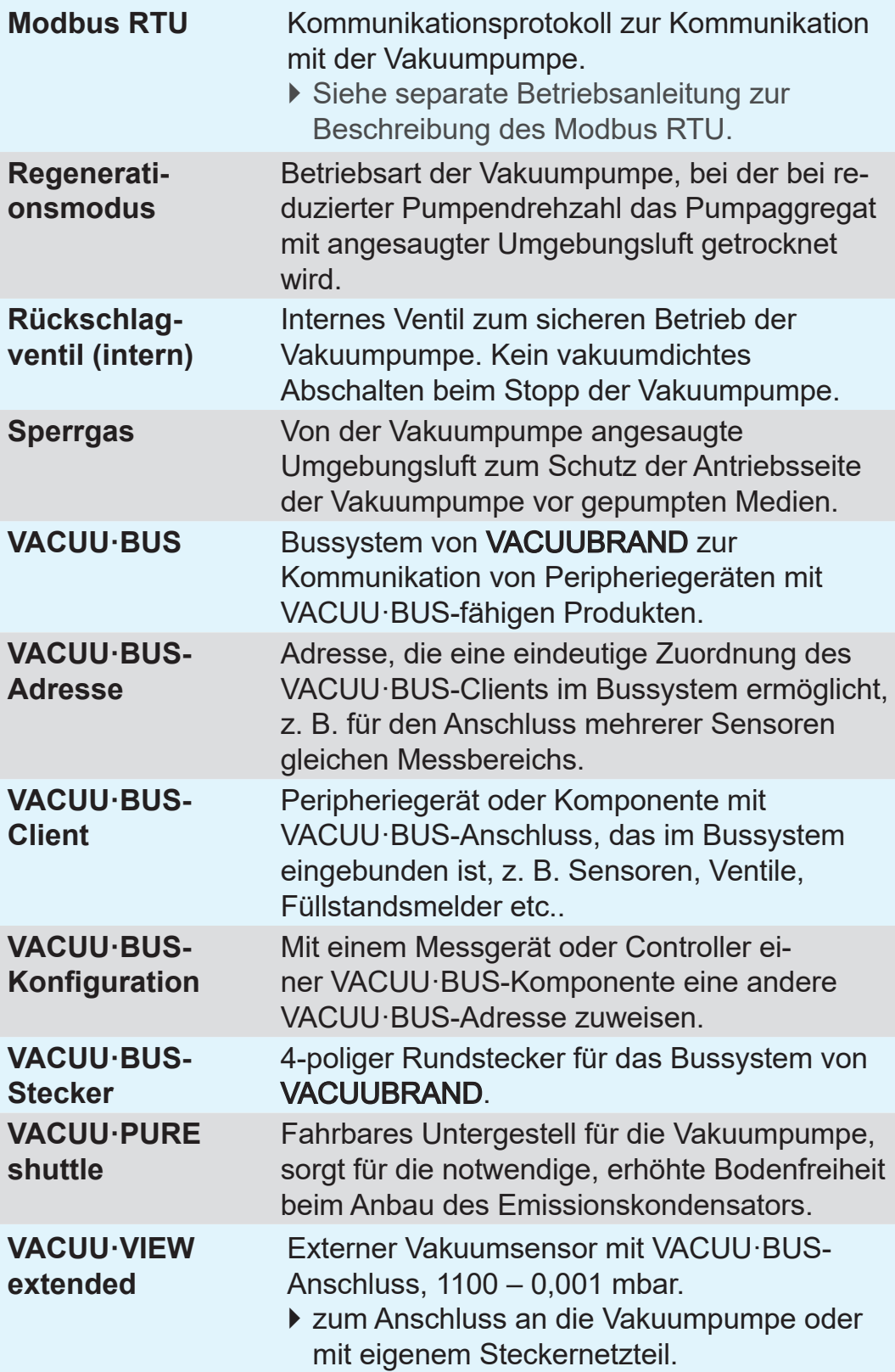

## <span id="page-12-0"></span>**2 Sicherheitshinweise**

Die Informationen in diesem Kapitel sind von allen Personen, die mit dem hier beschriebenen Produkt arbeiten, zu beachten.

Die Sicherheitshinweise gelten für alle Lebensphasen des Produkts.

### **2.1 Verwendung**

Das Produkt darf nur in technisch einwandfreiem Zustand verwendet werden.

### **2.1.1 Bestimmungsgemäße Verwendung**

Bestimmungsgemäße Verwendung

Die VACUU·PURE 10C ist eine kompakte, chemiebeständige und ölfrei betriebene, luftgekühlte Vakuumpumpe für den Grobund Feinvakuumbereich im Labor. Die Vakuumpumpe darf nur in Innenräumen in trockener, nicht-explosionsfähiger Umgebung verwendet werden.

Ein angebauter Emissionskondensator (Zubehör) ist ausschließlich zur Auskondensation von Dämpfen und zum Auffangen von Flüssigkeiten bestimmt.

#### **Zur bestimmungsgemäßen Verwendung gehört auch:**

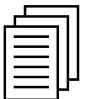

- die Hinweise in dem Dokument **Sicherheitshinweise für Vakuumgeräte** zu beachten,
- die Betriebsanleitung zu beachten,
- die Betriebsanleitung angeschlossener Komponenten zu beachten,
- die Vakuumpumpe entsprechend ihrer Einsatzbedingungen regelmäßig zu inspizieren und dies von dafür qualifiziertem Personal durchführen zu lassen,
- nur VACUUBRAND Originalteile sowie zugelassenes Zubehör oder Ersatzteile zu verwenden.

Eine andere oder darüber hinausgehende Nutzung gilt als nicht bestimmungsgemäß.

### **2.1.2 Unsachgemäße Verwendung**

<span id="page-13-0"></span>Unsachgemäße Verwendung

Bei nicht bestimmungsgemäßem Einsatz sowie jeder Anwendung, die nicht den technischen Daten entspricht, kann es zu Personenoder Sachschäden kommen.

#### **Als unsachgemäße Verwendung gilt:**

- der Gebrauch entgegen der bestimmungsgemäßen Verwendung,
- der Einsatz in nicht gewerblicher Umgebung, sofern betriebsseitig nicht die notwendigen Schutzmaßnahmen und Vorkehrungen getroffen sind,
- der Betrieb bei unzulässigen Umgebungs- und Betriebsbedingungen,
- der Betrieb bei offensichtlichen Störungen, Beschädigungen oder defekten Sicherheitseinrichtungen,
- eigenmächtige An- und Umbauten oder Reparaturen, insbesondere wenn diese die Sicherheit beeinträchtigen,
- die Verwendung von nicht zugelassenem Zubehör oder Ersatzteilen,
- der Gebrauch in unvollständigem Zustand,
- der Betrieb durch nicht ausreichend ausgebildetes oder geschultes Fachpersonal,
- das Ein-/Ausschalten mit Werkzeugen oder dem Fuß,
- die Bedienung mit scharfkantigen Gegenständen,
- Steckverbindungen am Kabel aus der Buchse zu ziehen,
- Feststoffe oder Flüssigkeiten abzusaugen oder zu fördern.

### **2.1.3 Vorhersehbare Fehlanwendung**

#### **Fehlanwendung**

Neben der unsachgemäßen Verwendung gibt es Nutzungsarten, die im Umgang mit dem Produkt verboten sind:

#### **Verbotene Nutzungsarten sind insbesondere:**

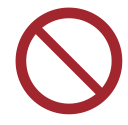

- die Verwendung an Menschen oder Tieren,
- die Aufstellung und der Betrieb in explosionsgefährdeter Umgebung,
- der Einsatz im Bergbau oder unter Tage,
- eigenmächtige Modifikationen,
- das Ein-/Ausschalten mit Werkzeugen oder dem Fuß,

### <span id="page-14-0"></span>**VACUU**BRAND®

- die Bedienung mit scharfkantigen Gegenständen, Fehlanwendung
	- das Produkt zur Druckerzeugung zu verwenden,
	- das Produkt vollständig dem Vakuum auszusetzen, in Flüssigkeiten einzutauchen, Spritzwasser auszusetzen oder dampfzustrahlen,
	- die Förderung von oxidierenden und pyrophoren Stoffen, Flüssigkeiten oder Feststoffen,
	- die Förderung von Medien, die heiß, instabil, explosionsfähig oder explosiv sind,
	- die Förderung von Stoffen, die unter Schlag und/oder erhöhter Temperatur ohne Luftzufuhr explosionsartig reagieren können.

#### **Das Eindringen von Fremdkörpern, heißen Gasen und Flammen muss von Anwenderseite ausgeschlossen werden. WICHTIG!**

*siehe Kapitel: [8.1.1 Technische Daten auf Seite 78](#page-77-1)*.

### **2.2 Pflichten**

### **2.2.1 Pflichten des Betreibers**

Der Betreiber legt die Verantwortungen fest und stellt sicher, dass nur unterwiesenes Personal oder Fachpersonal an dem Produkt arbeitet. Insbesondere gilt dies für Anschluss und Störungsbeseitigung. **Betreiberpflichten** 

> Nutzer müssen die entsprechende Qualifikation für die gelisteten Tätigkeiten aufweisen, siehe [Zuständigkeitsmatrix](#page-15-1). Speziell Arbeiten an elektrischen Ausrüstungen dürfen nur von einer Elektrofachkraft durchgeführt werden.

### **2.2.2 Pflichten des Personals**

Bei Tätigkeiten, die Schutzkleidung erfordern, ist die persönliche Schutzausrüstung, die durch den Betreiber vorgegeben ist, zu tragen. Pflichten des Personals

> Bei nicht ordnungsgemäßem Zustand ist das Produkt gegen versehentliches Wiedereinschalten zu sichern.

> Arbeiten Sie stets sicherheitsbewusst.

<span id="page-15-0"></span>> Beachten Sie die Betriebsanweisungen des Betreibers und die nationalen Bestimmungen bezüglich Unfallverhütung, Sicherheit und Arbeitsschutz.

 $\overline{\mathbf{1}}$ 

Persönliches Verhalten kann dazu beitragen Arbeitsunfälle zu vermeiden.

### **2.3 Zielgruppenbeschreibung**

#### Die Betriebsanleitung muss von jeder Person gelesen und beachtet werden, die mit einer der nachfolgend beschriebenen Tätigkeiten betraut ist. **Zielgruppen**

#### **Personalqualifikation**

Qualifikationsbeschreibung

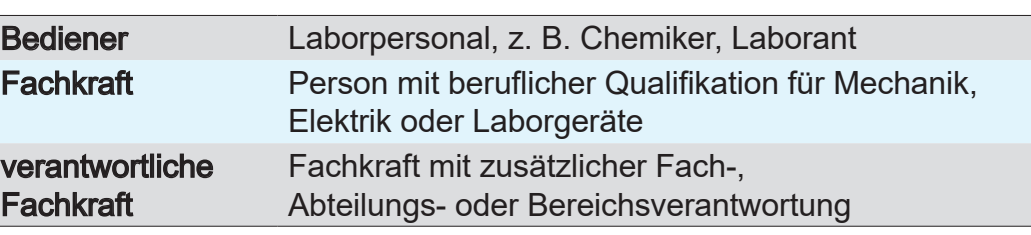

#### <span id="page-15-1"></span>**Zuständigkeitsmatrix**

Wer-macht-was-**Matrix** 

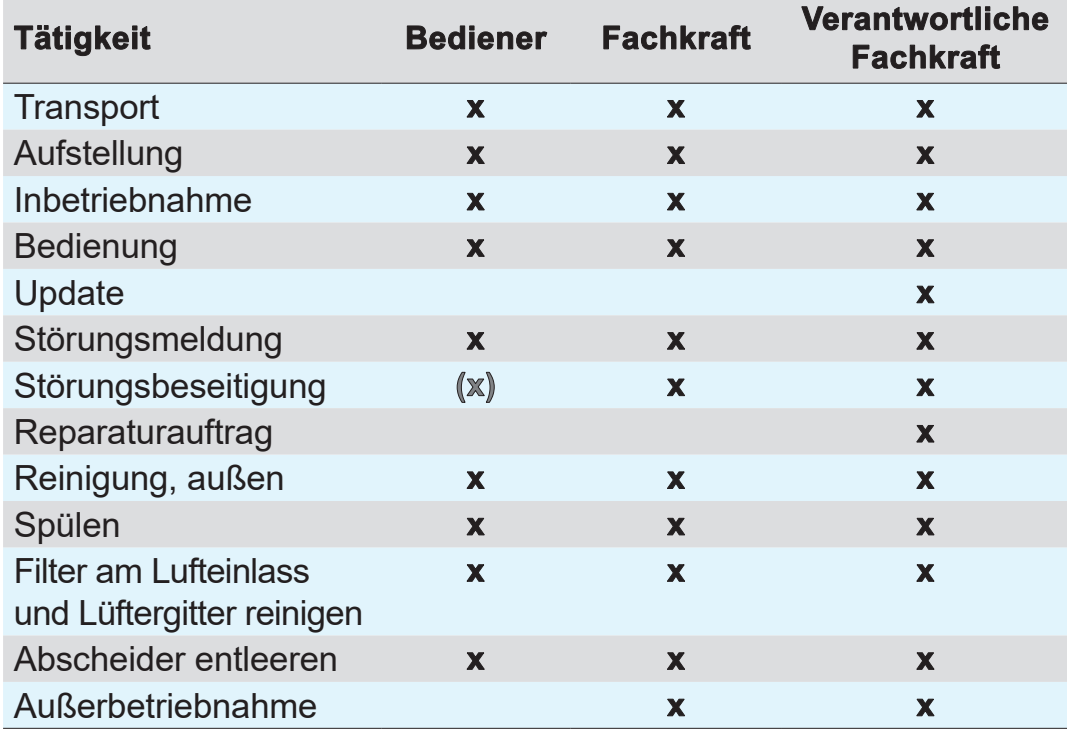

### **2.4 Allgemeine Sicherheitshinweise**

<span id="page-16-0"></span>Qualitätsanspruch und **Sicherheit** 

Produkte der **VACUUBRAND GMBH + CO KG** unterliegen hohen Qualitätsprüfungen bezüglich Sicherheit und Betrieb. Jedes Produkt wird vor der Auslieferung einem umfangreichen Testprogramm unterzogen.

> Beachten Sie die Hinweise für alle Handlungen, wie in dieser Betriebsanleitung spezifiziert.

### **2.4.1 Maßnahmen zur Sicherheit**

Sicherheitsmaßnahmen

- > Verwenden Sie Ihr Produkt nur, wenn Sie die Betriebsanleitung und die Funktionsweise verstanden haben.
- > Tauschen Sie defekte Bauteile umgehend aus, z. B. ein brüchiges Netzkabel, defekte Schläuche oder Kolben.
- > Verwenden Sie nur Originalzubehör und Bauteile, die für die Vakuumtechnik ausgelegt sind, z. B. Vakuumschlauch, Abscheider, Vakuumventil etc.
- $\Rightarrow$  Befolgen Sie beim Umgang mit kontaminierten Teilen die einschlägigen Vorschriften und Schutzmaßnahmen, dies gilt auch für Reparatureinsendungen.

### **Für alle Reparatureinsendungen an unseren Service müssen Gefahrstoffe ausgeschlossen werden können.**

 $\Rightarrow$  Senden Sie uns deshalb die sorgfältig ausgefüllte und unterschriebene [Unbedenklichkeitsbescheinigung](https://www.vacuubrand.com/context/other_documents/Unbedenklichkeitsbescheinigung.pdf) zu bevor Sie Ihr Produkt zur Reparatur einschicken. **WICHTIG!**

### **2.4.2 Schutzkleidung**

#### **Schutzkleidung**

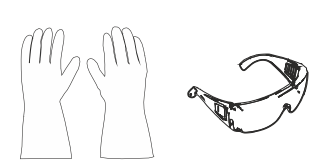

Besondere Schutzkleidung ist für den Betrieb der Vakuumpumpe nicht erforderlich. Beachten Sie die Betriebsanweisungen des Betreibers für Ihren Arbeitsplatz.

Bei Reinigungsarbeiten empfehlen wir vollwertige Schutzhandschuhe, Schutzkleidung und Schutzbrille zu tragen.

#### **WICHTIG!**

> Tragen Sie beim Umgang mit Chemikalien Ihre persönliche Schutzausrüstung.

### <span id="page-17-0"></span>**2.4.3 Labor und Arbeitsstoffe**

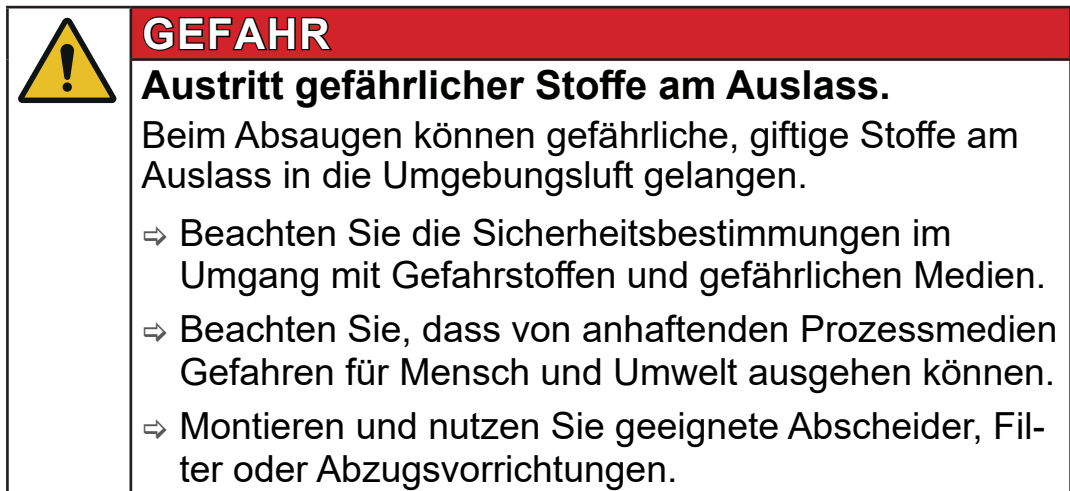

> Verhindern Sie das Freisetzen von gefährlichen, giftigen, explosiven, korrosiven, gesundheitsschädigenden oder umweltgefährdenden Fluiden, Gasen oder Dämpfen, z. B. durch geeignete Laboreinrichtung mit Abzug und Lüftungsregelung.

#### **Gefahren durch unterschiedliche Substanzen**

Förderung unterschiedlicher Substanzen

Die Förderung unterschiedlicher Substanzen oder Medien kann eine Reaktion der Stoffe miteinander auslösen.

- $\Rightarrow$  Beachten Sie Wechselwirkungen und mögliche chemische Reaktionen der gepumpten Medien.
- > Trocknen Sie die Vakuumpumpe mit Umgebungsluft, bevor Sie das Fördermedium wechseln. Nutzen Sie hierzu den Regenerationsmodus der Vakuumpumpe
	- *siehe Kapitel: [5.2.2 Regenerationsmodus auf Seite 47](#page-46-1)*.

### **2.4.4 Chemieverträglichkeit von Werkstoffen**

Verträglichkeit der Vakuumpumpe mit gepumpten Substanzen

Arbeitsstoffe, die mit dem Gasstrom in die Vakuumpumpe gelangen, können die Vakuumpumpe beschädigen. Substanzen können sich in der Vakuumpumpe absetzen.

> Prüfen Sie die Verträglichkeit der gepumpten Substanzen mit den medienberührten Werkstoffen der Vakuumpumpe *siehe Kapitel: [8.1.3 Medienberührte Werkstoffe auf Seite](#page-82-1)  [83](#page-82-1)* und *[8.1.4 Einsatz von Chemikalien auf Seite 84](#page-83-1).*

### **2.4.5 Gefahrenquellen beseitigen**

#### **Verschlauchung korrekt anschließen**

<span id="page-18-0"></span>Überdruck vermeiden

Am Auslass der Vakuumpumpe darf kein unzulässiger Gegendruck entstehen. Bei unzulässig hohem Gegendruck am Auslass können gepumpte Medien austreten, *siehe Kapitel: [8.1.1 Tech](#page-77-1)[nische Daten auf Seite 78](#page-77-1)*.

- $\Rightarrow$  Sorgen Sie stets für eine freie Auslassleitung ohne Gegendruck. Um einen ungehinderten Ausstoß der Gase zu gewährleisten, darf der Auslass nicht blockiert sein.
- $\Rightarrow$  Unkontrollierten Überdruck (z. B. durch abgesperrtes oder blockiertes Leitungssystem, Kondensat oder verstopfte Auslassleitung) verhindern.
- $\Rightarrow$  An den Gasanschlüssen dürfen die Anschlüsse für Einlass und Auslass nicht vertauscht werden. Der Einlass ist durch einen Richtungspfeil auf dem Anschlussflansch gekennzeichnet.
- > Beachten Sie die maximalen Drücke an Einlass und Auslass der Vakuumpumpe, gemäß Kapitel *[8.1.1 Technische Daten](#page-77-1)  [auf Seite 78](#page-77-1)*.
- > Das zu evakuierende System sowie alle Schlauchverbindungen müssen mechanisch stabil sein.
- > Fixieren Sie Schläuche an optionalen Schlauchwellen (z. B. Emissionskondensator, Adapter an den Pumpenanschlüssen), sodass sich diese nicht unbeabsichtigt lösen.

#### **Sperrgas zum Schutz der Vakuumpumpe**

- Zum Schutz der Lager der Vakuumpumpe wird an der Auslassseite des Schöpfraums ein permanenter Gasfluss (im Inneren des Pumpengehäuses angesaugte Umgebungsluft, im Folgenden als Sperrgas bezeichnet) zugegeben. Dieser vermischt sich mit den gepumpten Medien und wird mit diesen zum Pumpenauslass befördert. Gepumpte Medien können mit dem Sperrgas (Umgebungsluft) reaktionsfähige Gemische bilden. **Sperrgasversorgung** 
	- > Verwenden Sie die Vakuumpumpe nicht bei Prozessen, bei denen die gepumpten Medien mit Luft ein explosionsfähiges Gemisch bilden können.

#### **Gefahr beim Verwenden des Regenerationsmodus**

Regenerationsmodus

- Während des Regenerationsmodus wird Umgebungsluft durch das Pumpaggregat geleitet. Gepumpte Medien können mit Umgebungsluft reaktionsfähige Gemische bilden.
- $\Rightarrow$  Stellen Sie sicher, dass die gepumpten Medien mit Luft niemals zu reaktiven, explosiven oder anderweitig gefährlichen Gemischen führen.

#### **Kondensatrücklauf verhindern**

Kondensat in der Auslassleitung kann die Vakuumpumpe beschädigen. Durch die Schlauchleitung darf kein Kondensat in den Auslass und in die Vakuumpumpe zurückfließen. In der Auslassleitung darf sich keine Flüssigkeit ansammeln. Kondensat in der Auslassleitung

> $\Rightarrow$  Verlegen Sie die Auslassleitung vom Auslass möglichst fallend; d. h. nach unten verlaufend verlegen, sodass sich kein Rückstau bildet.

#### **Fremdkörper im Pumpeninneren verhindern**

#### Partikel und Stäube dürfen während des Normalbetriebs nicht in die Vakuumpumpe gelangen. Fremdkörper

- > Fördern Sie keine Substanzen, die in der Vakuumpumpe Ablagerungen bilden können.
- $\Rightarrow$  Installieren Sie vor dem Einlass geeignete Filter. Geeignete Filter sind z. B. chemisch beständig, verstopfungs- und durchflusssicher.
- > Tauschen Sie poröse Vakuumschläuche umgehend aus.

### **VACUUBRAND®**

#### **Gefahren beim Belüften**

Gefahren beim Belüften

- Die Vakuumpumpe schaltet nicht vakuumdicht ab. Abhängig vom Prozess kann sich in Anlagen beim Belüften ein explosionsfähiges Gemisch bilden oder es können andere gefährliche Situationen entstehen.
	- > Installieren Sie ein Absperrventil in der Einlassleitung, um ihre Anwendung vakuumdicht von der Vakuumpumpe zu trennen.

#### **Gefahren durch Autostart der Vakuumpumpe**

Gefahren beim automatischen Wiederanlauf der Vakuumpumpe (Autostart)

Die Vakuumpumpe besitzt einen Autostart. Nach Wegfall und Wiederkehr der Spannungsversorgung ist automatisch der zuletzt aktive Betriebszustand der Vakuumpumpe erneut aktiv, z. B.

- nach Stromausfall,
- nach Aus- und Einschalten der Vakuumpumpe,
- nach Abziehen und Wiedereinstecken des Netzsteckers.

Ein laufender Prozess startet nach Wegfall und Wiederkehr der Spannungsversorgung automatisch.

- $\Rightarrow$  **Prüfen Sie, ob diese Funktion mit der geplanten Anwendung** gefahrlos genutzt werden kann.
- > Stellen Sie sicher, dass durch den automatischen Wiederanlauf des Prozesses keine Gefahren für Personen und Anlagen entstehen.
- > Treffen Sie entsprechende Sicherheitsvorkehrungen (z.B. Absperrventil, Relaisschalter, Schutz vor Wiederanlauf), falls ein automatischer Wiederanlauf der Vakuumpumpe zu einer gefährlichen Situation führen kann.
- > Die Autostart-Funktion kann über Modbus RTU Protokoll deaktiviert werden, siehe separate Betriebsanleitung zur Beschreibung des Modbus RTU.

#### **Gefahren durch Restenergie**

Nachdem die Vakuumpumpe abgeschaltet und vom Stromnetz getrennt wurde, können noch Gefahren durch Restenergien bestehen: Gefahren durch Restenergie

- Thermische Energie: Motorabwärme, Kompressionswärme.
- $\Rightarrow$  Lassen Sie die Vakuumpumpe abkühlen, bevor Sie Wartungsarbeiten durchführen.

#### **Gefahren durch Überhitzung**

- Überhitzung Die Vakuumpumpe kann durch Überhitzung geschädigt werden. Mögliche Auslöser sind unzureichende Luftzufuhr zum Lüfter, Mindestabstände nicht eingehalten, Umgebungstemperatur außerhalb der spezifizierten Einsatzbedingungen. Eine Überhitzung der Vakuumpumpe kann zu einer Drehzahlreduzierung der Vakuumpumpe oder zum Abschalten der Vakuumpumpe führen.
	- > Beachten Sie für die Aufstellung des Produkts einen Mindestabstand von 5 cm zwischen der Vakuumpumpe und angrenzenden Teilen (z. B. Gehäuse, Wände etc.).
	- > Stellen Sie eine stets ausreichende Luftzufuhr und Luftabsaugung sicher, um die warme Abluft der Vakuumpumpe abzuführen, insbesondere bei Einbau der Vakuumpumpe in ein Gehäuse oder ein Labormöbel. Sehen Sie eine externe Zwangslüftung vor.
	- > Stellen Sie das Produkt auf einen stabilen Untergrund. Ein weicher Untergrund, z. B. Schaumstoff, kann die Luftzufuhr beeinträchtigen und blockieren.
	- > Reinigen Sie verschmutzte Lüftungsschlitze.
	- > Vermeiden Sie eine starke Wärmezufuhr durch heiße Prozessgase.
	- $\Rightarrow$  Beachten Sie die maximal zulässige Medientemperatur siehe Kapitel: *[8.1.1 Technische Daten auf Seite 78](#page-77-1)*.
	- > Lassen Sie die Vakuumpumpe vor Service- oder Reinigungsarbeiten abkühlen.

#### **Schilder lesbar halten**

Kennzeichnung und Schilder

Halten Sie die angebrachten Hinweise am Produkt in lesbarem Zustand:

- $\Rightarrow$  Kennzeichnungen
- $\Rightarrow$  **Warn- und Hinweisschilder**
- $\Rightarrow$  Typenschilder

### **2.5 Motorschutz**

<span id="page-22-0"></span>Überhitzungsschutz, Blockadeschutz

Der Pumpenmotor besitzt als Überlastschutz einen Temperatursensor auf der Platine. Bei Übertemperatur, oder falls der Motor blockiert ist, schaltet die Vakuumpumpe ab.

Wird die Vakuumpumpe aufgrund dieser Sicherheitsmaßnahmen abgeschaltet, muss die Störung manuell zurückgesetzt werden: Vakuumpumpe vom Netz trennen  $\rightarrow$  Fehlerursache beseitigen  $\rightarrow$  Vakuumpumpe wieder einschalten.

### **2.6 Entsorgung**

### *HINWEIS*

### **Elektronikkomponenten dürfen am Ende ihrer Lebensdauer nicht im Hausmüll entsorgt werden.**

Elektronische Altgeräte enthalten Schadstoffe, die die Umwelt oder die Gesundheit schädigen können. Ausgediente Elektrogeräte enthalten außerdem wertvolle Rohstoffe, die bei fachgerechter Entsorgung im Recyclingprozess der Rohstoffrückgewinnung dienen.

Endnutzer sind gesetzlich verpflichtet, Elektro- und Elektronik-Altgeräte zu einer zugelassenen Sammelstelle zu bringen.

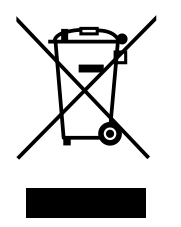

Entsorgen Sie Elektroschrott, Elektronikkomponenten am Ende ihrer Lebensdauer fachgerecht.

⇒ Beachten Sie die nationalen Vorschriften zu Entsorgung und Umweltschutz.

### **3 Produktbeschreibung**

<span id="page-23-0"></span>Produktbeschreibung

> VACUU·BUS-System

Die VACUU·PURE 10Cist eine chemiebeständige, ölfrei betriebene, luftgekühlte Schrauben-Vakuumpumpe für den Vakuumbereich von Atmosphärendruck bis 10-3 mbar im Labor. Als Bestandteil des VACUU·BUS-Systems bietet die Vakuumpumpe zahlreiche Anschluss- und Erweiterungsmöglichkeiten für verschiedenste Anwendungen.

#### **Produktmerkmale**

Technische Besonderheiten

- Das Funktionsprinzip der Vakuumpumpe beruht auf der berührungslosen Spaltdichtung.
	- Der Schöpfraum der Vakuumpumpe ist ölfrei.
	- Die Antriebsseite der Vakuumpumpe wird durch Sperrgas (= angesaugte Umgebungsluft) vor Korrosion durch gepumpte Medien geschützt.

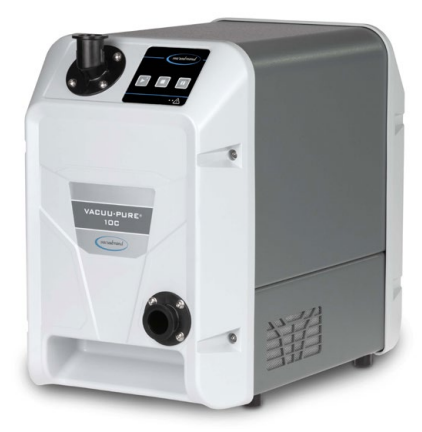

 Ein internes Rückschlagventil schützt die Vakuumpumpe vor Fehlanlauf. Vakuumdichtes Abschalten kann durch ein zusätzliches externes Ventil erreicht werden.

#### **Materialverträglichkeit**

#### Chemiebeständig

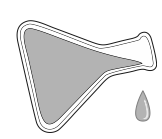

Die Vakuumpumpe weist eine hohe Chemiebeständigkeit auf. Der komplette medienberührte Bereich besteht aus chemiebeständigen Materialien *siehe Kapitel: [8.1.3 Medienberührte Werkstof](#page-82-1)[fe auf Seite 83](#page-82-1)*.

Wasserdampf- und kondensatverträglich Durch die hohe Wasserdampf- und Kondensatverträglichkeit der Vakuumpumpe wird kein Gasballast benötigt. Kondensat oder Flüssigkeitstropfen, die mit dem gepumpten Medium in die Vakuumpumpe gelangen, werden problemlos durch die Vakuumpumpe gefördert.

#### **Trocknungsfunktion**

Regenerationsmodus

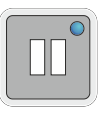

Die Vakuumpumpe verfügt über einen integrierten Regenerationsmodus zum Trocknen des Pumpeninneren nach Beenden der Anwendung oder vor der Außerbetriebnahme.

- Während des Regenerationsmodus wird Umgebungsluft in das Pumpeninnere geleitet und der Innenraum durch die Luftzufuhr getrocknet.
- Die Vakuumpumpe kann während der Regeneration am Prozess angeschlossen bleiben.
- Während der Regeneration läuft die Vakuumpumpe mit reduzierter Drehzahl.

<span id="page-25-0"></span>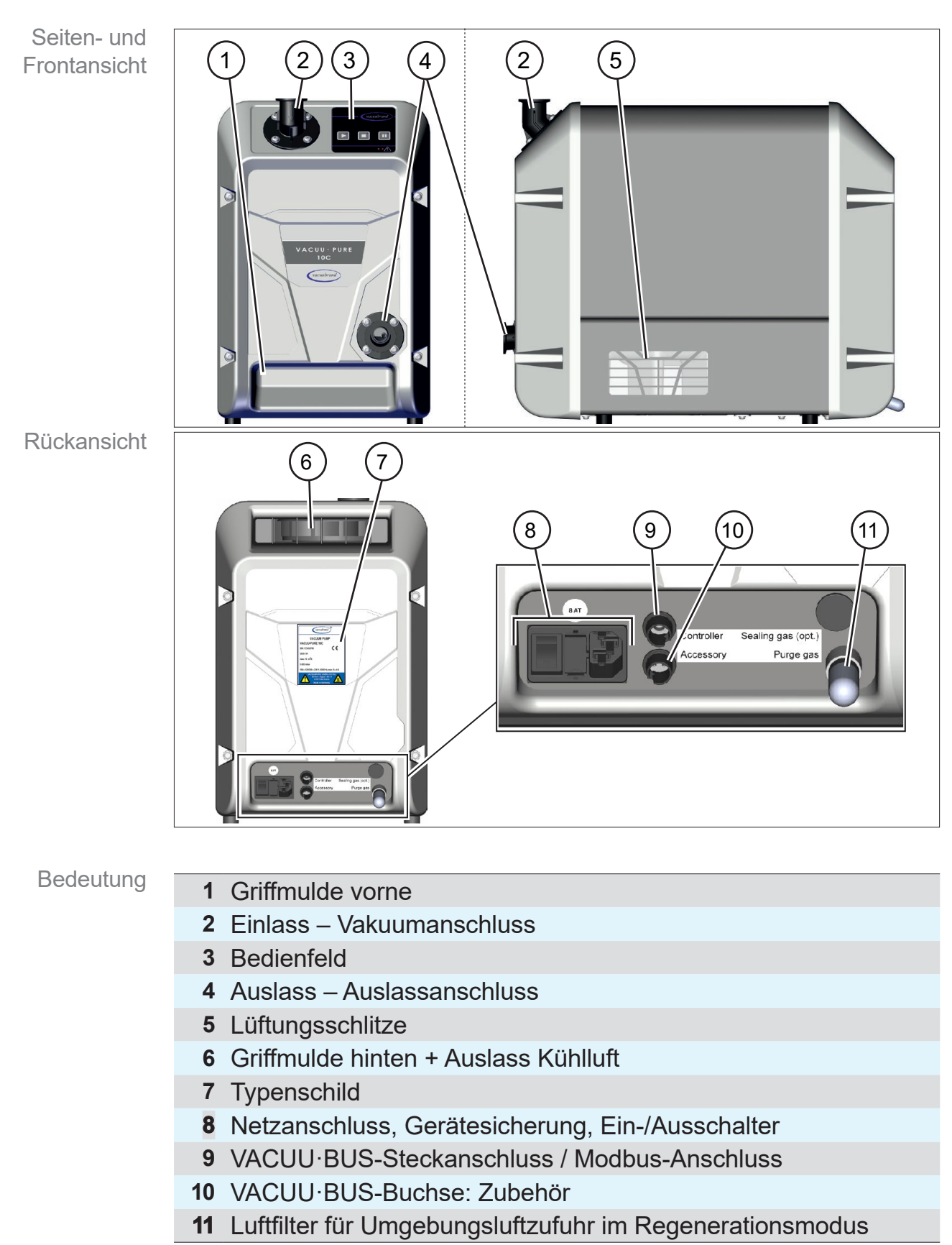

### **3.1 VACUU·PURE 10C**

### <span id="page-26-0"></span>**3.2 Optionales Zubehör**

siehe auch Kapitel: *[8.2 Bestelldaten auf Seite 85](#page-84-1)*.

#### **3.2.1 Vakuumpumpenzubehör**

**Optionales** Zubehör für die Vakuumpumpe Abscheider, Emissionskondensator und das VACUU·PURE shuttle stehen als separates Zubehör für den Anbau an die Vakuumpumpe zur Verfügung.

#### **Abscheider (AK)**

Ein Abscheider fängt Flüssigkeiten und Partikel auf und kann bei Bedarf mittels Kleinflanschanschluss KF DN 25 direkt am Einlassflansch befestigt werden.

#### **Emissionskondensator (EK)**

Ein Emissionskondensator dient der Rückgewinnung von Lösemitteln und wird zur Kondensation und zum Auffangen von gepumpten Dämpfen und Flüssigkeiten eingesetzt.

Der Emissionskondensator wird mittels Kleinflanschanschluss KF DN 25 direkt am Auslassflansch angeschlossen.

Am Emissionskondensator befinden sich außerdem Anschlüsse für den Anschluss an einen Kühlwasserkreislauf.

#### **VACUU·PURE shuttle**

Das shuttle sorgt für die notwendige, erhöhte Bodenfreiheit beim Anbau des Emissionskondensators am Auslass der Vakuumpumpe.

Das shuttle erleichtert außerdem das Bewegen der Vakuumpumpe.

Die Vakuumpumpe wird direkt auf das shuttle montiert.

sator

shuttle

Optionales Zubehör: Abscheider und Emissionskonden-

VACUU·PURE

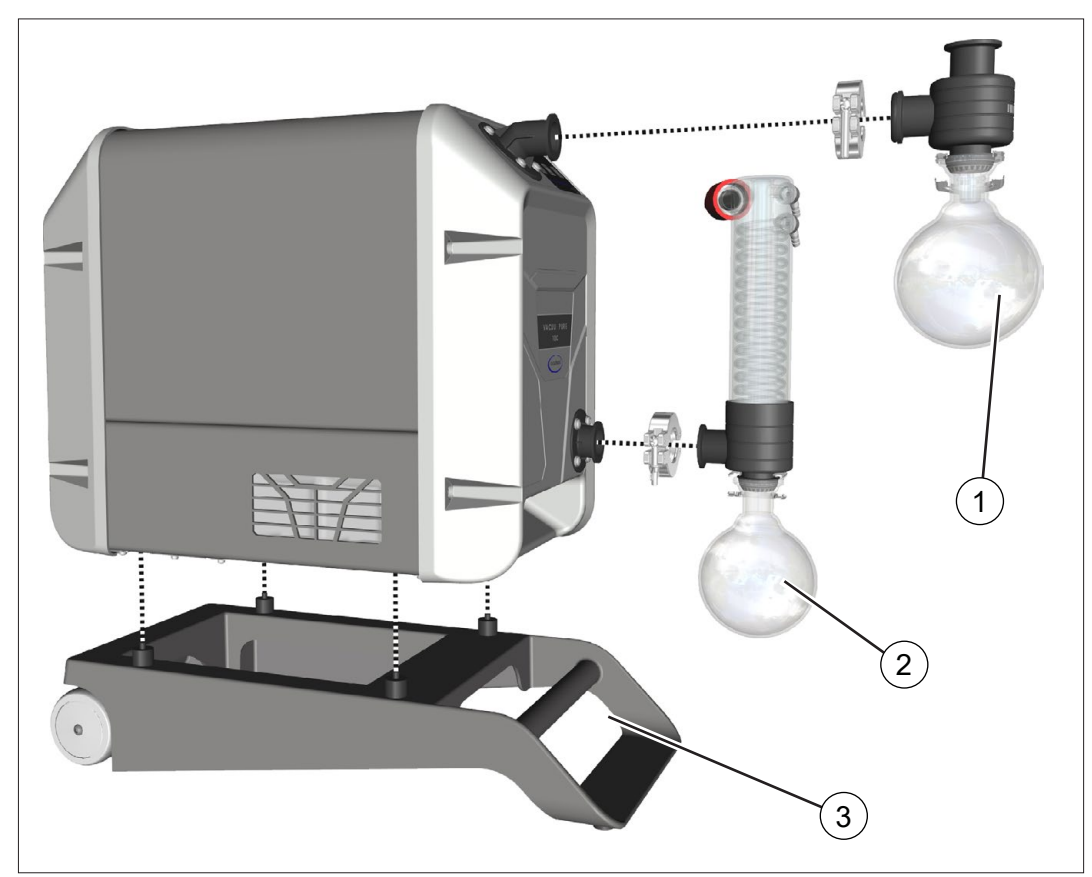

### **Übersicht Vakuumpumpenzubehör**

- **1** Abscheider (AK) am Einlass der Vakuumpumpe; Anschluss über KF DN 25 (Einlassflansch der Vakuumpumpe gedreht)
- **2** Emissionskondensator (EK) am Auslass der Vakuumpumpe; Anschluss über KF DN 25
- **3** VACUU·PURE shuttle; erforderlich bei Verwendung des Emissionskondensators (EK) am Auslass

### **3.2.2 VACUU·BUS-Zubehör**

<span id="page-28-0"></span>VACUU·BUS-Komponenten anschließen

Der untere VACUU·BUS-Anschluss auf der Rückseite der Vakuumpumpe bietet vielfältige Erweiterungsmöglichkeiten für den Anschluss von VACUU·BUS-Komponenten.

Zur Verteilung und den Anschluss von mehreren Komponenten können Sie VACUU·BUS-Verlängerungskabel und Y-Adapter einsetzen.

Die maximal zulässige Gesamtleistung an der VACUU·BUS-Buchse beträgt 11 W.

#### **Übersicht VACUU·BUS-Zubehör**

1 2 3 4  $(5)$ **1** Vakuum-Messgerät VACUU·VIEW extended 1100 – 0,001 mbar 1,3 W **2** Kühlwasserventil VKW-B 2 W **3** Füllstandssensor 0,1 W **4** Saugleitungsventil VV-B 15C 9,5 W **5** Digital-I/O-Modul (Störmeldung, Software-Version > 1.03) 0,1 W Bedeutung  $\rightarrow$  Beispiele VACUU·BUS-Komponenten

*siehe auch Kapitel: [8.2 Bestelldaten auf Seite 85](#page-84-1)*.

#### <span id="page-29-0"></span>**3.2.3 Modbus RTU Protokoll**

Der obere VACUU·BUS-Anschluss auf der Rückseite der Vakuumpumpe ist für den Remote Betrieb der Vakuumpumpe, via Modbus RTU Protokoll, vorgesehen, → siehe separate Betriebsanleitung zur Beschreibung des Modbus RTU.

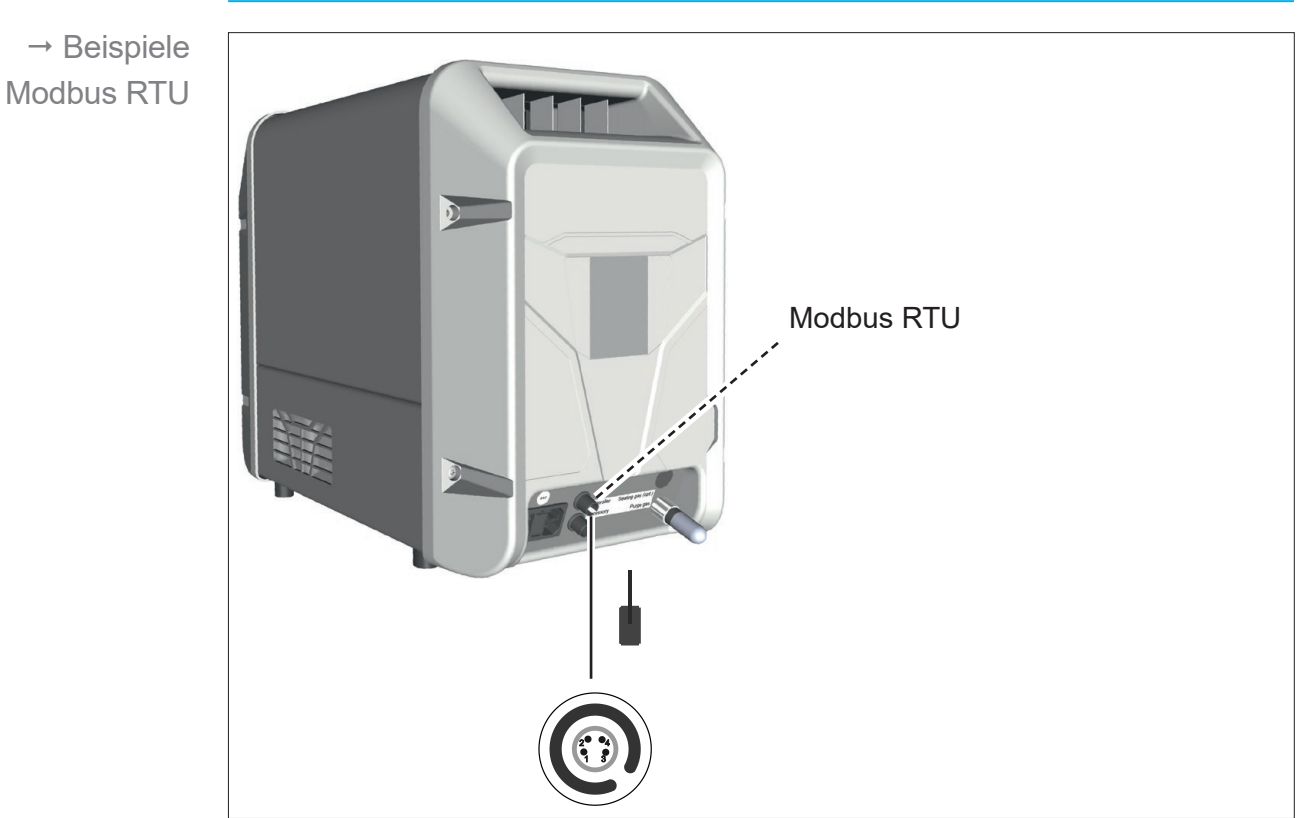

#### **Anschluss Modbus RTU**

<span id="page-30-0"></span>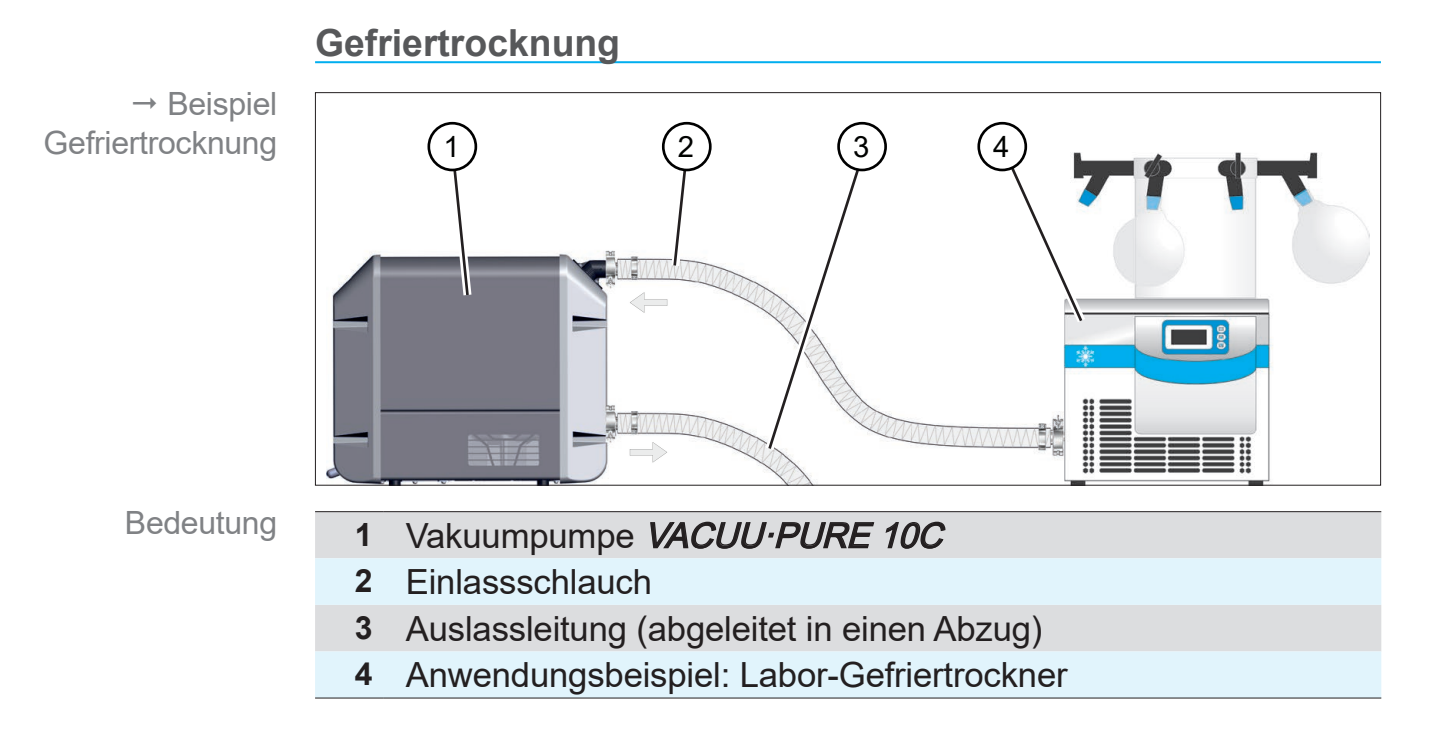

## **3.3 Anwendungsbeispiel**

# <span id="page-31-0"></span>**4 Aufstellung und Anschluss**

### **4.1 Transport**

Produkte von **VACUUBRAND** sind in einer transportsicheren, wiederverwertbaren Verpackung eingepackt.

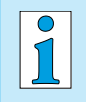

Die Originalverpackung ist, für den sicheren Transport, genau auf Ihr Produkt angepasst.

Falls möglich, bewahren Sie bitte die Originalverpackung auf, z. B. zur Reparatureinsendung.

#### **Wareneingang**

Prüfen Sie die Lieferung direkt nach Erhalt auf mögliche Transportschäden und auf Vollständigkeit.

> Melden Sie Transportschäden unverzüglich und schriftlich dem Lieferanten.

#### **Auspacken**

 $\rightarrow$  Beispiel Vakuumpumpe in **Originalverpackung** 

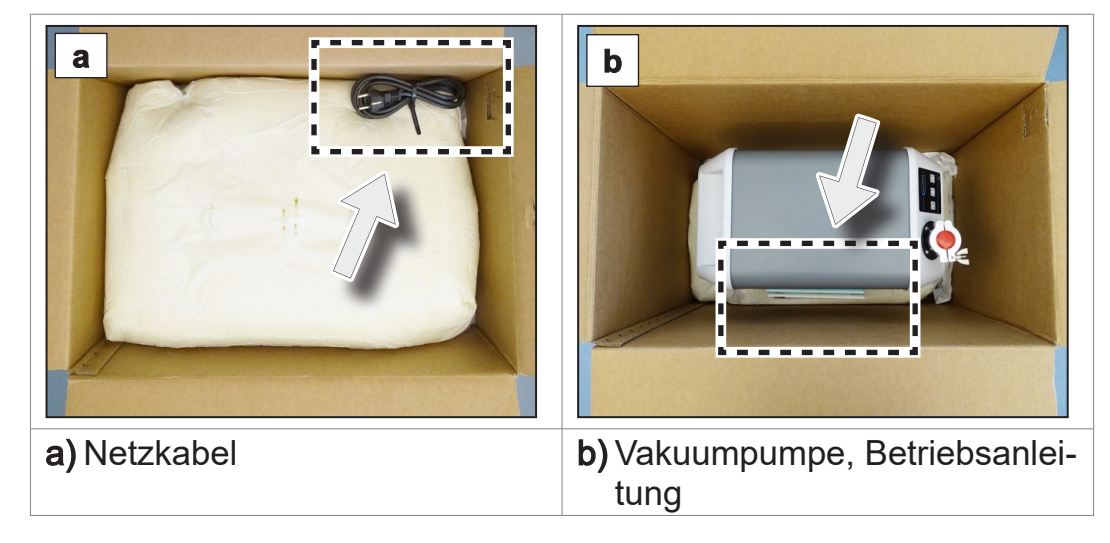

 $\Rightarrow$  Nehmen Sie den oberen Teil der Schaumverpackung heraus.

### <span id="page-32-0"></span>**VACUU**RRAND.

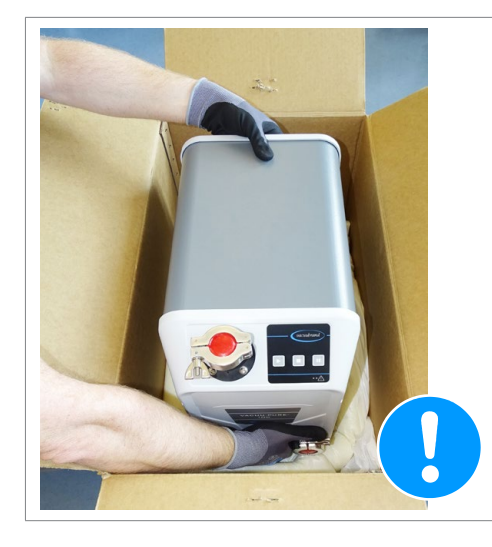

- $\Rightarrow$  Beachten Sie, dass das **Gewicht der Vakuumpumpe ca. 21 kg** beträgt.
- > Heben Sie die Vakuumpumpe vorsichtig an den Griffmulden aus der Verpackung.

### **4.2 Vakuumpumpe aufstellen**

### *HINWEIS*

#### **Kondensat kann die Elektronik schädigen.**

Ein großer Temperaturunterschied zwischen Lagerort und Aufstellungsort kann zur Kondensatbildung führen.

 $\Rightarrow$  Lassen Sie Ihr Produkt nach Wareneingang oder Lagerung vor der Inbetriebnahme akklimatisieren. Die Akklimatisierung kann mehrere Stunden dauern.

#### **Aufstellungsbedingungen prüfen**

Aufstellungsbedingungen abgleichen

- Das Produkt ist akklimatisiert.
- Die Umgebungsbedingungen liegen innerhalb der Einsatzgrenzen, *siehe Kapitel: [Einsatzgrenzen beachten auf Seite](#page-33-0) [34](#page-33-0)*.
- Die Vakuumpumpe muss, ohne weiteren mechanischen Kontakt außer den Pumpenfüßen, einen stabilen und sicheren Stand haben.

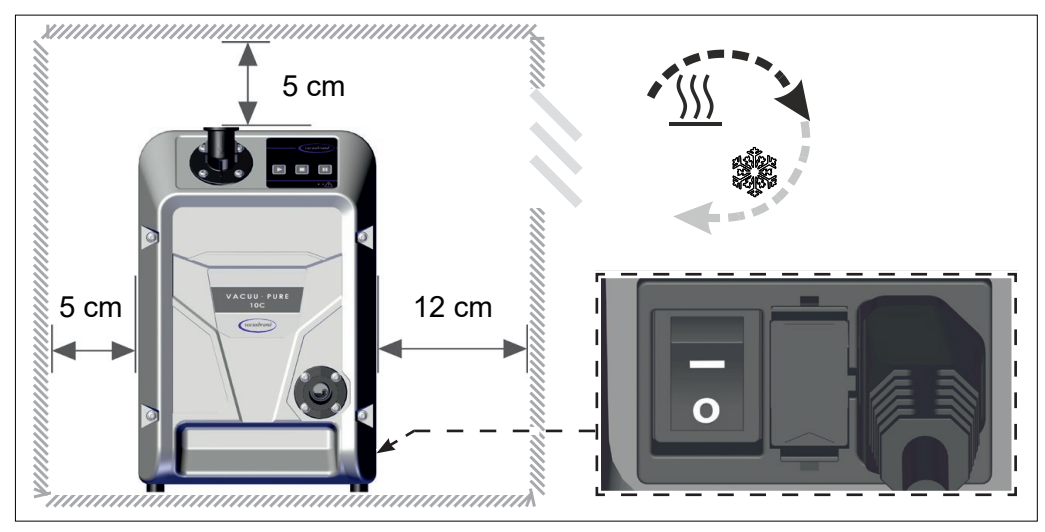

#### **Vakuumpumpe aufstellen**

- $\Rightarrow$  Stellen Sie die Vakuumpumpe auf eine tragfähige, erschütterungsfreie, ebene Fläche.
- > Halten Sie beim Einbau in Labormöbel den Mindestabstand von 5 cm (2 in) zu angrenzenden Gegenständen oder Flächen ein. **WICHTIG!**
	- $\Rightarrow$  Das Produkt muss so aufgestellt werden, dass der Ein-/ Ausschalter und der Netzstecker erreichbar und zugänglich sind, Mindestabstand 12 cm (5 in).
	- > Verhindern Sie Wärmestau und sorgen Sie für ausreichend Luftzirkulation, speziell in geschlossenen Gehäusen.
	- > Stellen Sie eine stets ausreichende Luftzufuhr und Luftabsaugung sicher, um die warme Abluft der Vakuumpumpe abzuführen. Sehen Sie eine externe Zwangslüftung mit einem Volumenstrom von ca. 100 m3 /h beim Einbau in Labormöbel vor.

#### <span id="page-33-0"></span>**Einsatzgrenzen beachten**

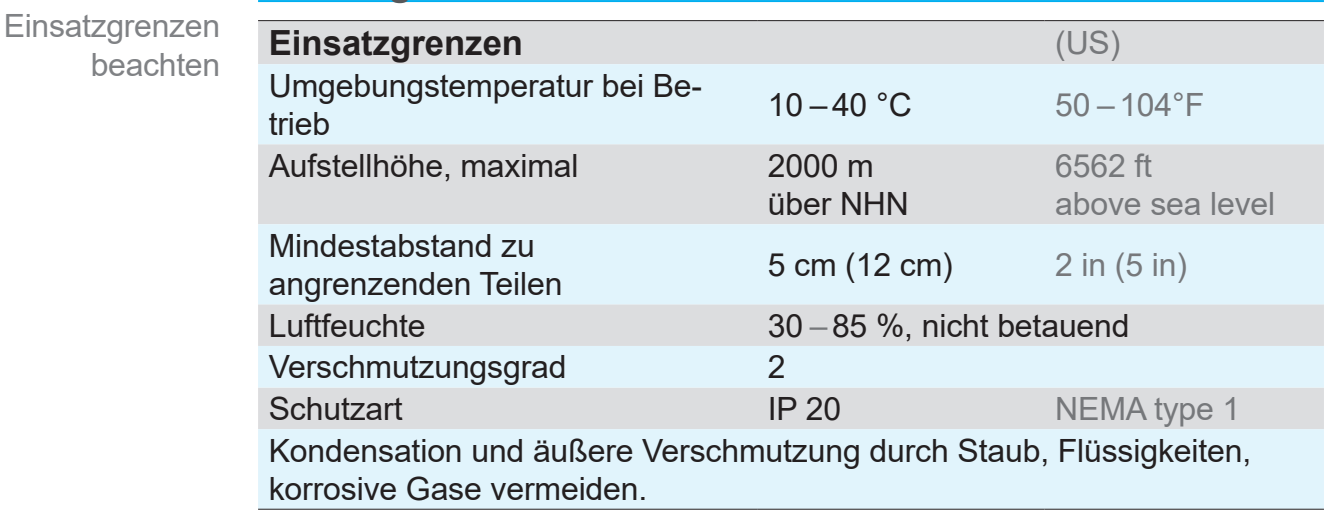

#### $\rightarrow$  Beispiel **Skizze** Mindestabstände im Labormöbel

- <span id="page-34-0"></span>**WICHTIG!**  $\Rightarrow$  Beachten Sie den angegebenen IP-Schutz. Der IP-Schutz ist nur garantiert, wenn das Produkt entsprechend montiert und angeschlossen wird.
	- > Beachten Sie beim Anschluss die Angaben vom Typenschild und das Kapitel *[8.1.1 Technische Daten auf Seite 78](#page-77-1)*.

### **4.3 Anschluss**

Die Vakuumpumpen verfügen über einen Vakuum- und einen Auslassanschluss. Führen Sie den Anschluss für Ihre Vakuumpumpe so durch, wie in den nachfolgenden Beispielen beschrieben.

### **4.3.1 Vakuumanschluss (IN)**

Vakuumanschluss  $(IN)$ 

Der Vakuumanschluss ist durch einen Richtungspfeil auf dem Einlassstutzen gekennzeichnet.

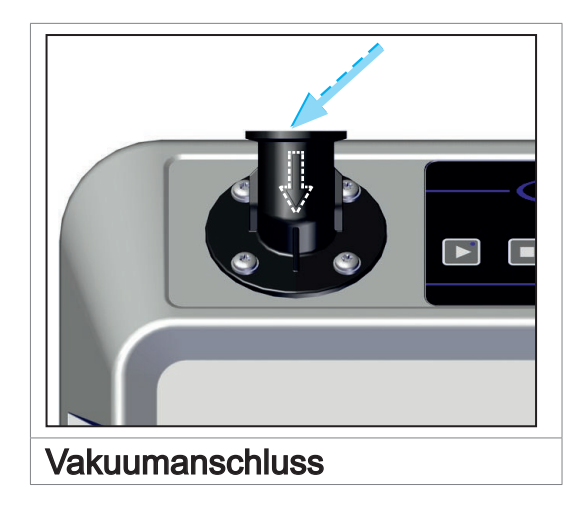

### **VORSICHT**

### **Flexible Vakuumschläuche können sich beim Evakuieren zusammenziehen.**

Nicht fixierte, verbundene Komponenten können, durch die ruckartige Bewegung (Schrumpfen) eines flexiblen Vakuumschlauchs, Verletzungen verursachen oder Schäden anrichten. Der Vakuumschlauch kann sich lösen.

- > Fixieren Sie den Vakuumschlauch an den Anschlüssen.
- > Fixieren Sie verbundene Komponenten.
- > Messen Sie flexiblen Vakuumschlauch so ab, dass Sie die maximale Schrumpfung einrechnen.

### *HINWEIS*

### **Fremdkörper in der Einlassleitung können die Vakuumpumpe beschädigen.**

- > Verhindern Sie, dass Partikel oder Verunreinigungen angesaugt werden oder zurücklaufen können.
- > Verwenden Sie einen Vakuumschlauch, der für den genutzten Vakuumbereich ausgelegt ist, mit genügend Stabilität. **WICHTIG!**
	- > Verlegen Sie den Vakuumschlauch so kurz wie möglich.
	- > Schließen Sie einen Vakuumschlauch mit maximal möglichem Querschnitt an.
	- > Schließen Sie den Vakuumschlauch gasdicht an der Vakuumpumpe an.
	- > Vermeiden Sie Knicke im Vakuumschlauch.
#### **Einlassflansch drehen**

Der Einlassflansch kann in 90°-Schritten gedreht werden.

 $\rightarrow$  Beispiel Einlassflansch nach vorne drehen

- **1 2**
- 1. Lösen Sie die 4 Schrauben am 2. Nehmen Sie den Einlass-Einlassflansch; Torx-Schraubendreher TX25. Achten Sie auf die Unterlegscheiben.

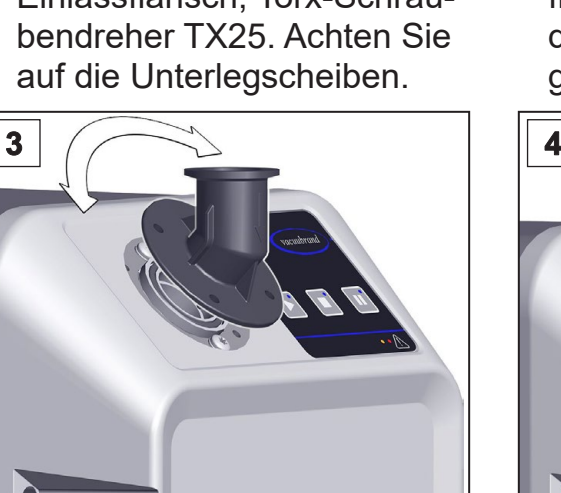

3. Drehen Sie den Einlassflansch 4. Schrauben Sie den Einlassin die gewünschte Richtung.

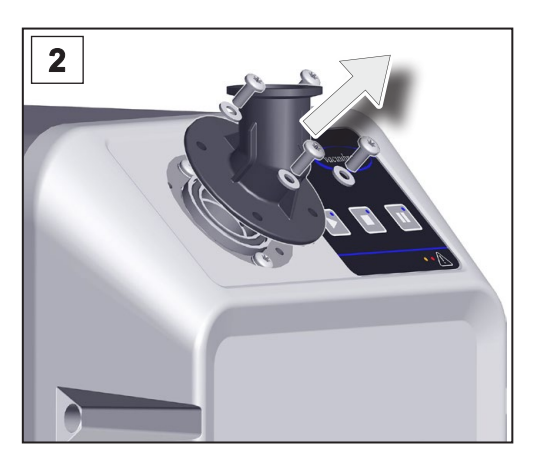

flansch ab. Kontrollieren Sie den O-Ring auf Beschädigungen und korrekten Sitz.

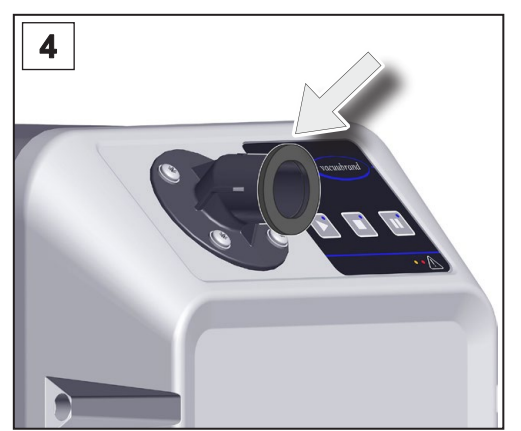

flansch zusammen mit den Unterlegscheiben an; Torx-Schraubendreher TX25.

#### **Vakuumschlauch anschließen**

Vakuumschlauch am Einlass

- > Entfernen Sie den Blindflansch am Einlassflansch.
- > Schließen Sie einen Vakuumschlauch mit Kleinflansch KF DN 25 gasdicht an den Einlassflansch an.
- > Alternativ können Sie einen Adapter von Kleinflansch KF DN 25 auf Schlauchwelle verwenden und einen Vakuumschlauch darauf aufstecken. Sichern Sie Schlauchverbindungen an Schlauchwellen, z. B. mit einer Schlauchschelle.
- > Installieren Sie falls nötig ein Saugleitungsventil oder ein Absperrventil in der Einlassleitung, um ihre Anwendung vakuumdicht von der Vakuumpumpe zu trennen.

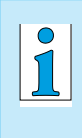

- Sie erhalten ein optimales Ergebnis, wenn Sie Folgendes beachten:
- > Schließen Sie eine möglichst kurze Vakuumleitung mit maximal möglichem Querschnitt an.

#### **Abscheider (AK) am Einlass anschließen (Option)**

Abscheider am Einlass

- > Schließen Sie den Abscheider mit Kleinflansch KF DN 25 gasdicht an den nach vorne gedrehten Einlassflansch an.
- $\Rightarrow$  **Befestigen Sie den Abscheiderkolben mit der Schliffklemme.**

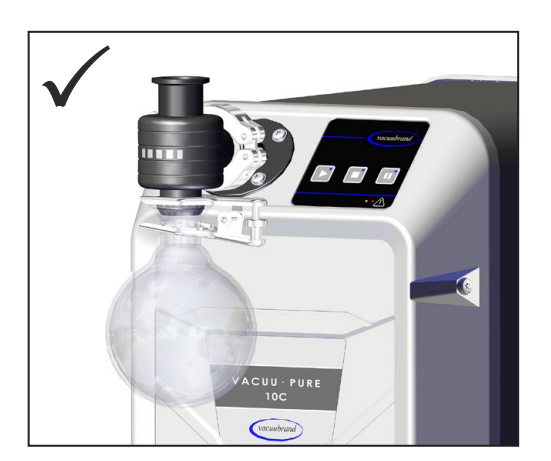

## **4.3.2 Auslassanschluss (OUT)**

Auslassleitung am Auslass anschließen

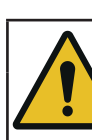

#### **WARNUNG**

**Berstgefahr durch Überdruck in der Auslassleitung.**

Unzulässig hoher Druck in der Auslassleitung kann die Vakuumpumpe zum Bersten bringen oder Dichtungen schädigen.

- > Die Auslassleitung (Abgas, Gasauslass) muss stets frei und ohne Gegendruck sein.
- $\Rightarrow$  Auslassleitung stets fallend verlegen oder Maßnahmen ergreifen, um Kondensatrückfluss in die Vakuumpumpe zu verhindern.
- $\Rightarrow$  Beachten Sie die maximal zulässigen Drücke und Druckdifferenzen.

## **WARNUNG**

## **Berstgefahr durch verschlossenen Auslass der Vakuumpumpe.**

Ein verschlossener Auslass der Vakuumpumpe (Blindflansch) führt zu unzulässig hohem Druck am Auslass der Vakuumpumpe und kann diese zum Bersten bringen oder Dichtungen schädigen.

> Entfernen Sie den Blindflansch (Transportverschluss) am Auslassflansch der Pumpe, bevor Sie die Pumpe starten.

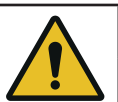

## **VORSICHT**

#### **Bei Überdruck am Auslass können gepumpte Medien austreten.**

Bei blockiertem Auslass können gepumpte Medien über die Sperrgasversorgung aus der Vakuumpumpe austreten und Personen- und/oder Pumpenschäden verursachen.

- > Den Auslass nicht blockieren. Auslassleitung nicht knicken.
- $\Rightarrow$  Kein Absperrventil in der Auslassleitung montieren.
- > Verwenden Sie eine Auslassleitung mit ausreichendem Querschnitt.

#### **Auslassleitung anschließen**

Auslassleitung am Auslass

- > Entfernen Sie den Blindflansch am Auslassflansch.
- > Schließen Sie eine Auslassleitung mit Kleinflansch KF DN 25 gasdicht an den Auslassflansch an.
- > Alternativ können Sie einen Adapter von Kleinflansch KF DN 25 auf Schlauchwelle verwenden und die Auslassleitung darauf aufstecken. Verwenden Sie eine Auslassleitung mit einem Innendurchmesser von mindestens 19 mm.  $\rightarrow$ *siehe Kapitel: [8.2 Bestelldaten auf Seite 85](#page-84-0)*. Sichern Sie Schlauchverbindungen an Schlauchwellen, z. B. mit einer Schlauchschelle.
- > Verlegen Sie die Auslassleitung vom Auslass fallend; d. h. nach unten verlaufend verlegen, sodass sich kein Rückstau bildet.
- $\Rightarrow$  Die Länge der Auslassleitung darf maximal 5 m betragen. Eine zu lange Auslassleitung kann zu unzulässig hohem Gegendruck am Auslass führen und die Funktion des Sperrgases beeinträchtigen. **WICHTIG!**

#### **Emissionskondensator (EK) anschließen (Option)**

- Emissionskondensator anschließen
- > Der Emissionskondensator benötigt eine erhöhte Bodenfreiheit. Montieren Sie die Vakuumpumpe z. B. auf das VACUU·PURE shuttle, bevor Sie den Emissionskondensator anschließen *siehe Kapitel: [8.2 Bestelldaten auf Seite](#page-84-0)  [85](#page-84-0)*.
- > Schließen Sie den Emissionskondensator mit Kleinflansch KF DN 25 gasdicht an den Auslassflansch an.
- $\Rightarrow$  **Befestigen Sie den Abscheiderkolben mit der Schliffklemme.**

Front- und Seitenansicht mit montiertem Emissionskondensator

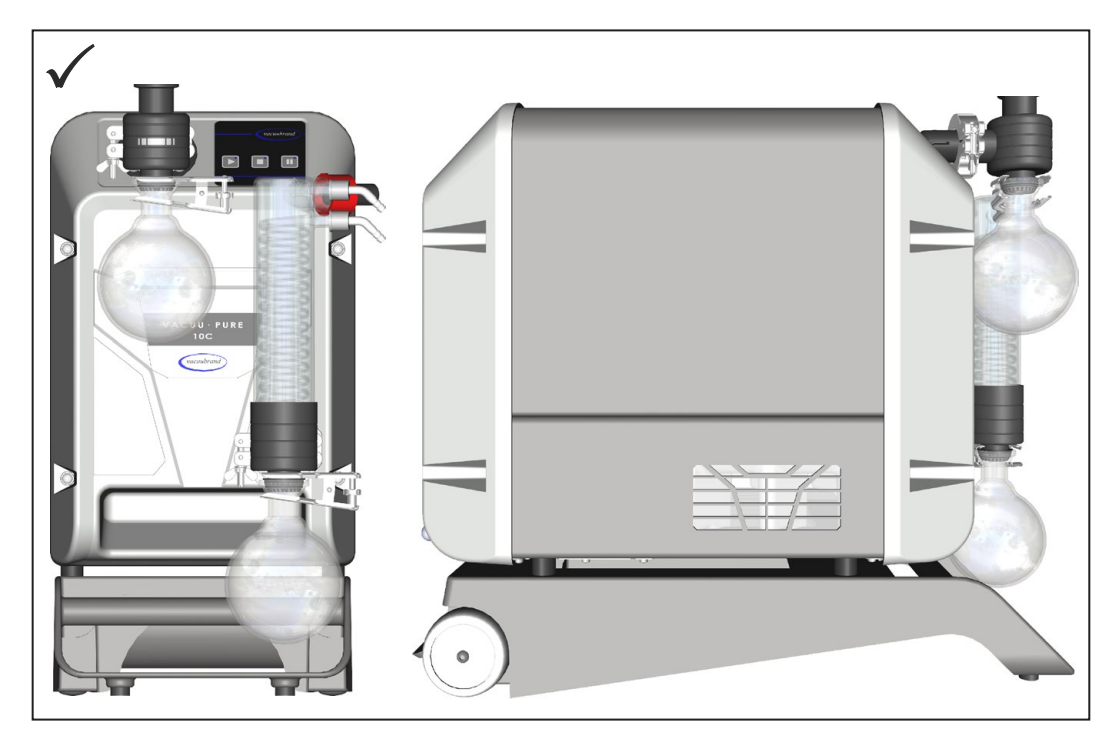

**Auslassleitung anschließen**

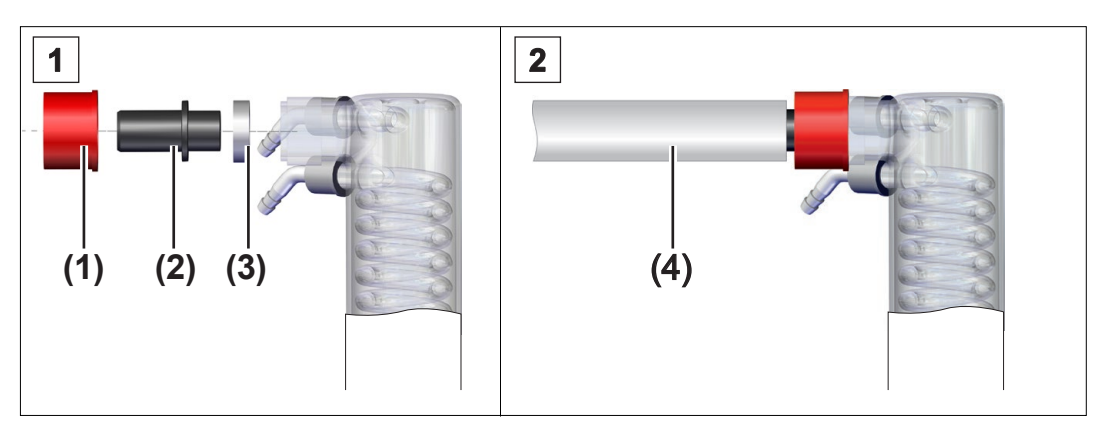

- 1. Verbinden Sie den Gummi-Dichtring (3), die Schlauchwelle (2) und die Überwurfmutter (1) wie abgebildet und schrauben Sie diese auf den Auslassanschluss.
- 2. Schieben Sie die Auslassleitung (4) auf die Schlauchwelle und verlegen Sie den Schlauch, falls erforderlich, in einen Abzug. Fixieren Sie die Auslassleitung, z. B. mit einer Schlauchschelle.
- > Die Länge der Auslassleitung am Emissionskondensator darf maximal 3 m betragen. Eine zu lange Auslassleitung kann zu unzulässig hohem Gegendruck am Auslass führen und die Funktion des Sperrgases beeinträchtigen. Verwenden Sie eine Auslassleitung mit einem Innendurchmesser von mindestens 19 mm. **WICHTIG!**

#### **Kühlmittel anschließen**

Ein Emissionskondensator (EK) verfügt über einen Anschluss für Kühlflüssigkeit. Zur Kühlung eignen sich z. B. Wasser oder die Flüssigkeit eines Umwälzkühlers.

#### > Der Einlassdruck des Kühlwassers am Emissionskondensator muss kleiner 6 bar (87 psi) sein. **WICHTIG!**

 $\Rightarrow$  Ein Kühlwasserventil darf nur im Zulauf installiert werden, der Kühlmittelablauf muss frei und ohne Gegendruck sein.

 $\rightarrow$  Beispiel **Kühlmittelanschluss** am EK

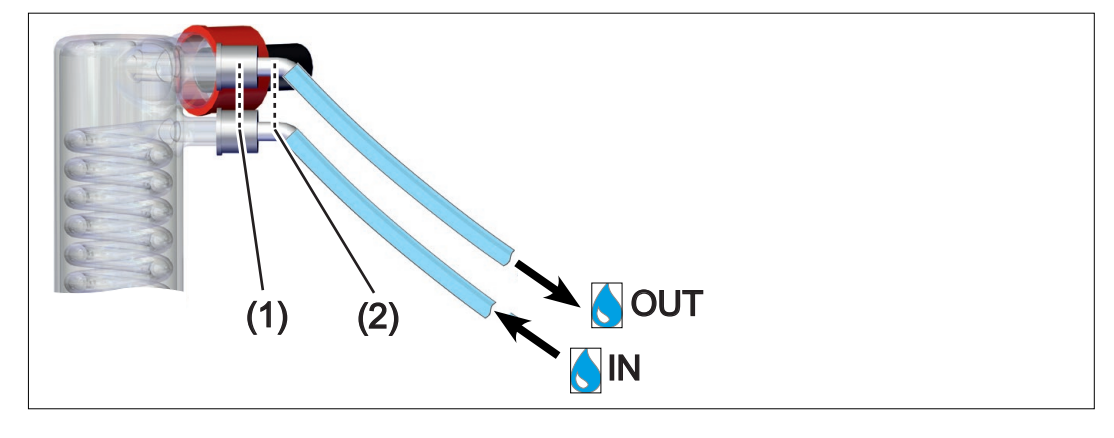

- 1. Befestigen Sie die beiden Schlauchwellen (2) mit den Überwurfmuttern (1) wie abgebildet am Kondensator.
- 2. Befestigen Sie die Schläuche für das Kühlmittel wie abgebildet:  $IN = Zulauf, OUT = Ablauf.$
- 3. Fixieren Sie die Schläuche, z. B. mit Schlauchschellen.

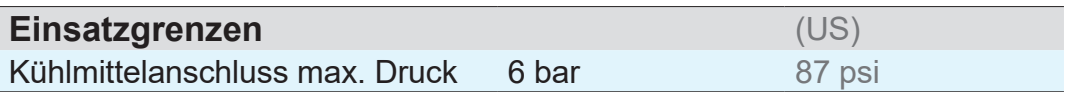

#### **4.3.3 Elektrischer Anschluss**

**Vakuumpumpe elektrisch anschließen**

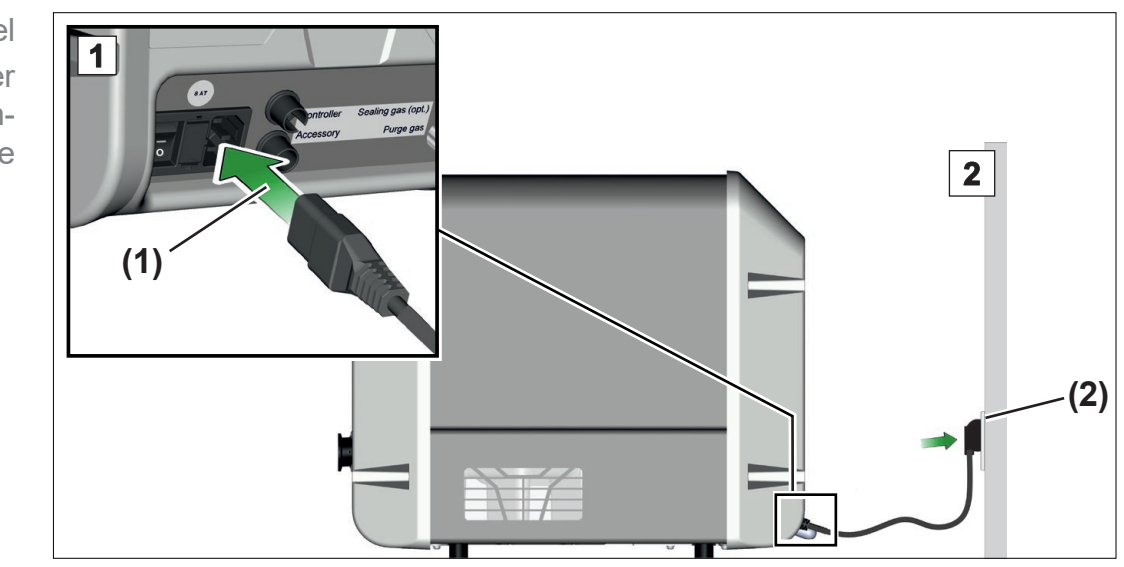

 $\rightarrow$  Beispiel Elektrischer Anschluss Vakuumpumpe

- 1. Stecken Sie die Buchse **(1)** vom Netzkabel in den Netzanschluss der Vakuumpumpe.
- 2. Stecken Sie den Netzstecker **(2)** in die Netzsteckdose.
	- $\boxtimes$  Vakuumpumpe elektrisch angeschlossen.
- > Verlegen Sie das Netzkabel so, dass es nicht durch scharfe Kanten, Chemikalien oder heiße Flächen beschädigt werden kann.
- > Der Netzstecker dient als Trennvorrichtung von der elektrischen Versorgungsspannung. Das Produkt muss so aufgestellt werden, dass der Netzstecker jederzeit leicht erreichbar und zugänglich ist, um das Produkt vom Stromnetz zu nehmen.

#### **Netzanschluss**

Die Vakuumpumpe wird gebrauchsfertig mit dem passenden Netzstecker ausgeliefert.

- > Verwenden Sie den Netzstecker, der zu Ihrem Netzanschluss passt.
- $\Rightarrow$  Verwenden Sie keine mehrfach in Reihe gesteckten Mehrfachsteckdosen als Netzanschluss.

## **5 Inbetriebnahme (Betrieb)**

## **5.1 Einschalten**

**Vakuumpumpe einschalten**

Vakuumpumpe einschalten

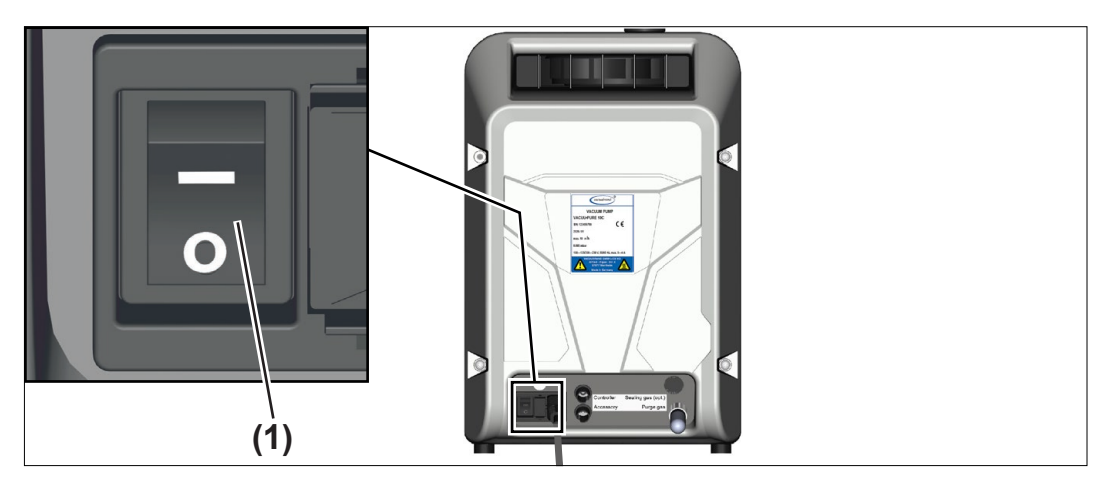

- > Schalten Sie den Wippschalter **(1)** ein Schaltstellung **I**.
	- $\boxtimes$  Die Vakuumpumpe führt einen Funktionstest durch, alle LEDs leuchten für 2 Sekunden. Anschließend leuchtet die blaue LED der Stopp-Taste.

Die Vakuumpumpe ist direkt nach dem Einschalten betriebsbereit.

# **5.2 Betrieb**

**Bedienfeld**

Bedienfeld

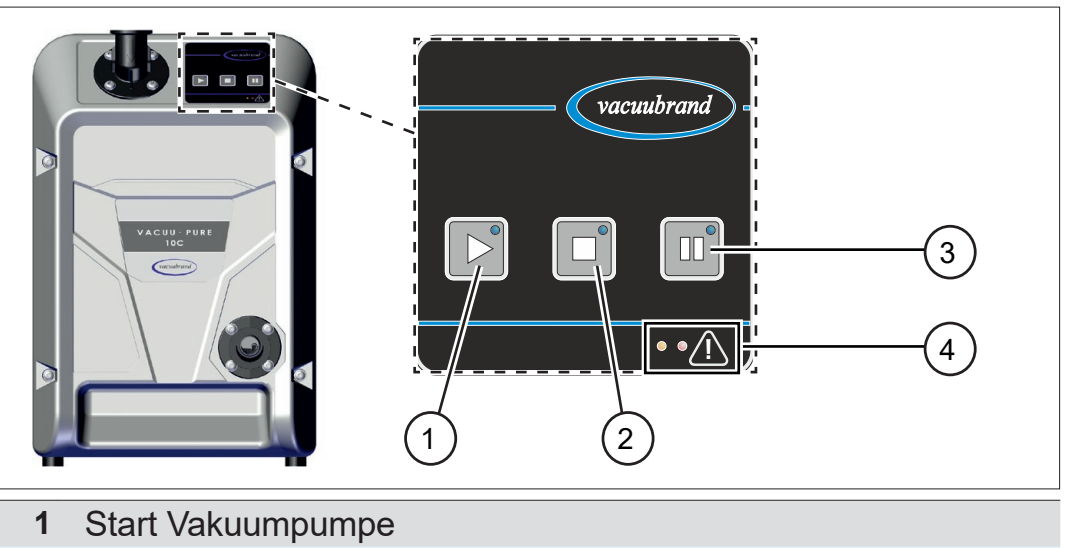

- 
- **2** Stopp Vakuumpumpe
- **3** Regenerationsmodus (Trocknen der Vakuumpumpe)
- **4** LEDs Warnung (links / gelb) / Störung (rechts / rot)

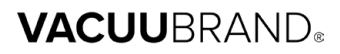

#### **Bedienelemente**

Bedienelemente

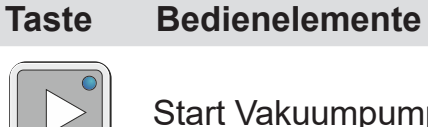

Start Vakuumpumpe

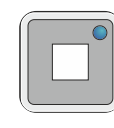

Stopp Vakuumpumpe

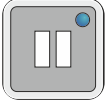

Regenerationsmodus der Vakuumpumpe (Vakuumpumpe läuft mit reduzierter Drehzahl an/weiter)

#### **Anzeigeelemente**

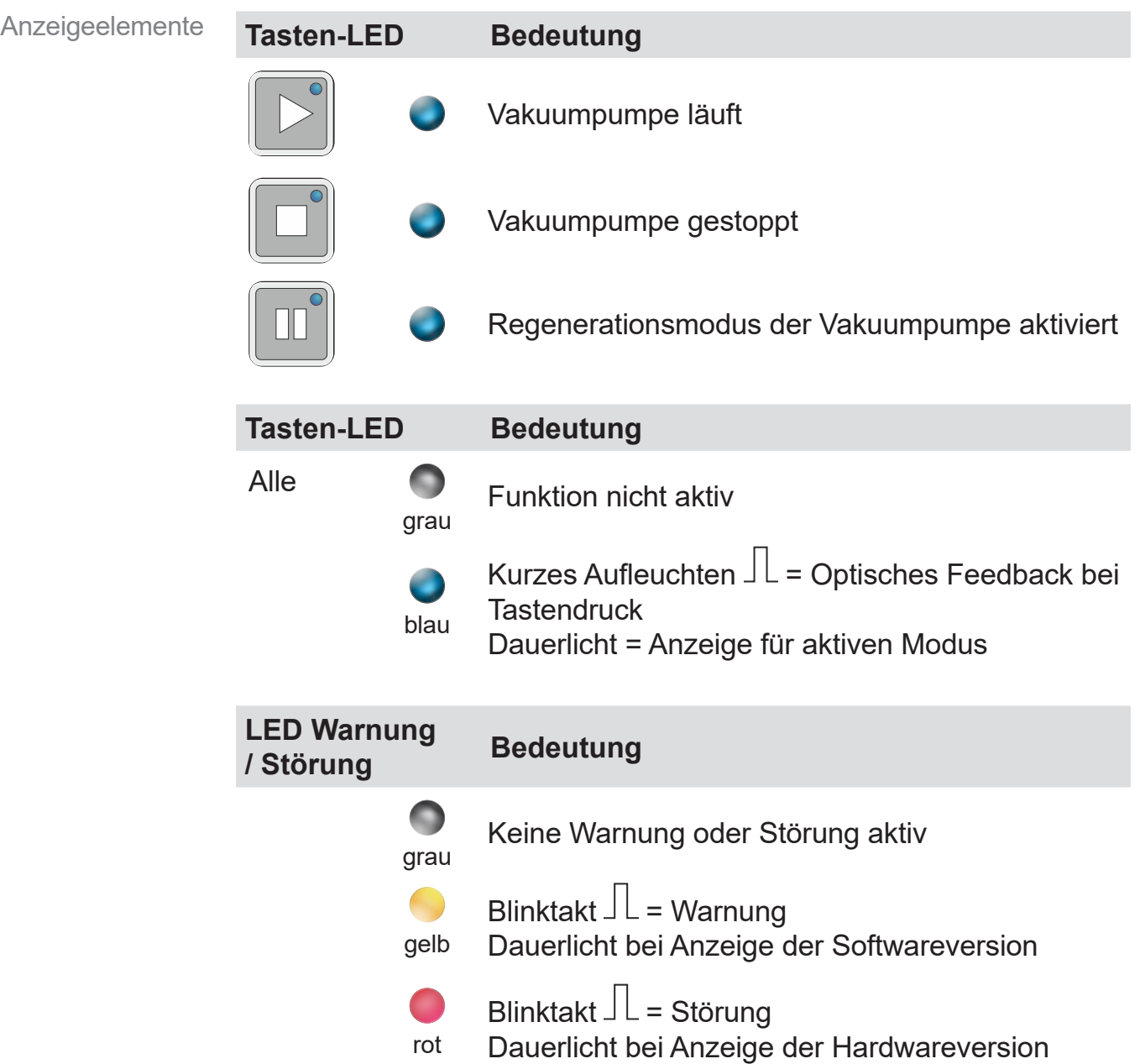

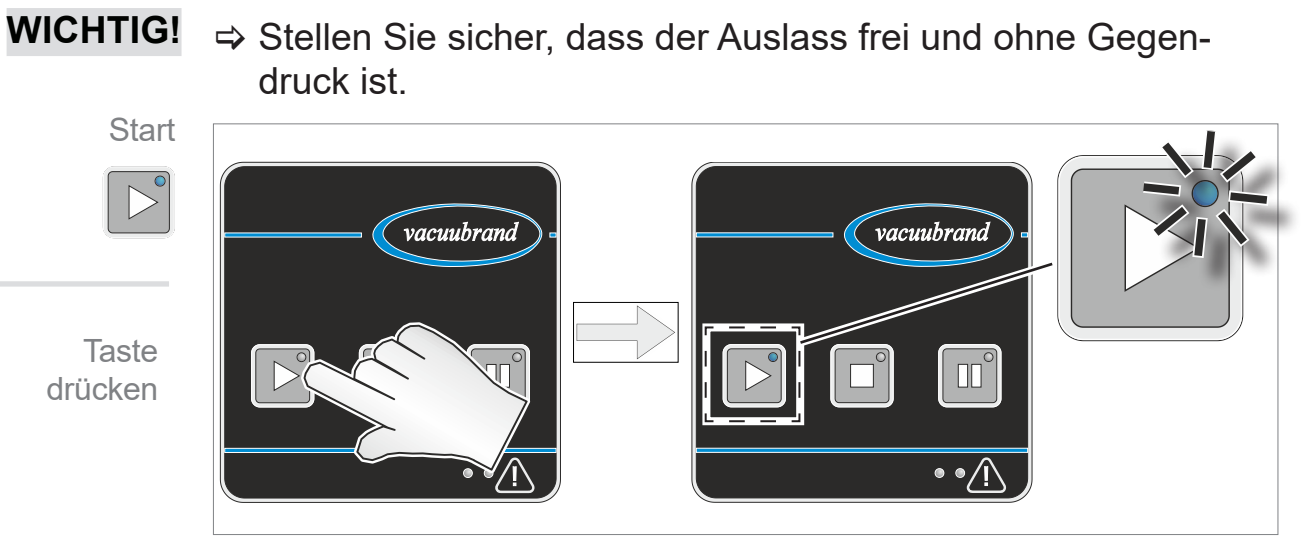

5 Die Vakuumpumpe startet. Dabei kann kurzzeitig ein klackerndes Schaltgeräusch zu hören sein.

#### **Warm-up (Aufwärmzeit)**

Das Funktionsprinzip der Vakuumpumpe beruht auf Spaltdichtung. Warm-up-Zeit

> > Beachten Sie die Warm-up-Zeit bis zur vollen Leistungsfähigkeit der Vakuumpumpe. Beim Abpumpen eines 100 l Kessels erreicht die Vakuumpumpe typischerweise nach 30 Minuten das spezifizierte Endvakuum.

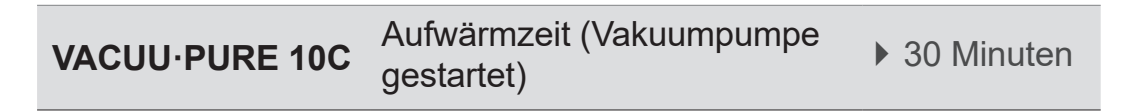

#### **Vakuumpumpe stoppen**

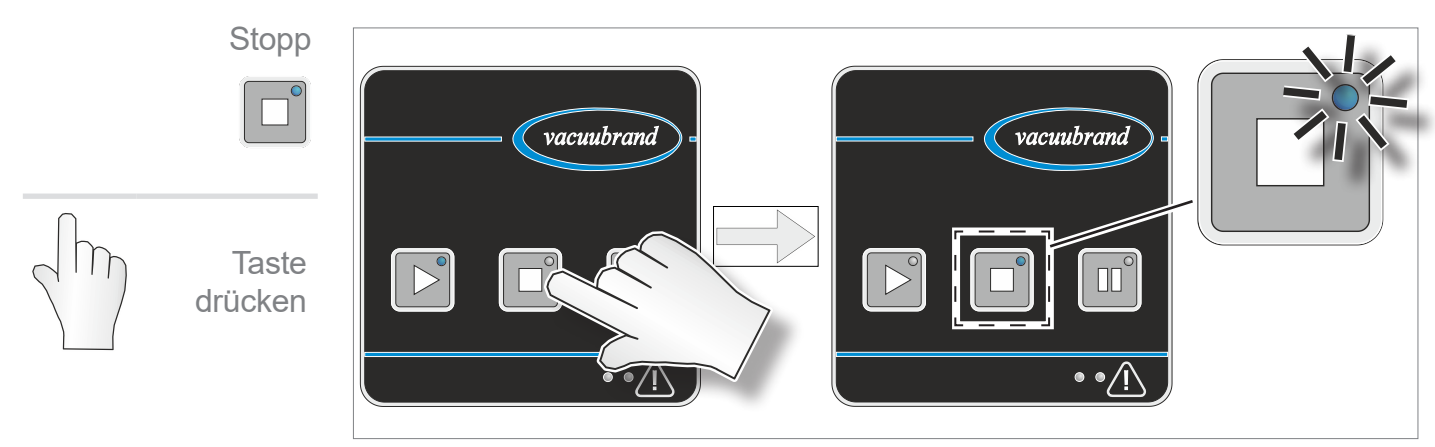

 $\boxtimes$  Die Vakuumpumpe stoppt. Dabei kann kurzzeitig ein klackendes Schaltgeräusch zu hören sein.

# **Vakuumpumpe starten**

#### $\Rightarrow$  Die Vakuumpumpe schaltet nicht vakuumdicht ab. **WICHTIG!**

> Installieren Sie falls erforderlich ein Saugleitungsventil oder ein Absperrventil in der Einlassleitung, um ihre Anwendung vakuumdicht von der Vakuumpumpe zu trennen.

#### **5.2.2 Regenerationsmodus**

```
Trocknen
(Regeneration) mit 
   Umgebungsluft
```
Der Regenerationsmodus dient zum schnellen Trocknen des Pumpeninneren nach Beenden der Anwendung oder vor Außerbetriebnahme. Hierbei wird Umgebungsluft in das Pumpeninnere geleitet und der Innenraum durch die Luftzufuhr getrocknet.

- Die Pumpe muss für die Regeneration nicht von der Anwendung getrennt werden.
- Die Pumpe läuft während der Regeneration mit reduzierter **Drehzahl**
- Der Lufteinlass für den Regenerationsmodus erfolgt über einen Filter auf der Rückseite der Vakuumpumpe. Hier wird die Umgebungsluft angesaugt.
- > Prüfen Sie den Filter regelmäßig auf Verschmutzung und Verstopfung.
- $\Rightarrow$  Tauschen Sie verschmutzte oder verstopfte Filter aus, *siehe Kapitel: [7.4 Filter am Lufteinlass auf Seite 76](#page-75-0)*.

#### **Regenerationsmodus starten**

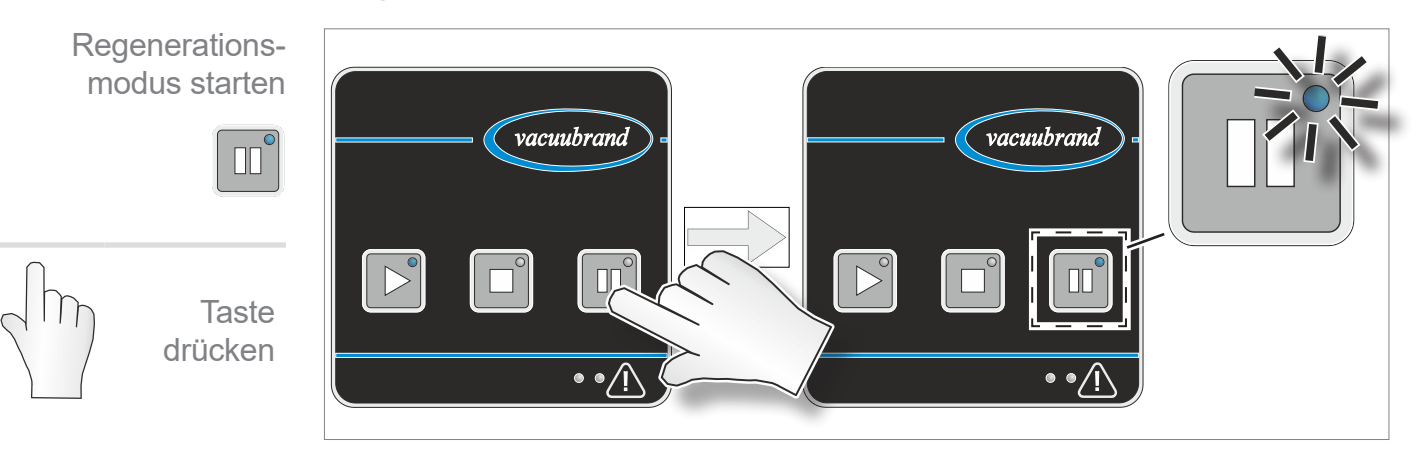

- 5 Die Vakuumpumpe läuft mit reduzierter Drehzahl und saugt Umgebungsluft an.
- $\boxtimes$  Das Pumpeninnere wird getrocknet.
- $\boxtimes$  Der Regenerationsmodus beendet sich automatisch nach einer Dauer von einer Stunde.

#### **Vakuumpumpe vor einem Medienwechsel trocknen**

Vakuumpumpe trocknen Mit der angesaugten Umgebungsluft kann die Vakuumpumpe getrocknet werden, ohne dass sie von der Anwendung / Apparatur getrennt werden muss.

> Verwenden Sie den Regenerationsmodus oder spülen Sie die Vakuumpumpe, *siehe Kapitel: [7.3 Vakuumpumpe spülen](#page-72-0)  [auf Seite 73](#page-72-0)*, bevor Sie das gepumpte Medium oder den angeschlossenen Prozess wechseln, falls gepumpte Medien in der Vakuumpumpe miteinander reagieren oder Ablagerungen bilden können.

#### **Vakuumpumpe nach Prozessende trocknen**

Mit der angesaugten Umgebungsluft kann die Vakuumpumpe getrocknet werden.

- > Verwenden Sie den Regenerationsmodus der Vakuumpumpe nach Prozessende, bevor Sie die Vakuumpumpe stoppen oder ausschalten.
- > Lassen Sie die Vakuumpumpe nach Prozessende noch circa 30 Minuten im Regenerationsmodus nachlaufen. Dadurch reduzieren Sie Kondensat und Medienrückstände in der Vakuumpumpe und damit auch die Gefahr einer möglichen Beeinträchtigung der Vakuumpumpe durch die zuvor gepumpten Medien.

## **5.2.3 Autostart**

Autostart automatischer Wiederanlauf der Vakuumpumpe

Die Vakuumpumpe besitzt eine Autostartfunktion. Nach Wegfall und Wiederkehr der Spannungsversorgung ist automatisch der zuletzt aktive Betriebszustand der Vakuumpumpe erneut aktiv:

#### **Betriebszustand der Vakuumpumpe:**

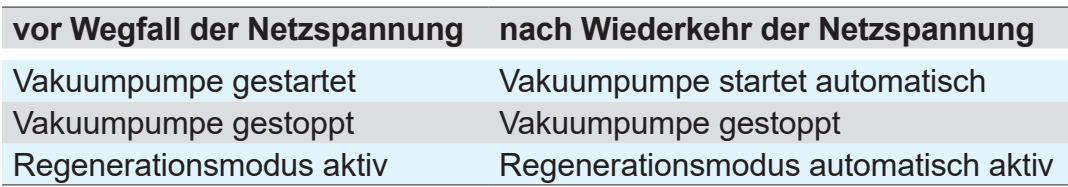

- > Stoppen Sie die Vakuumpumpe mit der Stopp-Taste, bevor Sie den Netzschalter ausschalten oder den Netzstecker ziehen.
	- $\boxtimes$  Sie vermeiden einen ungewollten oder überraschenden Start der Vakuumpumpe beim nächsten Einschalten.

## **5.3 Erweiterte Bedienung**

Zusätzlich zur einfachen Bedienung der Vakuumpumpe – Starten, Stoppen, Regeneration – können Sie durch Tastenkombinationen oder längeres Gedrückthalten einzelner Tasten weitere Funktionen ausführen.

## **5.3.1 Anzeige Software- / Hardware-Version**

Anzeige Software- / Hardware-Version

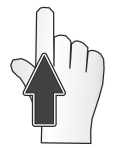

**Taste** gedrückt halten

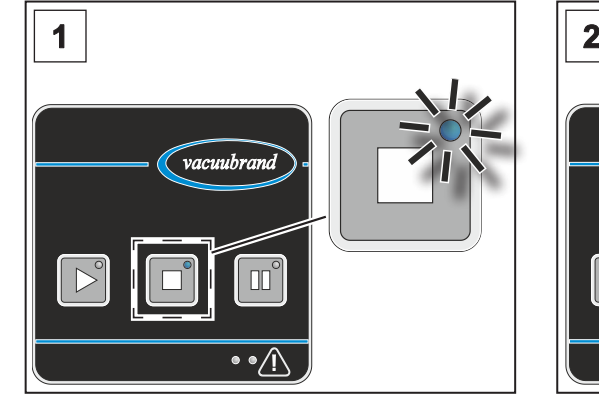

1. Die Vakuumpumpe ist eingeschaltet und gestoppt.

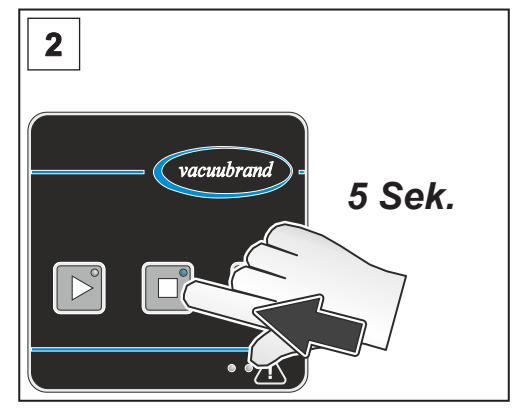

- 2. Halten Sie die Stopp-Taste für 5 Sekunden gedrückt.
- > Die LEDs für Warnung und Störung zeigen an, ob gerade die Software- oder die Hardware-Version angezeigt wird:

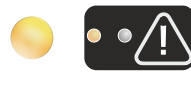

 gelbe LED (links) für Warnung leuchtet: Anzeige Software-Version

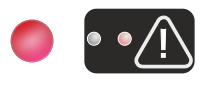

- rote LED (rechts) für Störung leuchtet: Anzeige Hardware-Version
- > Die Software-Version und die Hardware-Version werden abwechselnd durch nacheinander ausgeführtes Blinken der LEDs der Bedientasten angezeigt.

#### **Beispiel**

Anzeige von Software-Version V1.23 (linke LED, gelb) und Hardware-Version V1.05 (rechte LED, rot):

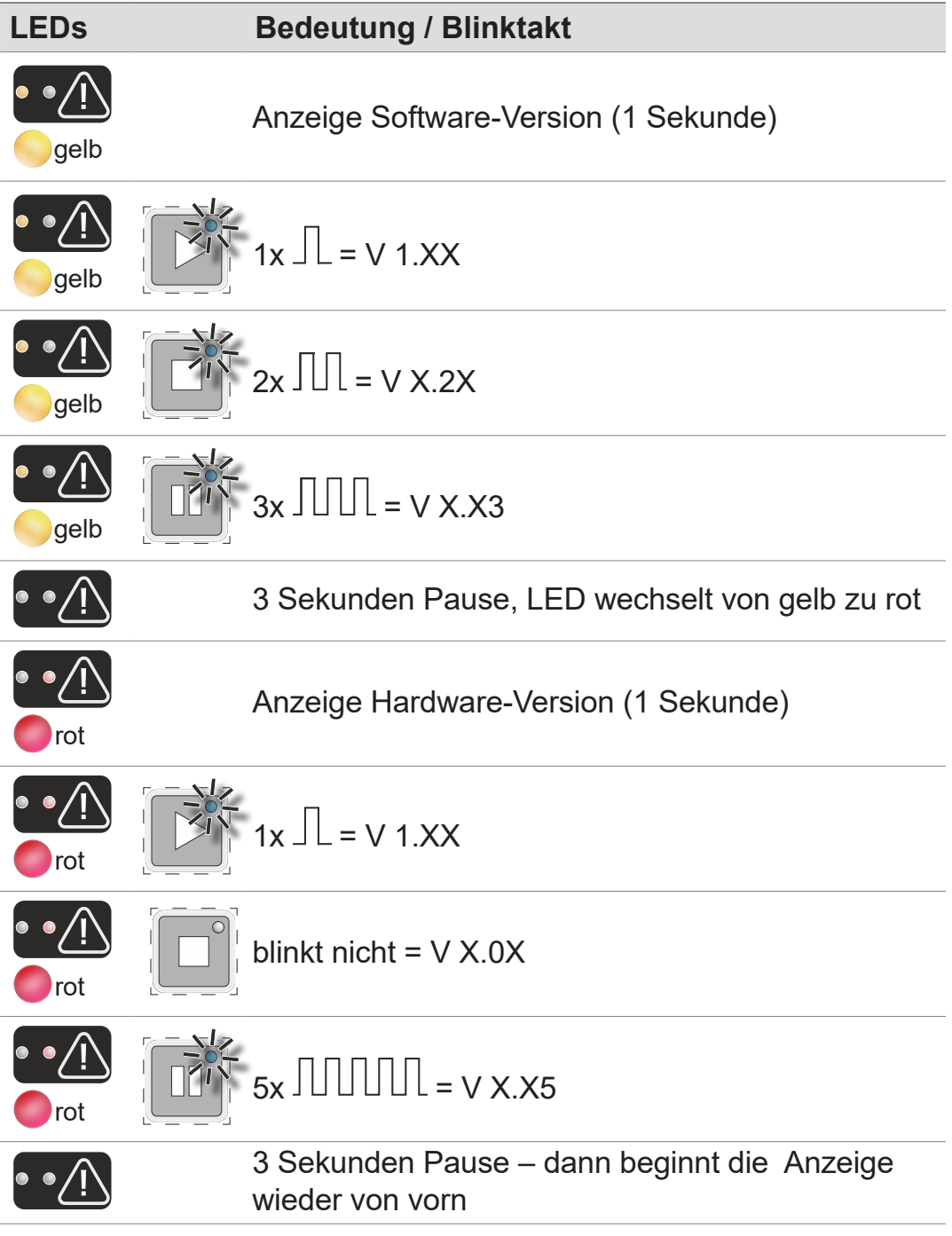

> Verlassen Sie die Anzeige durch kurzes Drücken der Stopp-Taste oder automatisch nach 5 Minuten.

## **5.3.2 Rücksetzen auf Werkseinstellung**

Rücksetzen auf Werkseinstellung

Beim Rücksetzen auf Werkseinstellung werden kundenseitig vorgenommene Änderungen – hauptsächlich bei optional über VACUU·BUS angeschlossenem Zubehör – auf Werkseinstellung zurückgesetzt.

> Die Software-Version der Vakuumpumpe bleibt erhalten und wird nicht zurückgesetzt.

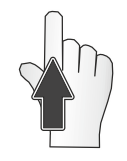

**Taste** gedrückt halten

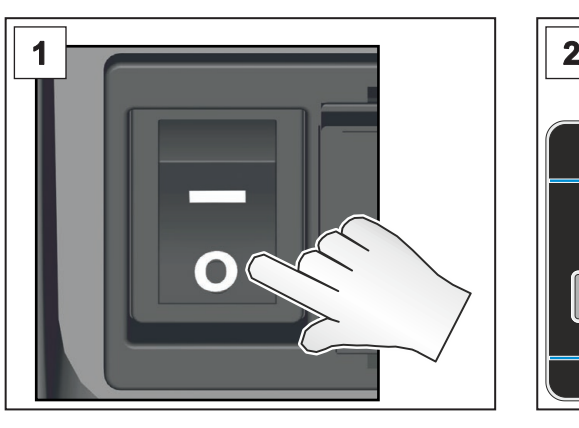

1. Schalten Sie den Netzschalter aus. Warten Sie 10 Sekunden, bis die Vakuumpumpe komplett aus ist.

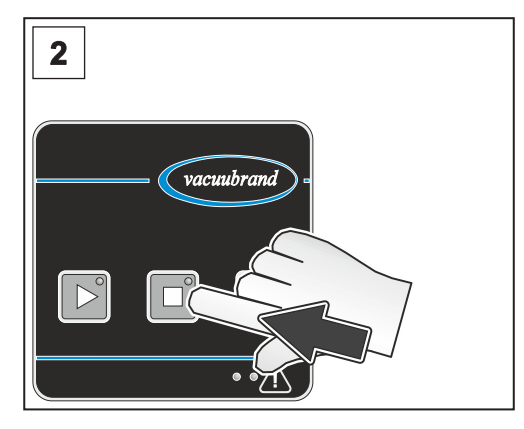

2. Die Vakuumpumpe ist ausgeschaltet. Halten Sie die Stopp-Taste gedrückt.

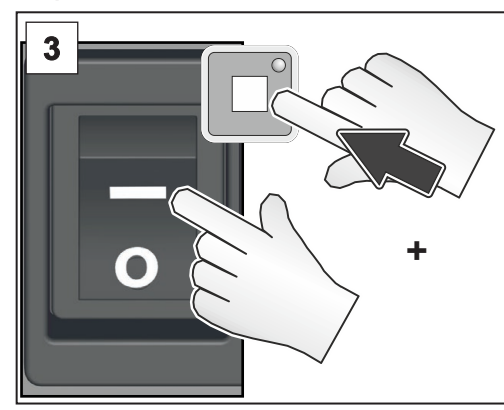

3. Schalten Sie den Netzschalter ein, während Sie die Stopp-Taste weiterhin gedrückt halten.

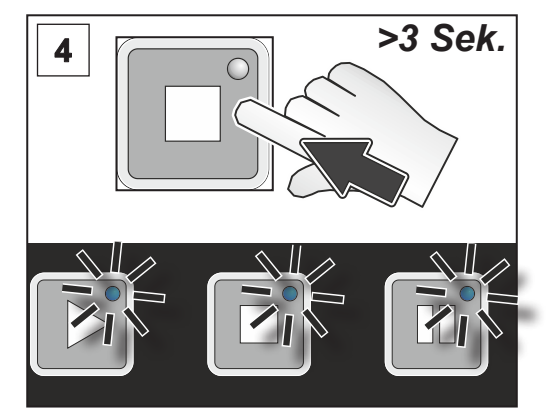

4. Halten Sie die Stopp-Taste für weitere 3 Sekunden gedrückt, bis alle Tasten-LEDs blinken, dann lassen Sie die Stopp-Taste los.

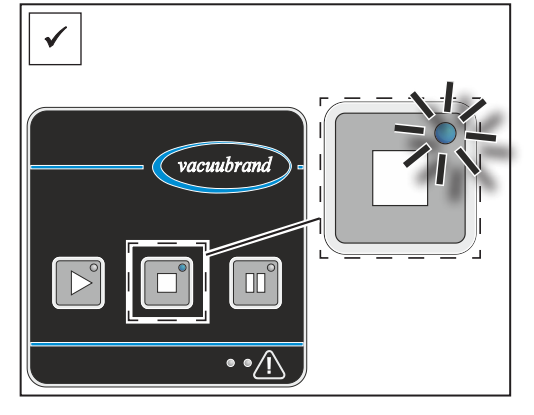

**Ø Die Stopp-Taste leuchtet dau**erhaft. Die Vakuumpumpe wurde auf Werkseinstellung zurückgesetzt.

#### **5.3.3 Remote-Betrieb über Modbus RTU**

Modbus RTU: Remotebetrieb und Einstellen von Parametern

Der obere VACUU·BUS-Anschluss auf der Rückseite der Vakuumpumpe ist für den Remote Betrieb der Vakuumpumpe, via Modbus RTU Protokoll, vorgesehen. Über das Modbus RTU Protokoll können auch Parameter der Vakuumpumpe (Autostart) und von VACUU·BUS-Zubehör (Nachlaufzeit des Kühlwasserventils, Verzögerungszeit des Füllstandssensors) eingestellt werden,  $\rightarrow$  siehe separate Betriebsanleitung zur Beschreibung der Modbus RTU Schnittstelle.

## **5.4 VACUU·BUS-Zubehör anschließen / entfernen**

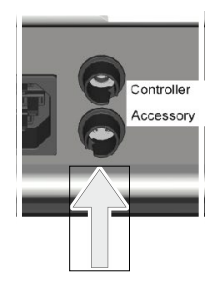

VACUU·BUS-Zubehör anschließen

VACUU·BUS-Zubehör entfernen

#### **VACUU·BUS-Zubehör anschließen**

- 1. Stoppen Sie die Vakuumpumpe und schalten Sie die Vakuumpumpe am Netzschalter aus.
- 2. Stecken Sie den VACUU·BUS-Stecker des Zubehörs in die untere Buchse auf der Rückseite der Vakuumpumpe.
- 3. Schalten Sie die Vakuumpumpe am Netzschalter ein. Das angeschlossene Zubehör wird automatisch erkannt.

 $\boxtimes$  VACUU·BUS-Zubehör angeschlossen.

#### **VACUU·BUS-Zubehör entfernen**.

- 1. Stoppen Sie die Vakuumpumpe und schalten Sie die Vakuumpumpe am Netzschalter aus.
- 2. Stecken Sie das VACUU·BUS-Zubehör auf der Rückseite der Vakuumpumpe aus.
- 3. Führen Sie einen BUS-Scan der Vakuumpumpe durch, um das Zubehör vom BUS-System der Vakuumpumpe abzumelden, siehe *Kapitel: [5.4.1 VACUU·BUS-Erkennung auf](#page-53-0)  [Seite 54](#page-53-0)*.

5 VACUU·BUS-Zubehör entfernt.

#### **Allgemeine Hinweise zu VACUU·BUS-Komponenten**

VACUU·BUS-Zubehör – allgemeine Hinweise

- Verwenden Sie Y-Adapter und Verlängerungskabel, um mehrere VACUU·BUS-Komponenten parallel anzuschließen und zu verwenden.
	- Es können maximal sechs VACUU·BUS-Komponenten parallel angeschlossen und verwendet werden.
	- Es können maximal vier Komponenten gleichen Typs angeschlossen werden.
	- Jede angeschlossene VACUU·BUS-Komponente muss eine unterschiedliche VACUU·BUS-Adresse besitzen. Der Anschluss zweier Komponenten mit identischer VACUU·BUS-Adresse führt zu Fehlern im BUS-System. (Umkonfiguration der VACUU·BUS-Adresse einer Komponente: siehe Betriebsanleitung eines VACUUBRAND Controllers, z. B.: VACUU·SELECT).
- Beachten Sie die maximal zulässige Last am VACUU·BUS-Anschluss von 11 W.
- Maximal zulässige Kabellänge im VACUU·BUS-System: 30 m.
- Eine Kommunikationsunterbrechung zum Zubehör oder ein Entfernen von Zubehör führt zum sofortigen Stopp der Vakuumpumpe und zur Anzeige einer Störungsmeldung (Blinktakt: 6x), siehe *Kapitel: [6.3.2 Fehler – Ursache – Beseitigung auf](#page-61-0) [Seite 62](#page-61-0)*.

## <span id="page-53-0"></span>**5.4.1 VACUU·BUS-Erkennung**

 $\Rightarrow$  Bei einem Bus-Scan wird ein optional angeschlossener Füllstandssensor ebenfalls abgeglichen. Achten Sie in diesem Fall darauf, dass der Auffangkolben leer ist. **WICHTIG!**

#### **BUS-Scan durchführen (VACUU·BUS)**

BUS-Scan durchführen

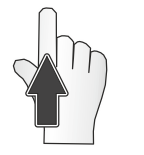

**Taste** gedrückt halten

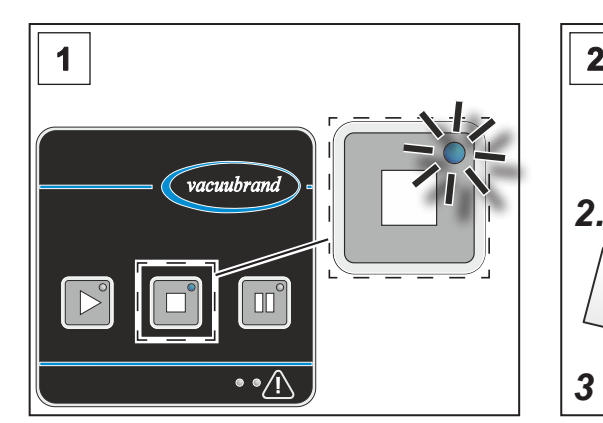

1. Die Vakuumpumpe ist eingeschaltet und gestoppt.

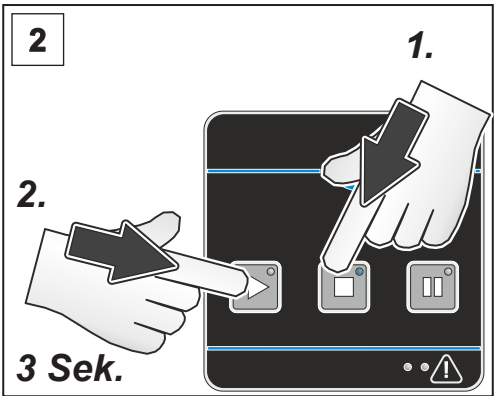

2. Halten Sie zuerst die Stopp-Taste gedrückt und halten Sie dann zusätzlich die Start-Taste für 3 Sekunden gedrückt.

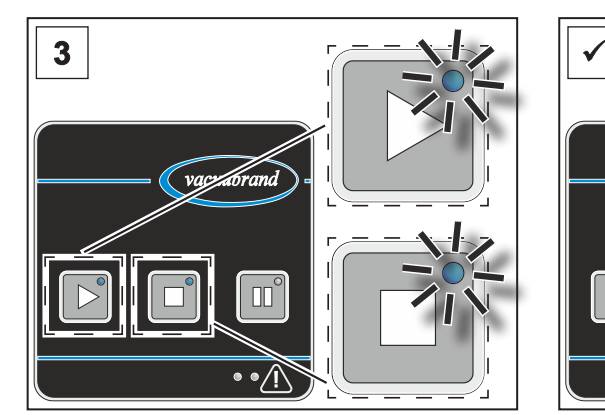

3. Die LEDs der Tasten Stopp und Start blinken für 5 Sekunden.

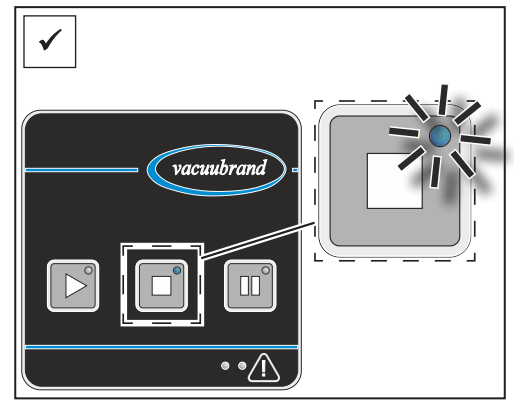

**Ø Die Stopp-Taste leuchtet. Der** Bus-Scan ist durchgeführt. Das angeschlossene Zubehör ist erkannt.

## **5.4.2 Betrieb mit VACUU·BUS-Zubehör**

#### **Betrieb mit Saugleitungsventil**

Betrieb mit **Saugleitungsventil** 

- Das Saugleitungsventil öffnet automatisch 10 Sekunden nach Drücken der Start-Taste. Der Wert der Wartezeit kann über das Modbus RTU Protokoll eingestellt werden: 0 – 3600 Sekunden.
- Das Saugleitungsventil schließt sofort nach Drücken der Stopp-Taste oder der Regenerations-Taste.

#### **Betrieb mit Kühlwasserventil**

- Verwenden Sie ein Kühlwasserventil beim Betrieb mit einem Emissionskondensator und Wasserkühlung. Betrieb mit Kühlwasserventil
	- Das Kühlwasserventil öffnet automatisch nach Drücken der Start-Taste.
	- Nach Drücken der Stopp-Taste oder der Regenerations-Taste schließt das Kühlwasserventil automatisch nach Ablauf der Nachlaufzeit. Die Nachlaufzeit beträgt werkseitig 300 Sekunden, der Wert der Nachlaufzeit kann über das Modbus RTU Protokoll eingestellt werden: 0 – 3600 Sekunden.
	- Durch erneutes Drücken der Stopp-Taste im Stopp-Modus wird die Nachlaufzeit des Kühlwasserventils zurückgesetzt, die Nachlaufzeit beginnt erneut.
	- Durch erneutes Drücken der Regenerations-Taste im Regenerationsmodus wird die Nachlaufzeit des Kühlwasserventils zurückgesetzt, die Nachlaufzeit beginnt erneut.

#### **Betrieb mit Füllstandssensor**

Betrieb mit Füllstandssensor

- Der Füllstandssensor überwacht den Flüssigkeitsstand im Auffangkolben des Emissionskondensators oder Abscheiders.
- Der Füllstandssensor löst aus, sobald der Flüssigkeitsstand im Kolben die Höhe des Sensors erreicht, eine Warnung wird angezeigt.
- Mit dem Anzeigen einer Warnmeldung beginnt gleichzeitig eine Verzögerungszeit von 300 Sekunden zu laufen. Der Wert der Verzögerungszeit kann über das Modbus RTU Protokoll eingestellt werden: 0 – 3600 Sekunden.
- Durch erneutes Drücken der Start-Taste im Start-Modus wird die Verzögerungszeit des Füllstandssensors zurückgesetzt, die Verzögerungszeit beginnt erneut.
- Nach Ablauf der Verzögerungszeit stoppt die Vakuumpumpe automatisch, eine Störung wird angezeigt.
- Bei Fehlalarm bei leerem Kolben sollte ein Abgleich am jeweils verwendeten leeren Kolben durchgeführt werden:

#### **Füllstandssensor abgleichen**

Abgleich Füllstandssensor

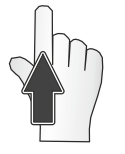

**Taste** gedrückt halten

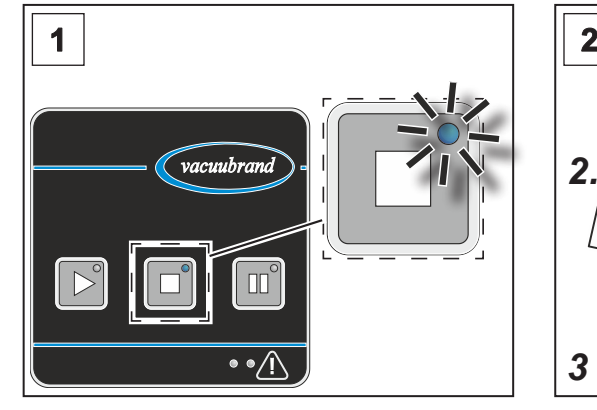

1. Die Vakuumpumpe ist eingeschaltet und gestoppt. Der Auffangkolben ist leer.

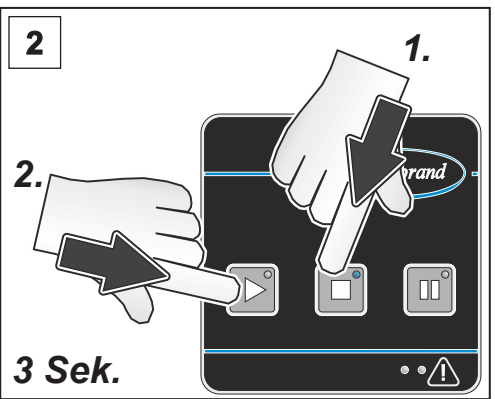

Taste gedrückt und halten Sie dann zusätzlich die Start-Taste für 3 Sekunden gedrückt.

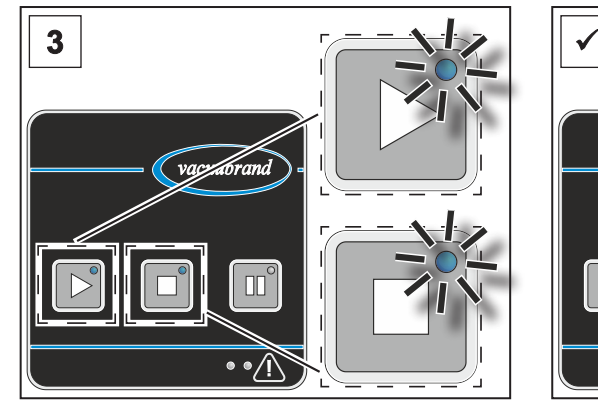

3. Die LEDs der Tasten Stopp und Start blinken für 5 Sekunden.

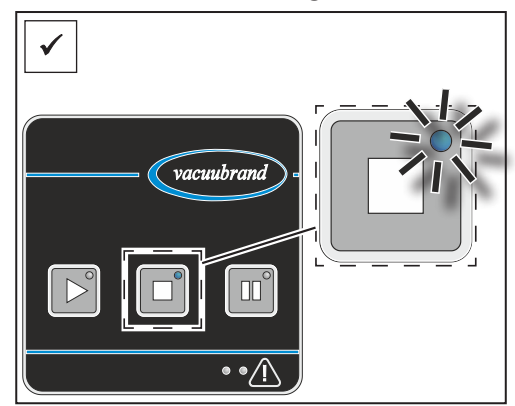

**Ø Die Stopp-Taste leuchtet. Der** Füllstandssensor ist abgeglichen.

# 2. Halten Sie zuerst die Stopp-

## <span id="page-56-0"></span>**5.5 Außerbetriebnahme (Ausschalten)**

**Vakuumpumpe außer Betrieb nehmen**

Außerbetriebnahme

1. Stoppen Sie den Prozess.

#### > Vermeiden Sie Ablagerungen und trocknen Sie die Vakuumpumpe im Regenerationsmodus. **WICHTIG!**

- $\boxtimes$  Durch das Nachlaufen der Vakuumpumpe im Regenerationsmodus reduzieren Sie Kondensat und Medienrückstände in der Vakuumpumpe.
- 5 Sie reduzieren mit dem Nachlaufen der Vakuumpumpe die Gefahr einer möglichen Beeinträchtigung der Vakuumpumpe durch die zuvor gepumpten Medien.

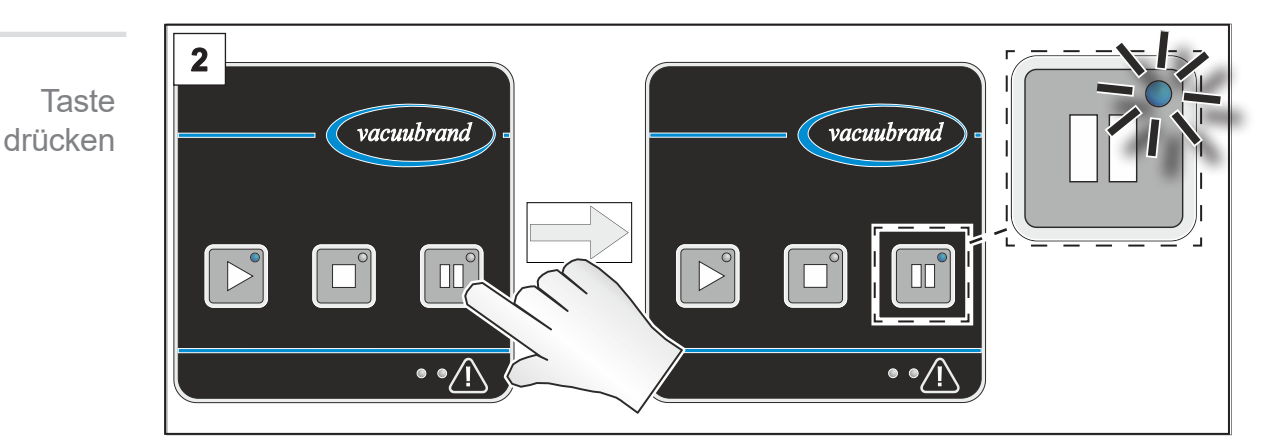

2. Lassen Sie die Vakuumpumpe für circa 30 Minuten im Regenerationsmodus nachlaufen.

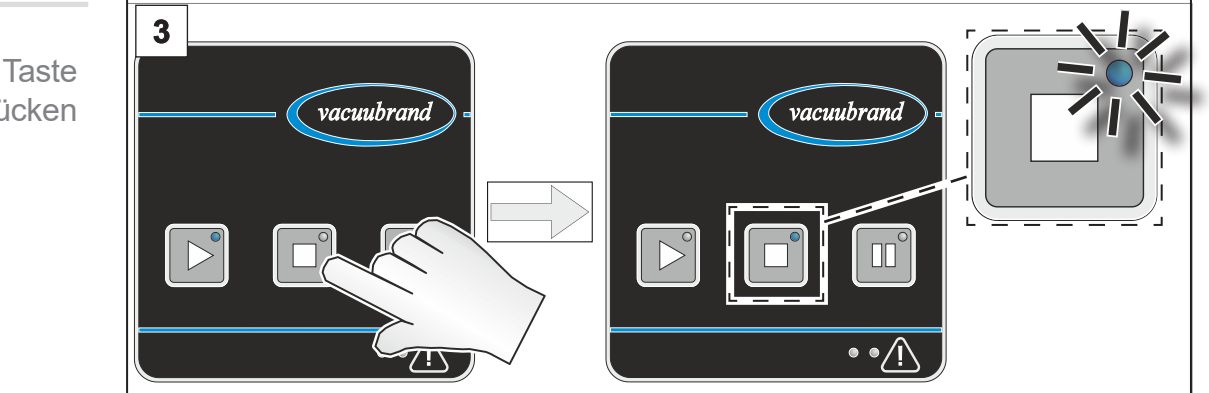

3. Stoppen Sie die Vakuumpumpe.

drücken

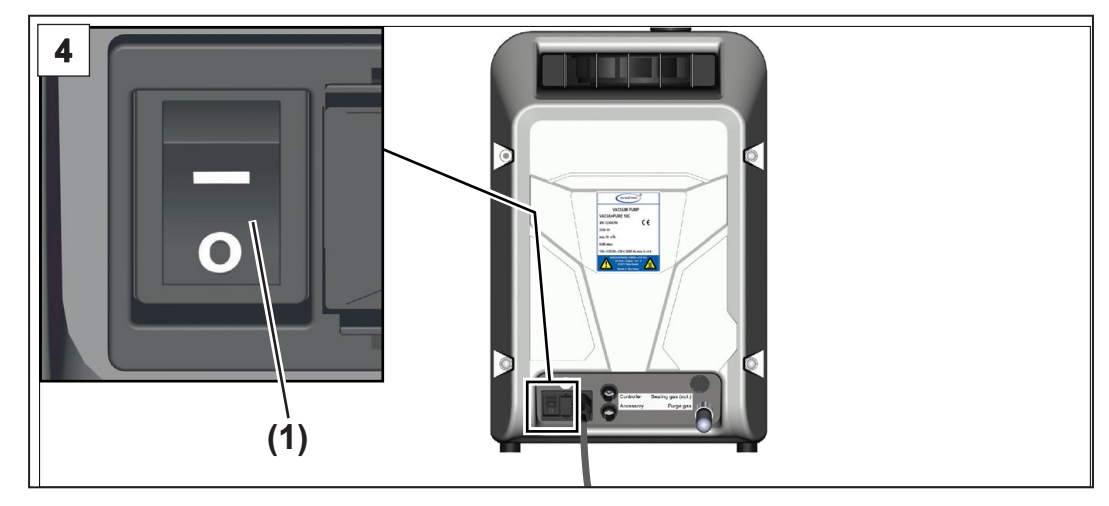

- 4. Schalten Sie den Wippschalter **(1)** aus Schaltstellung **0**.
	- $\boxtimes$  Vakuumpumpe ausgeschaltet.
- 5. Trennen Sie die Vakuumpumpe von der Apparatur.
- 6. Kontrollieren Sie die Vakuumpumpe auf mögliche Schäden und Verschmutzungen.

## **5.6 Einlagern**

#### **Vakuumpumpe einlagern**

Vakuumpumpe einlagern

- 1. Führen Sie die Arbeitsschritte zur Außerbetriebnahme durch, *siehe Kapitel: [5.5 Außerbetriebnahme \(Ausschalten\) auf](#page-56-0)  [Seite 57](#page-56-0)*.
	- 2. Reinigen Sie die Vakuumpumpe bei äußerer Verschmutzung.
	- 3. Verschließen Sie Einlass und Auslass der Vakuumpumpe, z. B. mit den Transportverschlüssen.
	- 4. Verpacken Sie die Vakuumpumpe staubsicher, eventuell Trockenmittel beilegen.
	- 5. Lagern Sie die Vakuumpumpe kühl und trocken.
- Werden aus betrieblichen Gründen beschädigte Teile eingelagert, sollten diese erkennbar als nicht betriebsbereit gekennzeichnet werden. **WICHTIG!**

# **6 Fehlermeldungen**

Fehlermeldungen allgemein

Störungen oder Warnungen werden durch die farbigen LEDs am Warndreieck angezeigt. Es können mehrere Fehlermeldungen zeitgleich anstehen. Störungen und Warnungen können über den Blinktakt ausgelesen werden.

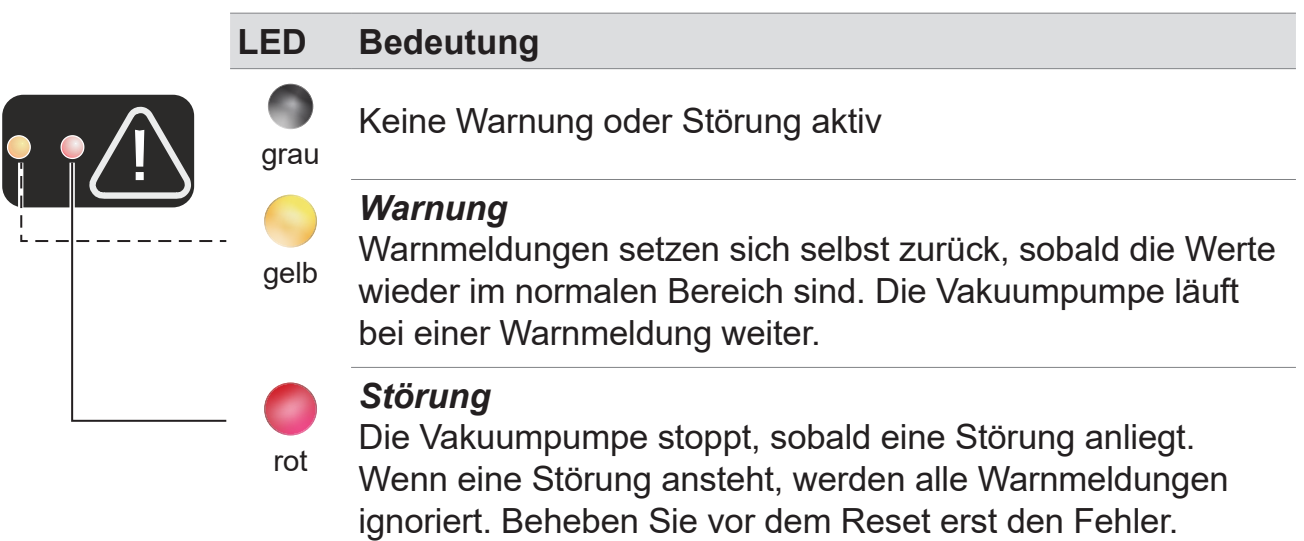

## **6.1 Warnungsanzeige**

Mögliche Blinktakte bei Warnung

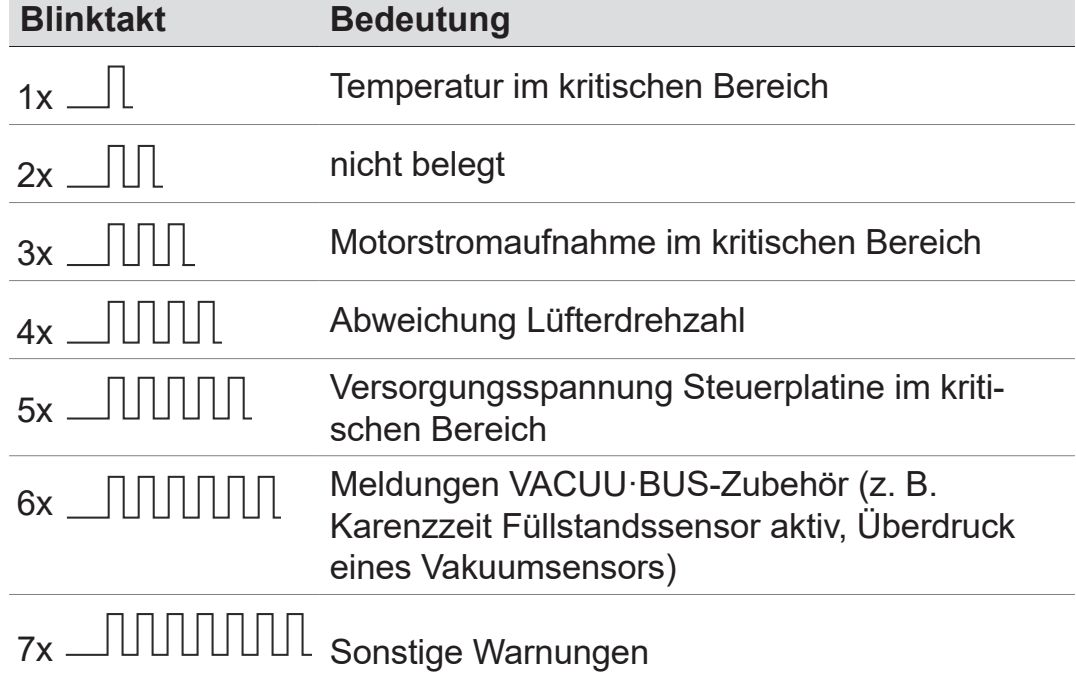

## **6.2 Störungsanzeige**

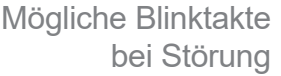

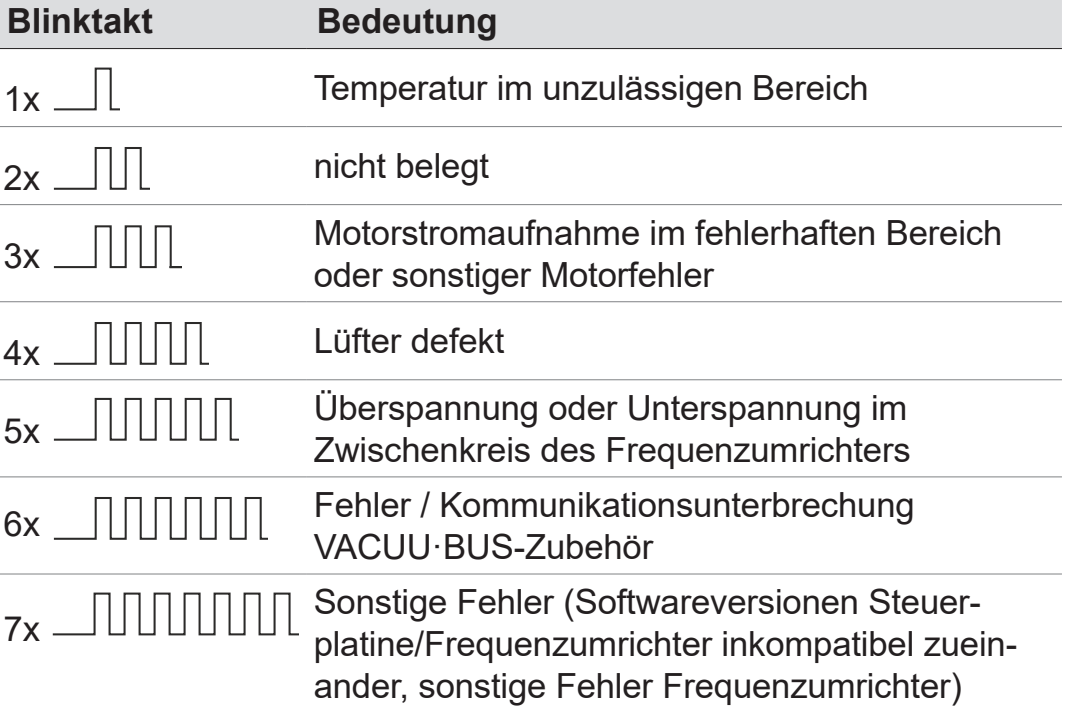

- > Treten Warnungen und Störungen zeitgleich auf, werden nur die Störungen (rote LED) angezeigt.
- > Mehrere Störungen werden nacheinander durch kombinierte Blinktakte angezeigt.
- $\Rightarrow$  Eine Störmeldung wird angezeigt, bis diese quittiert wird. Quittieren Sie eine Störmeldung durch Aus-/Einschalten des Netzschalters, nachdem Sie den Fehler behoben haben.

#### **Beispiel**

 $\rightarrow$  Beispiel

Anstehende Störung

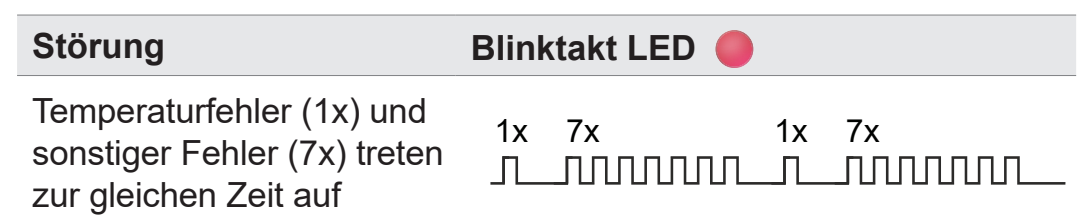

Welche und wie viele Störungen anliegen, kann anhand der Blinktakte bestimmt werden.

## **6.3 Fehlerbehebung**

## **6.3.1 Technische Hilfestellung**

> Nutzen Sie zur Fehlersuche und -beseitigung die Tabelle [Fehler – Ursache – Beseitigung](#page-61-0).

Für technische Hilfestellung oder bei Störungen nehmen Sie bitte Kontakt mit Ihrem Fachhändler oder unserem [Service](https://www.vacuubrand.com/de/page534.html)<sup>1</sup> auf. **Technische Hilfestellung** 

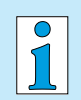

Die Produkt darf nur in technisch einwandfreiem Zustand betrieben werden.

- $\Rightarrow$  Führen Sie die empfohlenen Servicetätigkeiten,  $\rightarrow$  siehe *Kapitel: [7.1 Informationen zu Servicetätigkeiten](#page-69-0)  [auf Seite 70](#page-69-0)*, durch und sorgen Sie so für ein funktionstüchtiges Produkt.
- > Schicken Sie defekte Produkte zur Reparatur an unseren Service oder Ihren Fachhändler!

*1 -> Tel: +49 9342 808-5660, Fax: +49 9342 808-5555, service@vacuubrand.com*

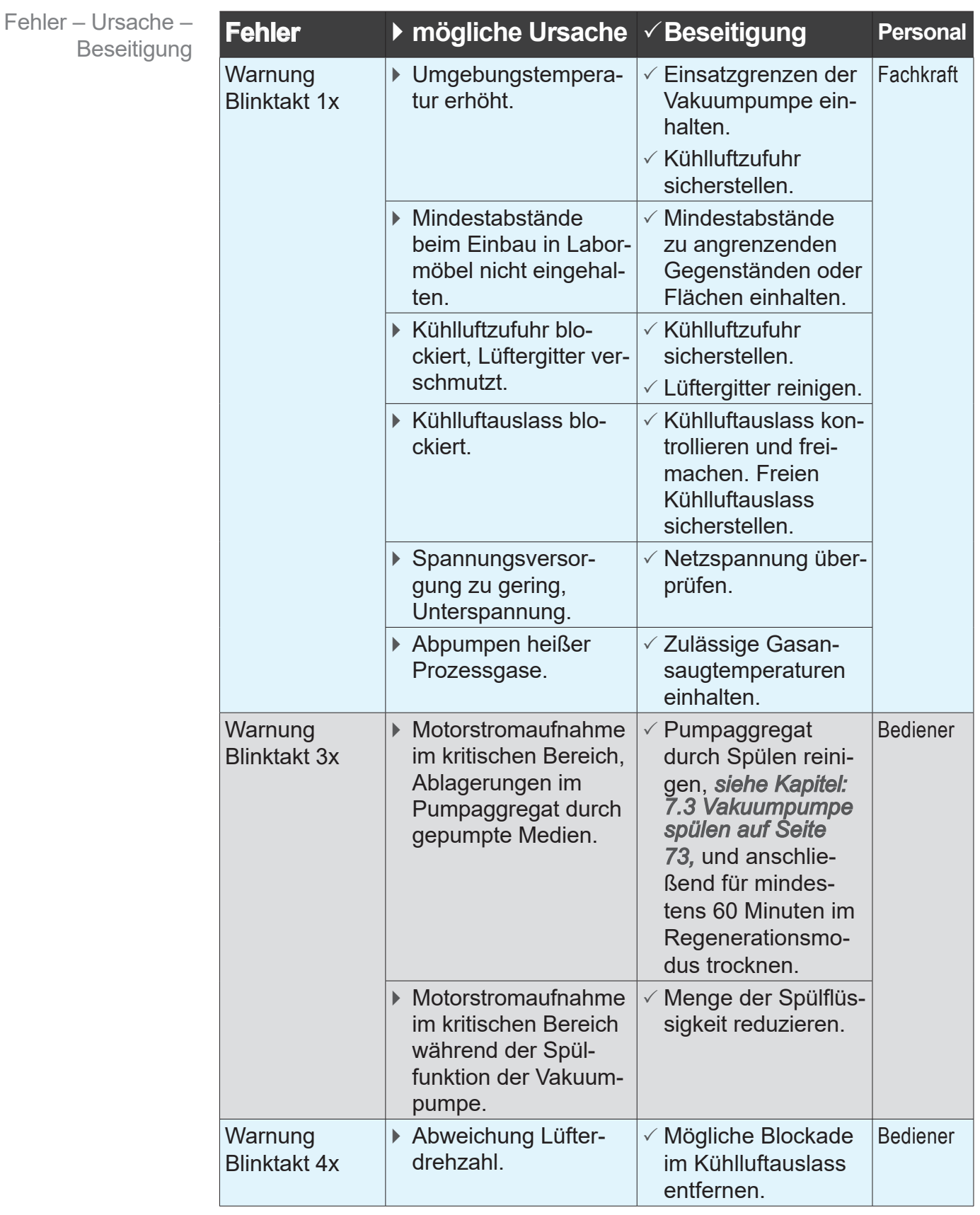

## <span id="page-61-0"></span>**6.3.2 Fehler – Ursache – Beseitigung**

Fehler – Ursache – Beseitigung

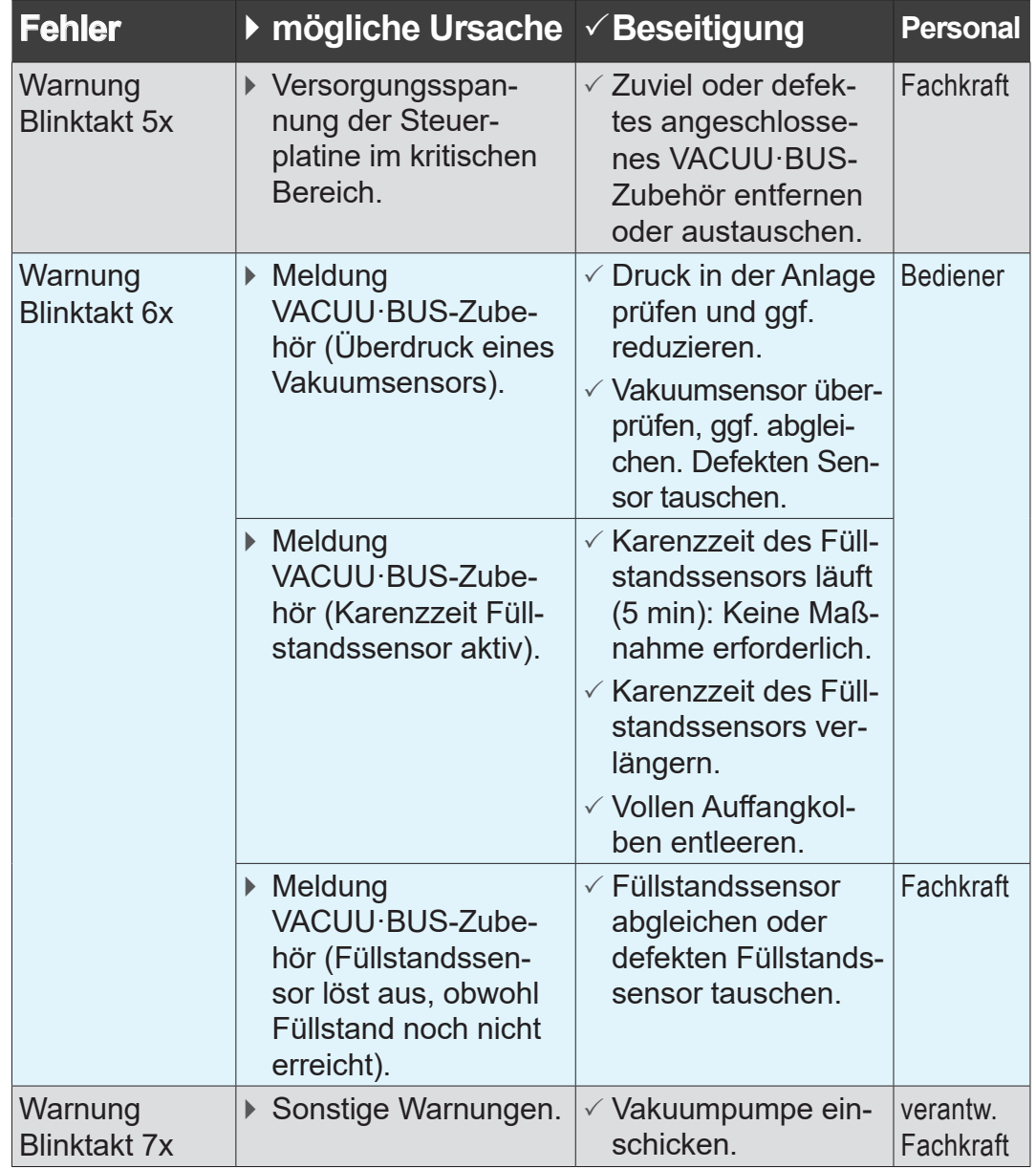

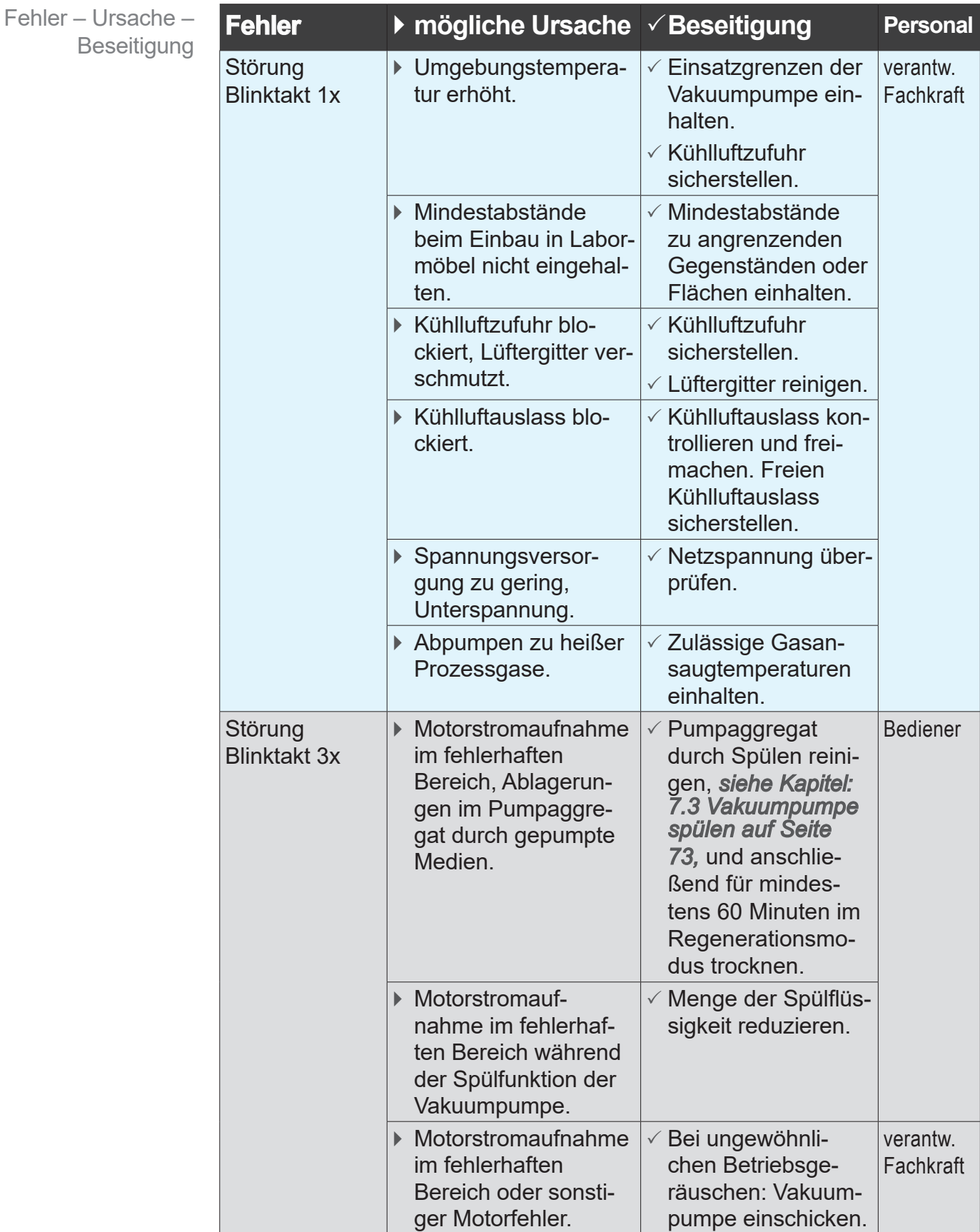

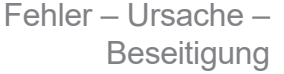

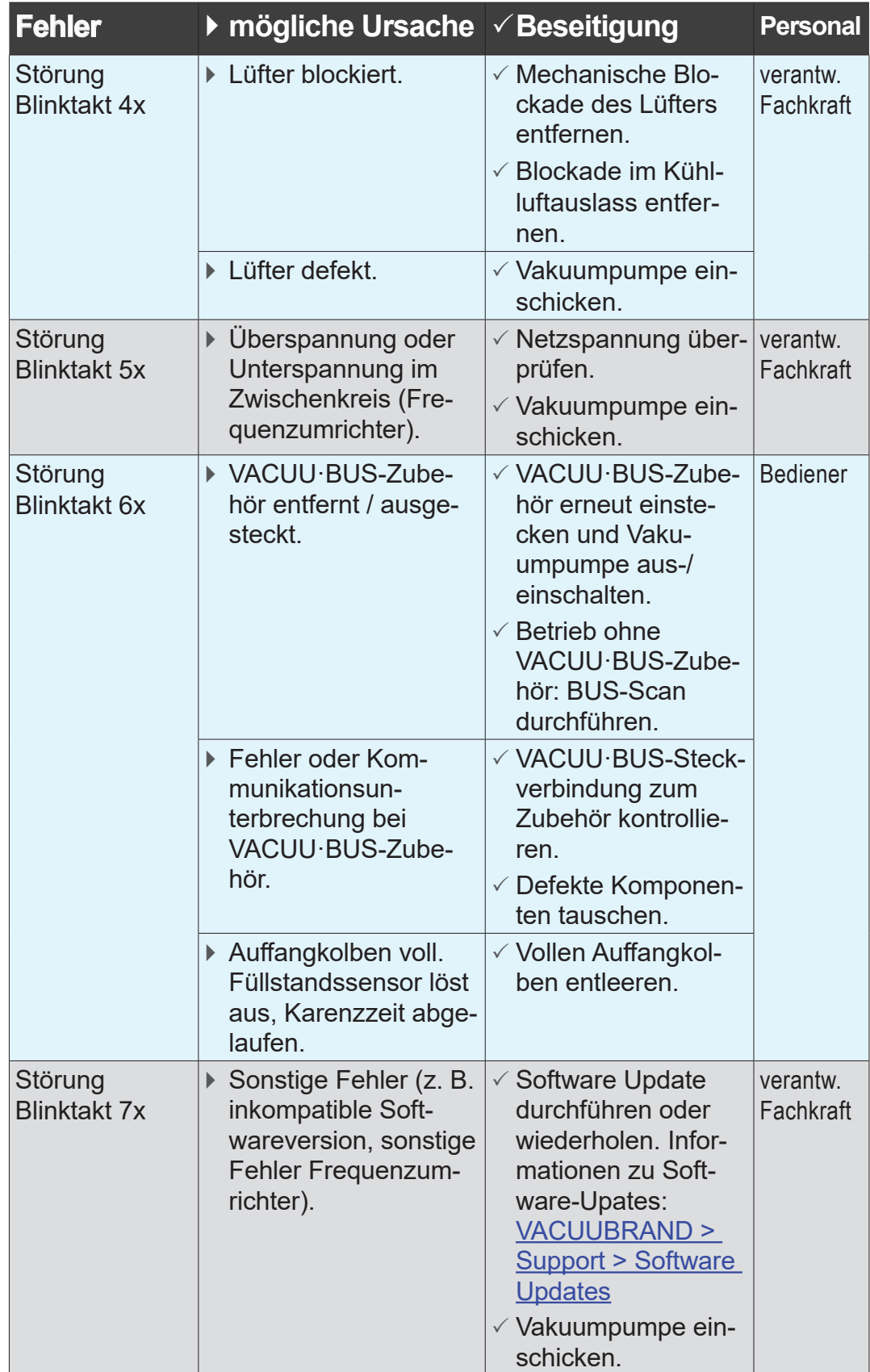

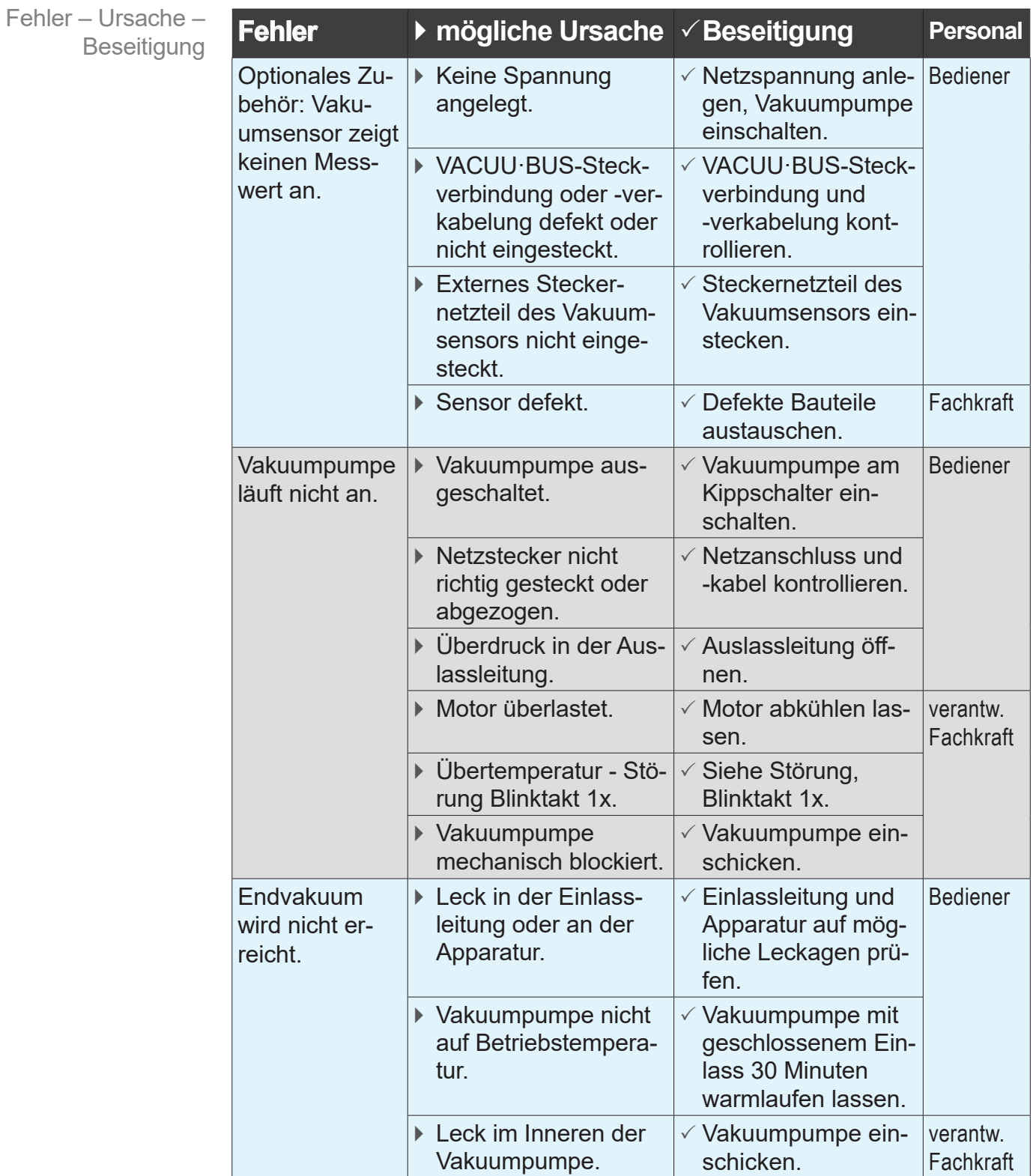

Fehler – Ursache – Beseitigung

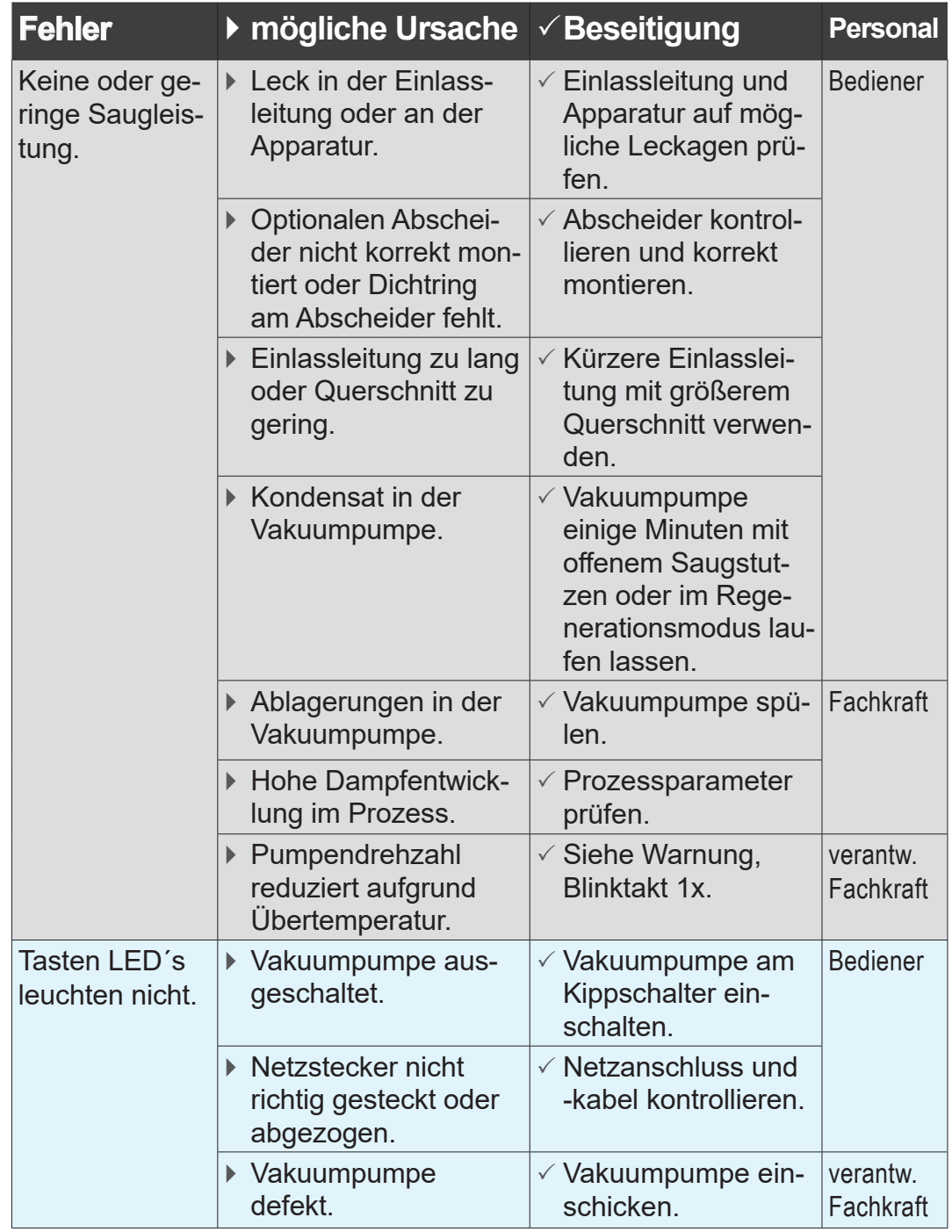

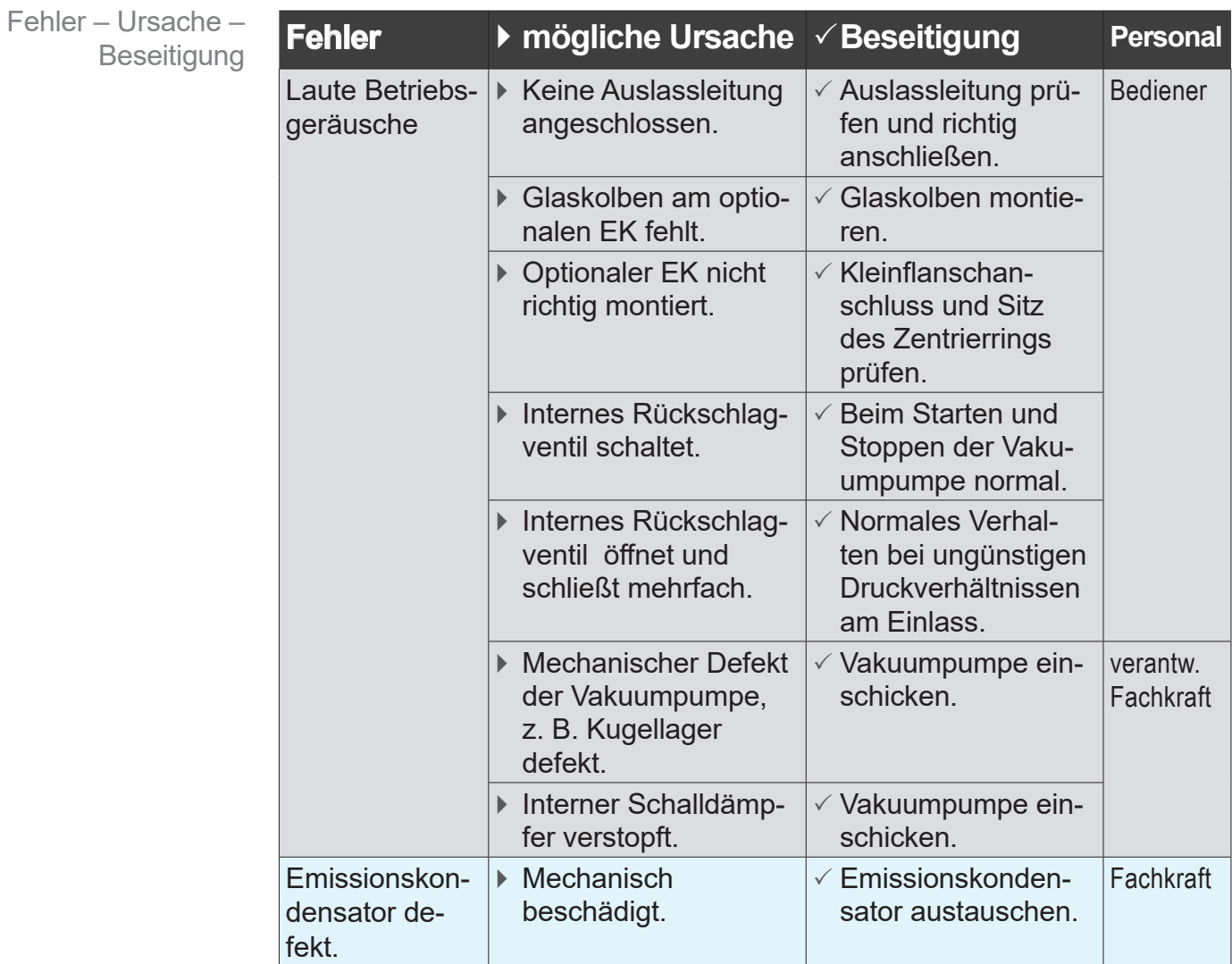

# **7 Reinigung und Wartung**

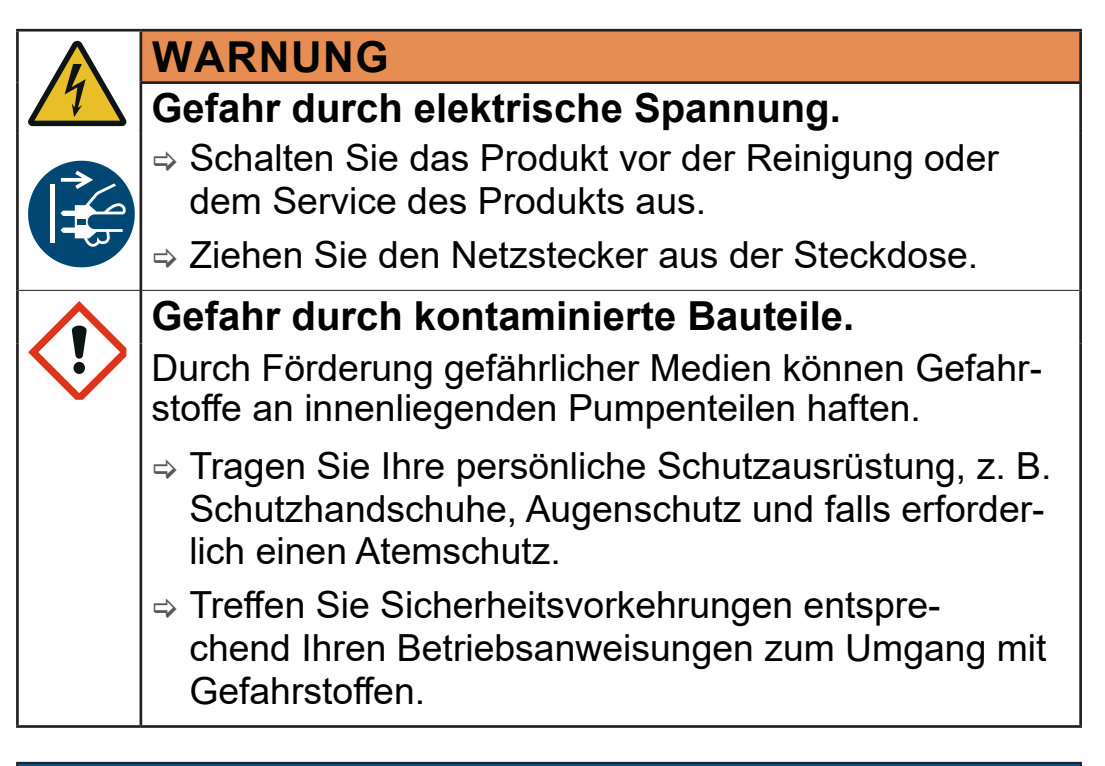

## *HINWEIS*

## **Beschädigung durch unsachgemäß durchgeführte Arbeiten möglich.**

- > Lassen Sie Servicearbeiten von einer ausgebildeten Fachkraft durchführen oder mindestens von einer unterwiesenen Person.
- > Empfehlung: Lesen Sie vor der ersten Wartungstätigkeit die kompletten Handlungsanweisungen durch, um sich einen Überblick über die erforderlichen Tätigkeiten zu verschaffen.

## <span id="page-69-0"></span>**7.1 Informationen zu Servicetätigkeiten**

#### **Empfohlene Wartungstätigkeiten**

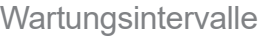

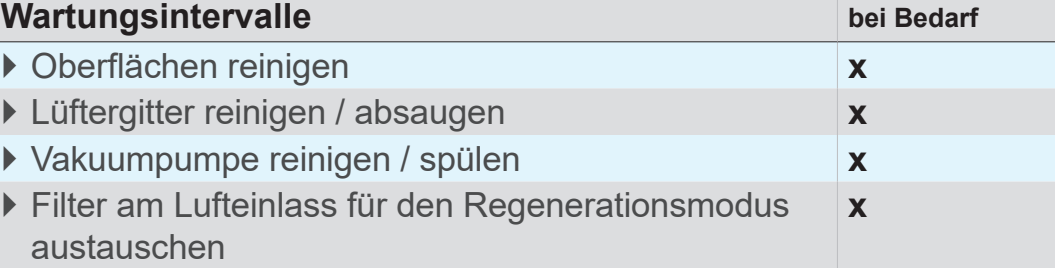

#### **Empfohlene Hilfsmittel**

 $\rightarrow$  Beispiel Empfohlene **Hilfsmittel** 

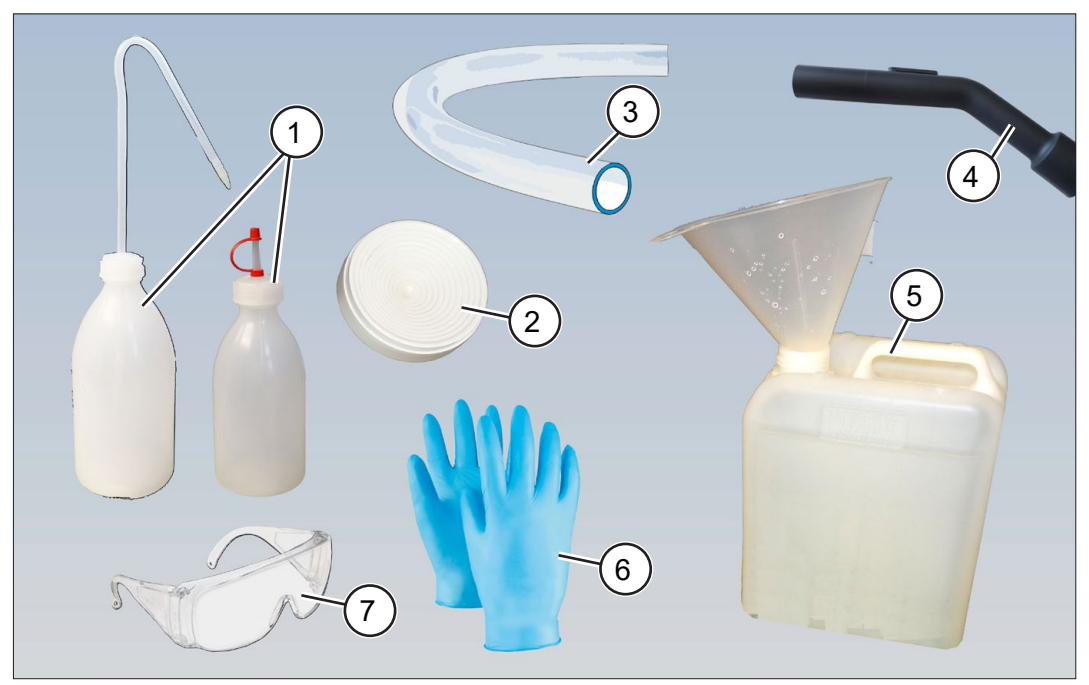

#### **Nr Hilfsmittel**

- **1** Spritzflasche oder Tropfflasche
- **2** Untersetzer für Rundkolben
- **3** Chemiebeständiger Schlauch
- **4** Staubsauger
- **5** Chemiebeständiges Gefäß, optional mit Trichter
- **6** Schutzhandschuhe
- **7** Schutzbrille

#### > Tragen Sie bei Tätigkeiten, bei denen Sie mit Gefahrstoffen in Berührung kommen können, immer Ihre persönliche Schutzausrüstung. **WICHTIG!**

## **7.2 Reinigung**

Dieses Kapitel enthält keine Beschreibung zur Dekontamination des Produkts. Hier werden einfache Reinigungs- und Pflegemaßnahmen beschrieben.

> Schalten Sie die Vakuumpumpe vor der Reinigung ab.

## **7.2.1 Vakuumpumpe reinigen**

#### **Oberflächen reinigen**

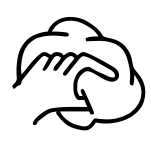

 $\Rightarrow$  **Reinigen Sie verschmutzte Oberflächen mit einem sauberen,** leicht angefeuchteten Tuch. Zum Anfeuchten des Tuchs empfehlen wir Wasser oder milde Seifenlauge.

#### **Lüftergitter reinigen**

Die Lüftergitter (2 Stück) befinden sich jeweils auf der rechten und linken Pumpenseite.

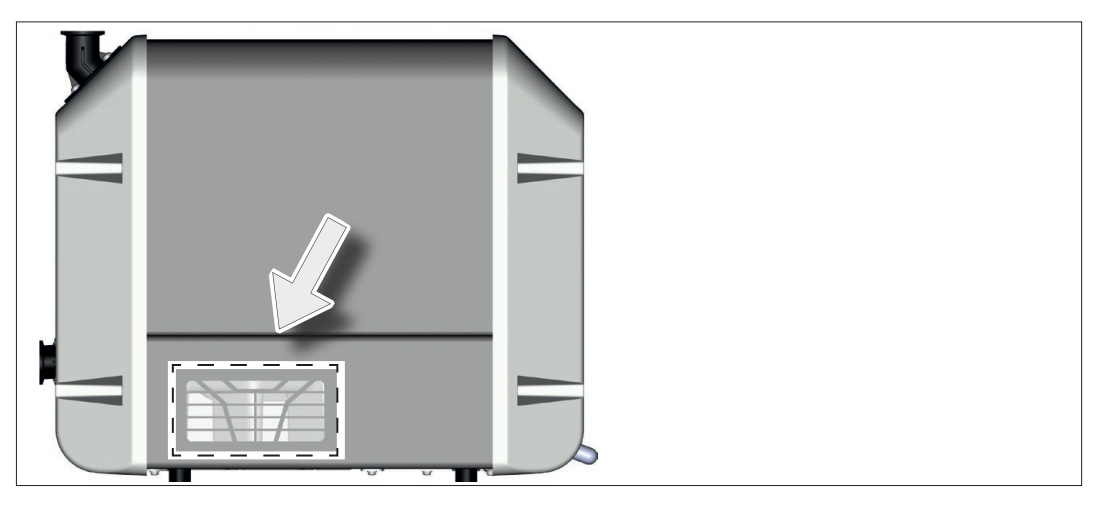

> Reinigen Sie verschmutzte Lüftergitter, z. B. mit einem Staubsauger.

Lüftergitter reinigen

#### **7.2.2 Glaskolben entleeren (Zubehör)**

**Glaskolben an AK und / oder EK abnehmen und entleeren**

- **WICHTIG!**
- > Belüften Sie den Glaskolben am Einlass der Vakuumpumpe, bevor Sie die Schliffklemme öffnen.

Glaskolben entleeren

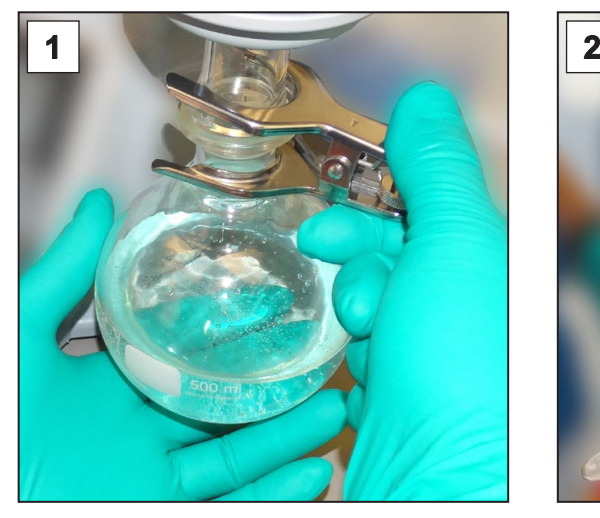

1. Öffnen Sie die Schliffklemme und nehmen Sie den Glaskolben ab.

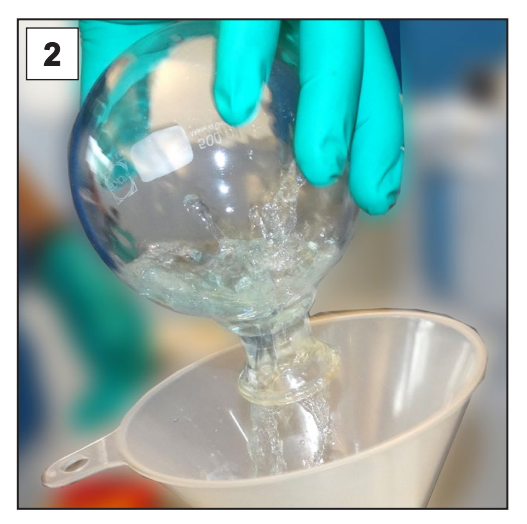

- 2. Entleeren Sie den Glaskolben in einen geeigneten Behälter, z. B. chemiebeständiger Kanister.
- 3. Befestigen Sie den Glaskolben anschließend wieder mit der Schliffklemme.

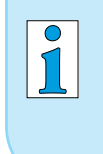

Je nach Anwendung kann die aufgefangene Flüssigkeit entweder wieder aufbereitet oder muss fachgerecht entsorgt werden.
## <span id="page-72-0"></span>**7.3 Vakuumpumpe spülen**

Beim Spülen der Vakuumpumpe wird bei laufender Vakuumpumpe destilliertes Wasser durch die Vakuumpumpe gefördert.

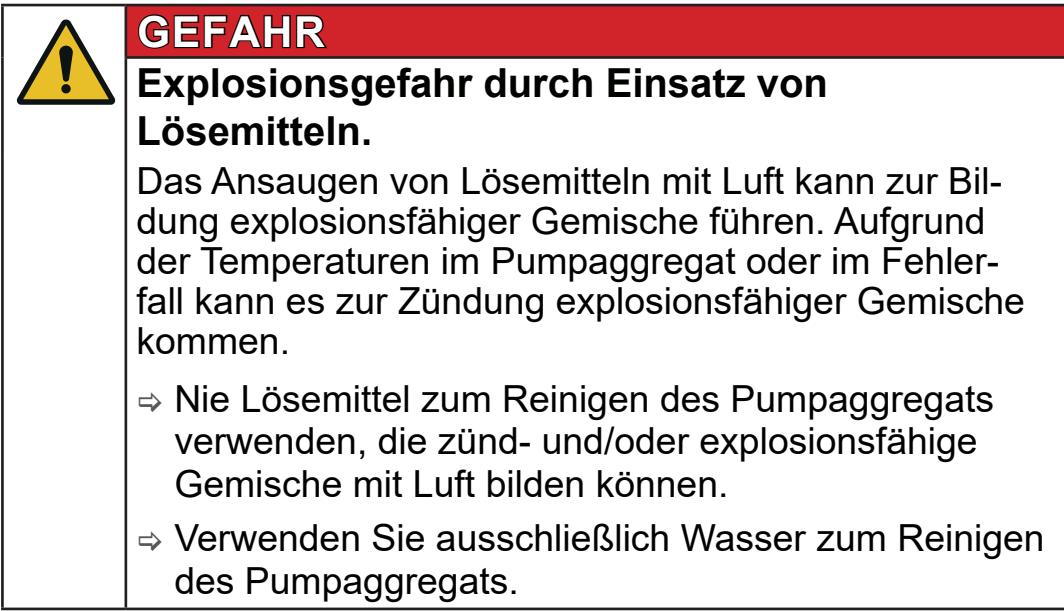

## **WARNUNG**

**Verbrühungsgefahr durch heißes Wasser und Wasserdampf am Auslass der Vakuumpumpe.**

Heißes Wasser und Wasserdampf können zu Verbrühungen führen.

- > Schließen Sie eine Auslassleitung am Auslass der Vakuumpumpe an.
- $\Rightarrow$  Leiten Sie die Auslassleitung in ein fest stehendes, ausreichend großes Auffanggefäß, sodass Luft und Dampf entweichen können. Auslassleitung und Auffanggefäß müssen beständig gegen heißes Wasser und Wasserdampf sein.

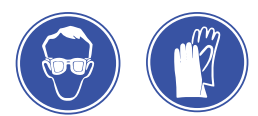

> Tragen Sie Ihre persönliche Schutzausrüstung.

Spülen Sie die Vakuumpumpe, falls einer der nachfolgenden Punkte zutrifft:

- es befinden sich Rückstände des gepumpten Mediums in der Vakuumpumpe,
- die gepumpten Medien haben Ablagerungen in der Vakuumpumpe gebildet,
- die Medien des nächsten Prozesses können mit den Medien des vorherigen Prozesses reagieren oder explosive Mischungen bilden,
- es könnten sich noch Rückstände oder Ablagerungen der gepumpten Medien in der Vakuumpumpe befinden und die Vakuumpumpe soll stillgelegt oder eingelagert werden.

#### **Vakuumpumpe spülen**

Vakuumpumpe spülen

- > Verwenden Sie zum Spülen der Vakuumpumpe eine handelsübliche Tropfflasche oder Spritzflasche.
- > Verwenden Sie zum Spülen der Vakuumpumpe ausschließlich destilliertes Wasser.
- > Betreiben Sie die Vakuumpumpe im Regenerationsmodus.

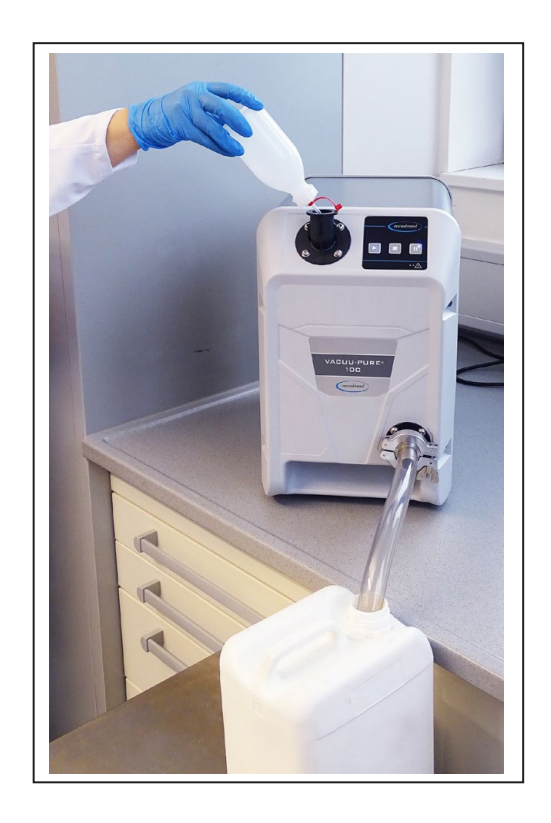

Beispielhafte Anordnung zum Spülen der Vakuumpumpe

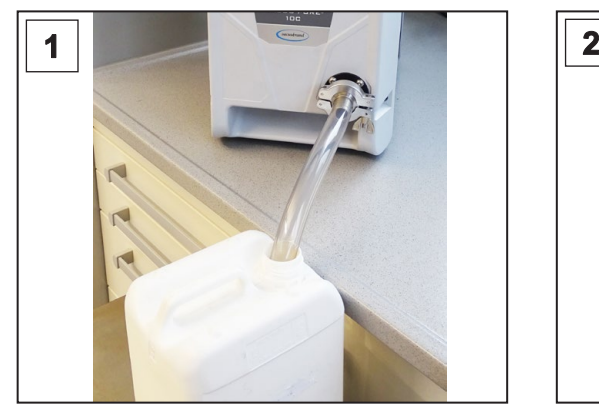

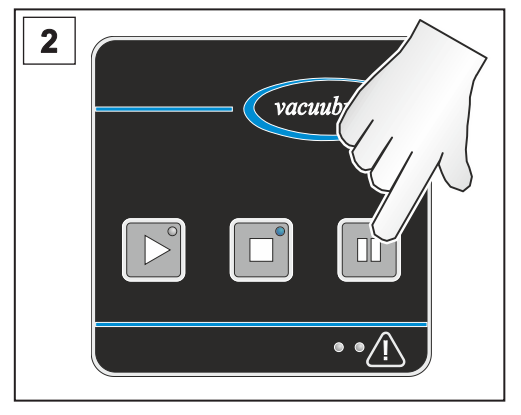

- 1. Schließen Sie eine Auslassleitung am Auslass an und leiten Sie diesen fallend in ein fest stehendes Auffanggefäß.
- 2. Starten Sie die Vakuumpumpe im Regenerationsmodus.

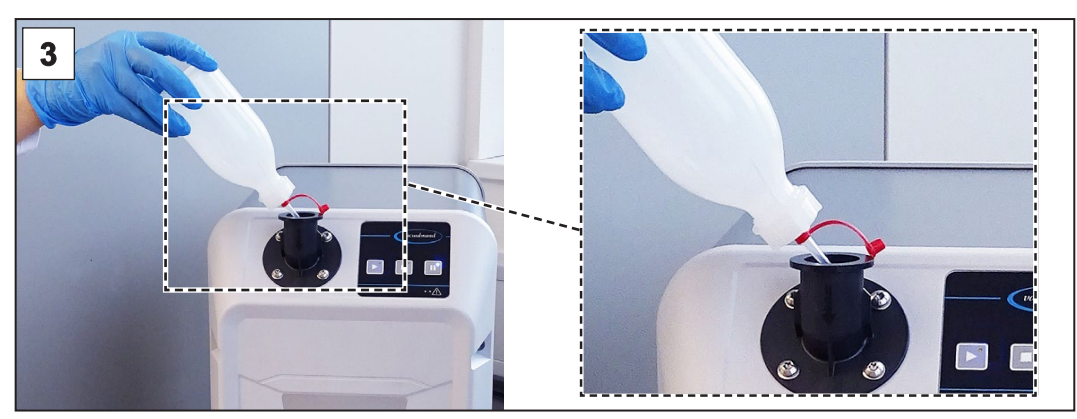

- 3. Spritzen Sie das destillierte Wasser nach und nach mit der Tropf- oder Spritzflasche direkt in den Pumpeneinlass.
- 4. Spülen Sie mit nach und nach etwa 200 ml destilliertem Wasser.
- 5. Wiederholen Sie ggf. den Reinigungsvorgang, bis alle Rückstände aus der Vakuumpumpe gespült sind.
- 6. Lassen Sie die Vakuumpumpe nach Beendigung der Reinigung mindestens 60 Minuten mit offenem Einlass laufen, um das restliche Wasser aus der Vakuumpumpe zu fördern.

## **7.4 Filter am Lufteinlass**

<span id="page-75-0"></span>Austausch Filter Lufteinlass (Regenerationsmodus) Position des Filters (Lufteinlass für den Regenerationsmodus) an der Vakuumpumpe:

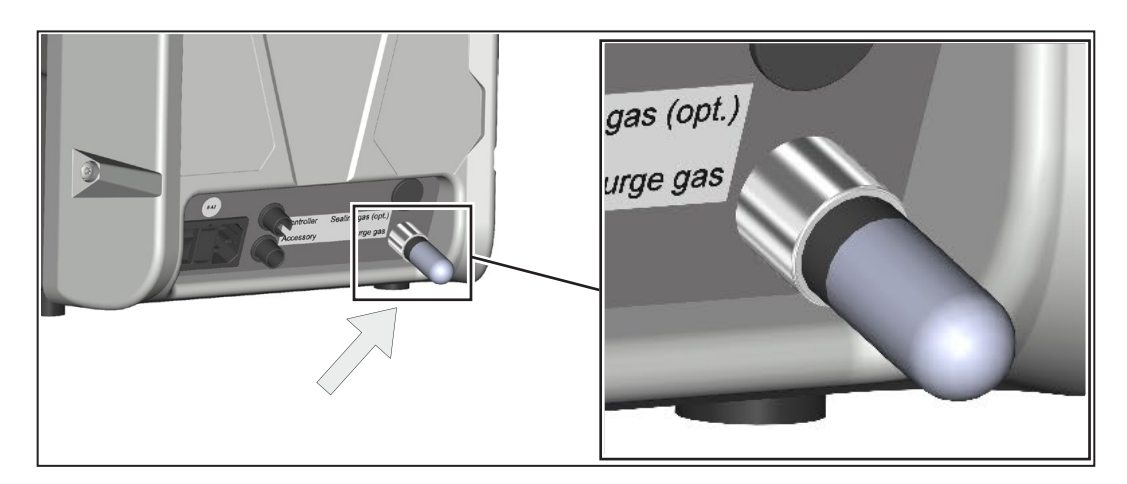

> Tauschen Sie einen verschmutzten oder verstopften Luftfilter am Lufteinlass für den Regenerationsmodus aus.

Der Filter ist als Ersatzteil erhältlich, *siehe Kapitel: [8.2 Bestell](#page-84-0)[daten auf Seite 85](#page-84-0)*.

#### **Filter am Lufteinlass (Regenerationsmodus) austauschen**

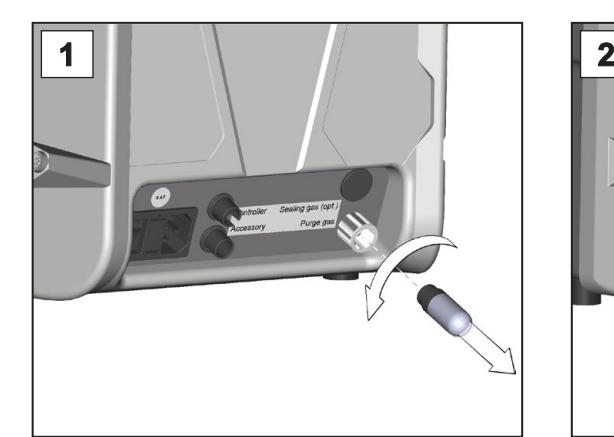

1. Drehen Sie den verschmutzten Filter am Einlass des Spülgases heraus.

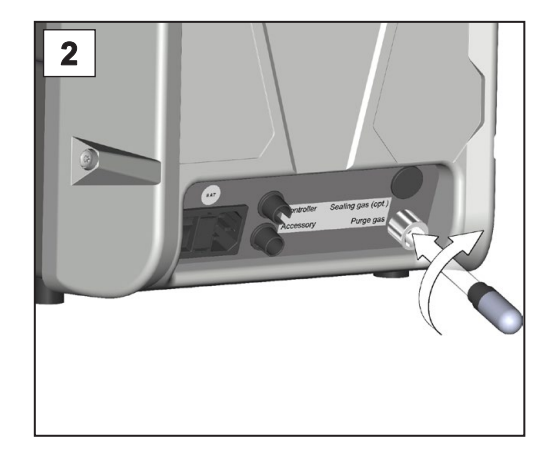

2. Drehen Sie den neuen Filter am Einlass des Spülgases hinein.

## **7.5 Gerätesicherung austauschen**

<span id="page-76-0"></span>Gerätesicherung austauschen

Auf der Rückseite der Vakuumpumpe befinden sich am Netzanschluss 2 Geräteschutzsicherungen, Typ: 250 V / 8 AT – 5x20

## **Gerätesicherung austauschen**

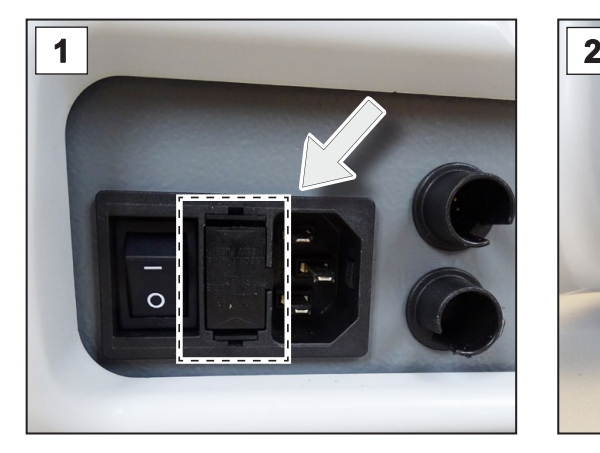

1. Ziehen Sie den Netzstecker. Die Netzsicherungen befinden sich in einem Sicherungshalter neben dem Ein-/Ausschalter.

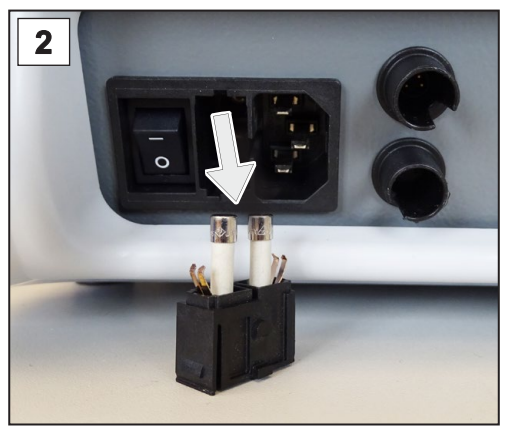

2. Halten Sie die Schnapphaken gedrückt. Ziehen Sie vorsichtig den Sicherungshalter heraus.

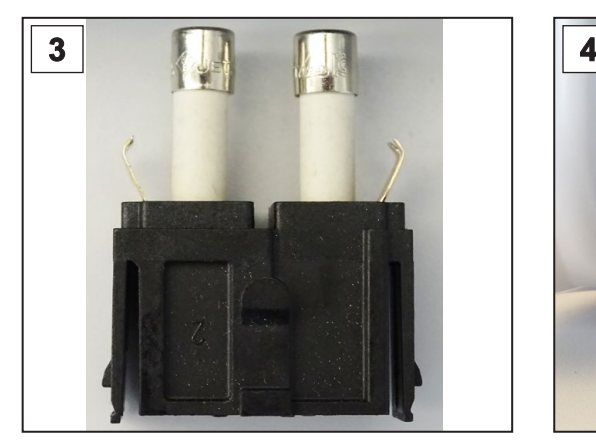

3. Tauschen Sie die Sicherungen. 4. Schieben Sie den Sicherungs-

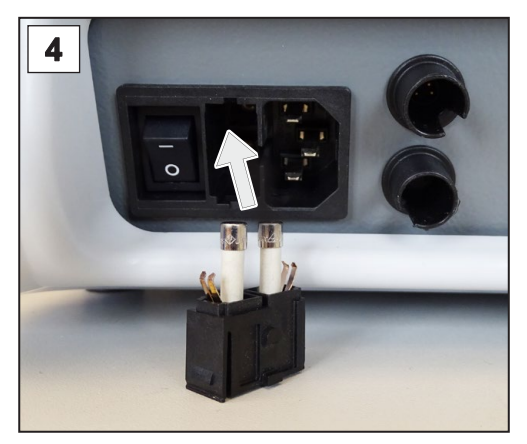

halter bis zum Einrasten auf den Sicherungssockel.

# <span id="page-77-0"></span>**8 Anhang**

# **8.1 Technische Informationen**

## **8.1.1 Technische Daten**

#### **Vakuumpumpe**

Technische Daten Vakuumpumpe

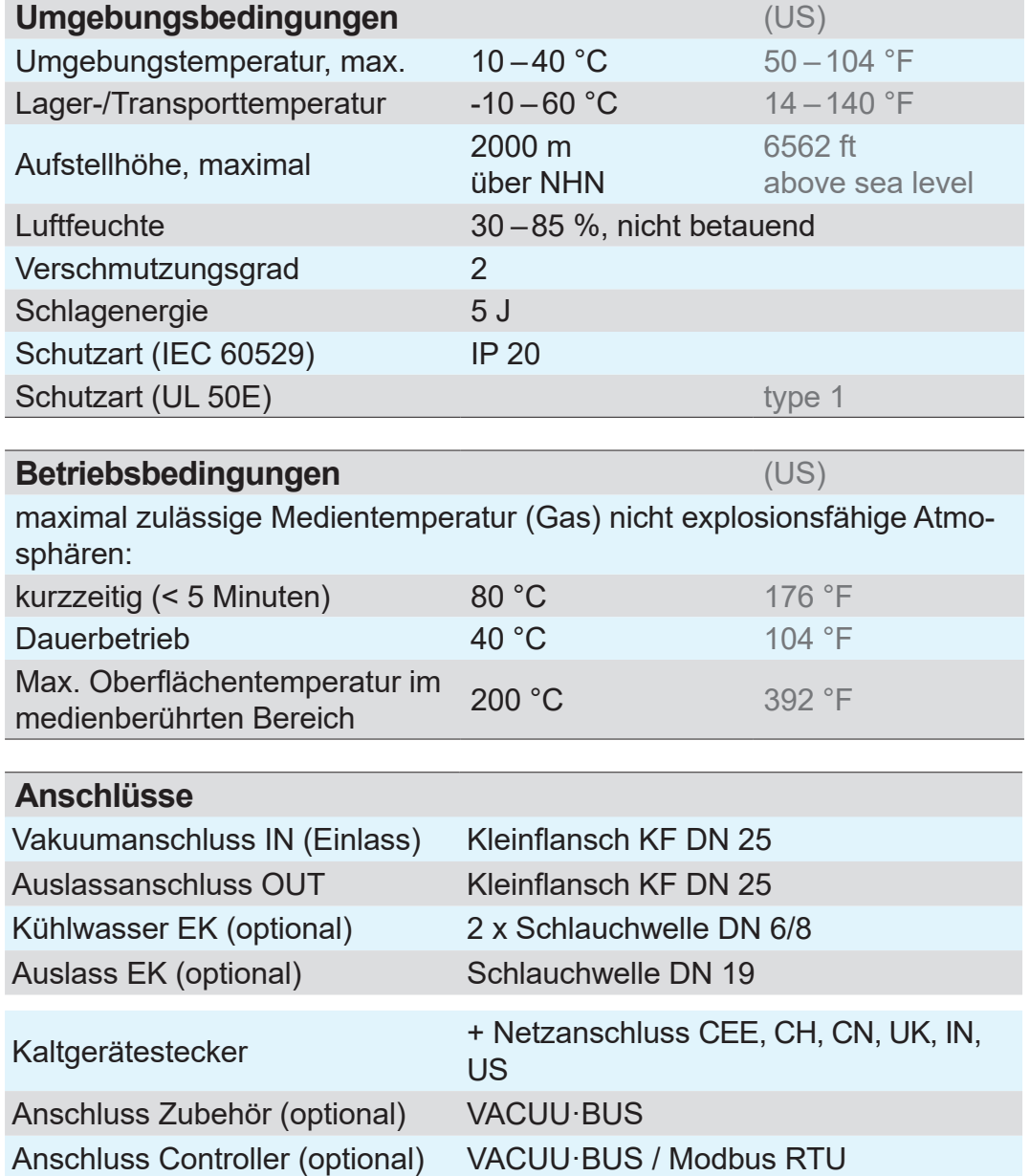

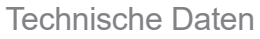

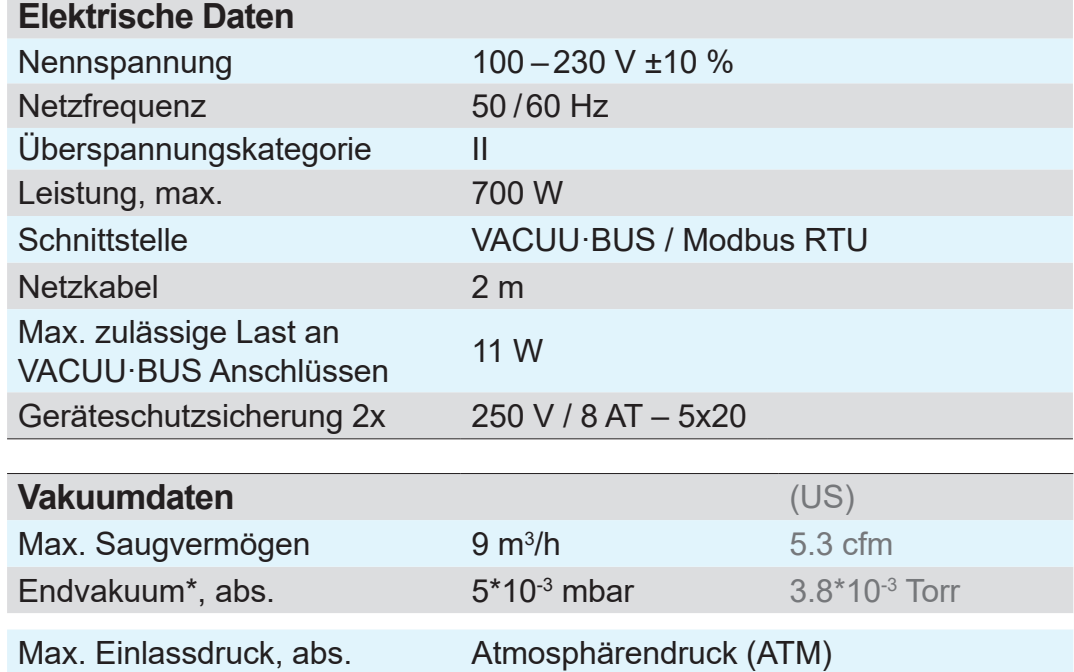

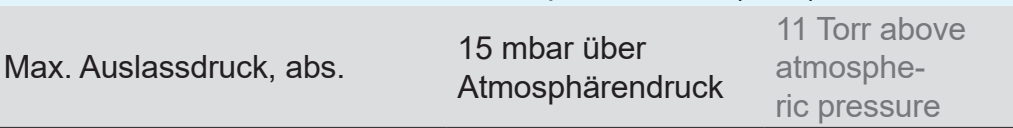

*\* Spezifikation bei 1013 mbar. Bei Schraubenpumpen dieser Bauart gibt es eine prinzipbedingte Abhängigkeit des Endvakuums vom Umgebungsdruck.*

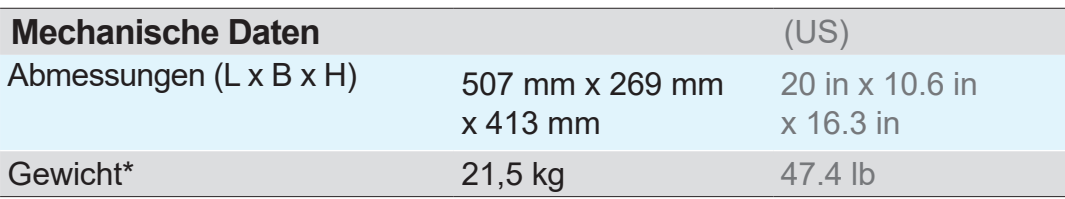

*\* ohne Kabel*

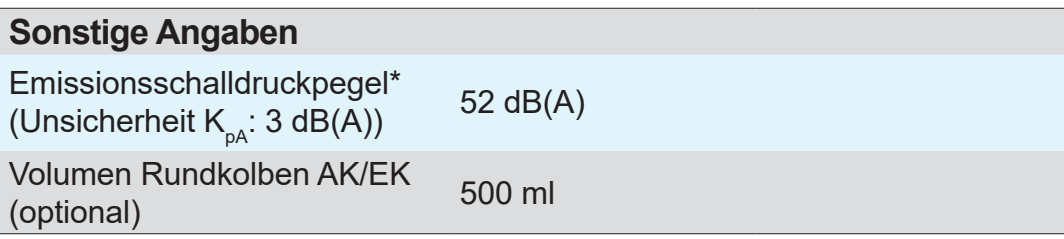

*\* Messung am Endvakuum nach DIN EN ISO 2151:2009 und EN ISO 3744:1995 mit Auslassleitung am Auslassanschluss*

# **Frequenzumrichter**

<span id="page-79-0"></span>Technische Daten Frequenzumrichter

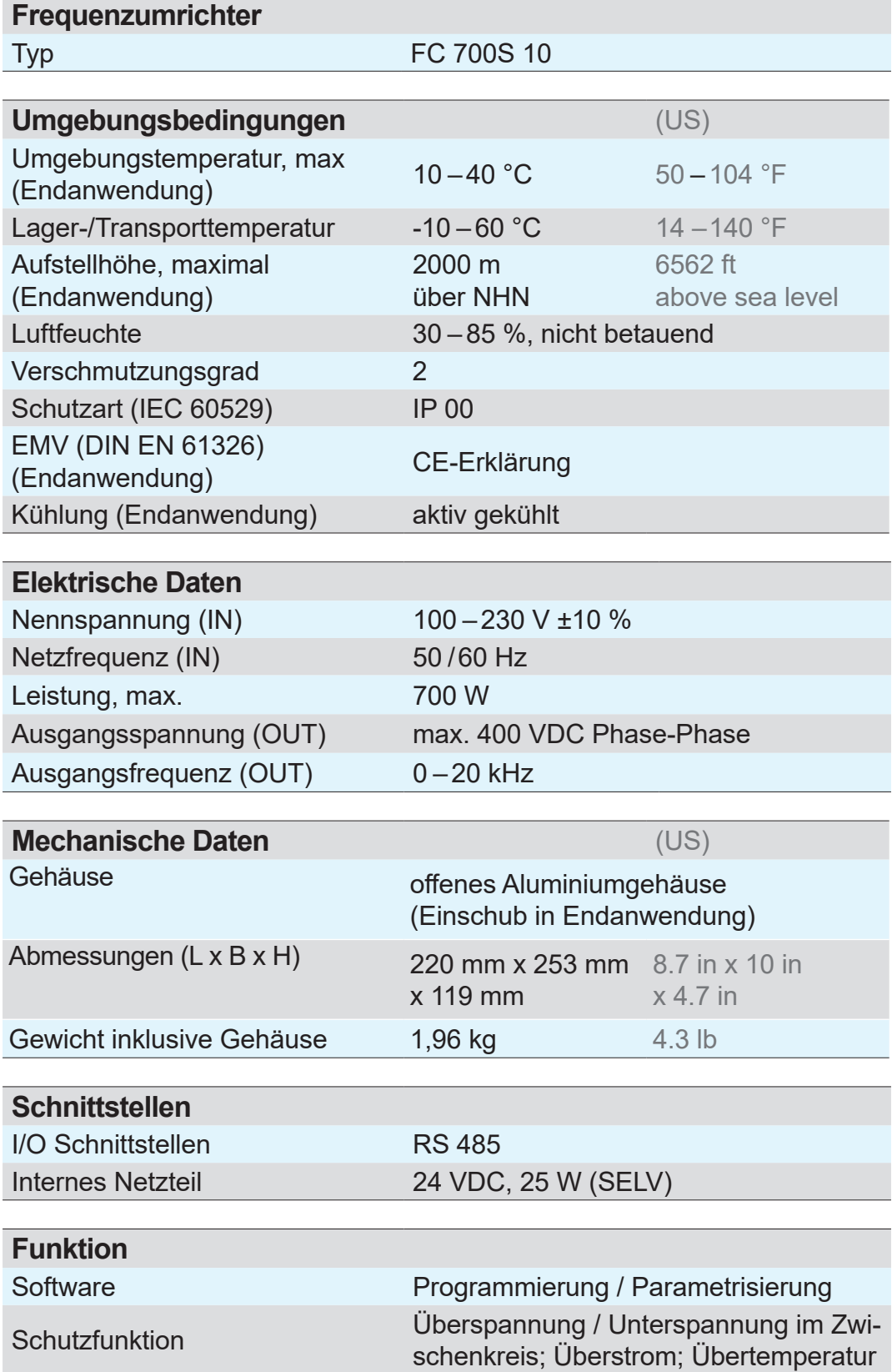

# Anhang

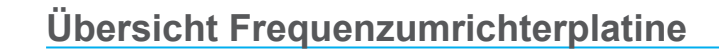

Eingänge und Ausgänge auf der Platine des **Frequenzumrichters** 

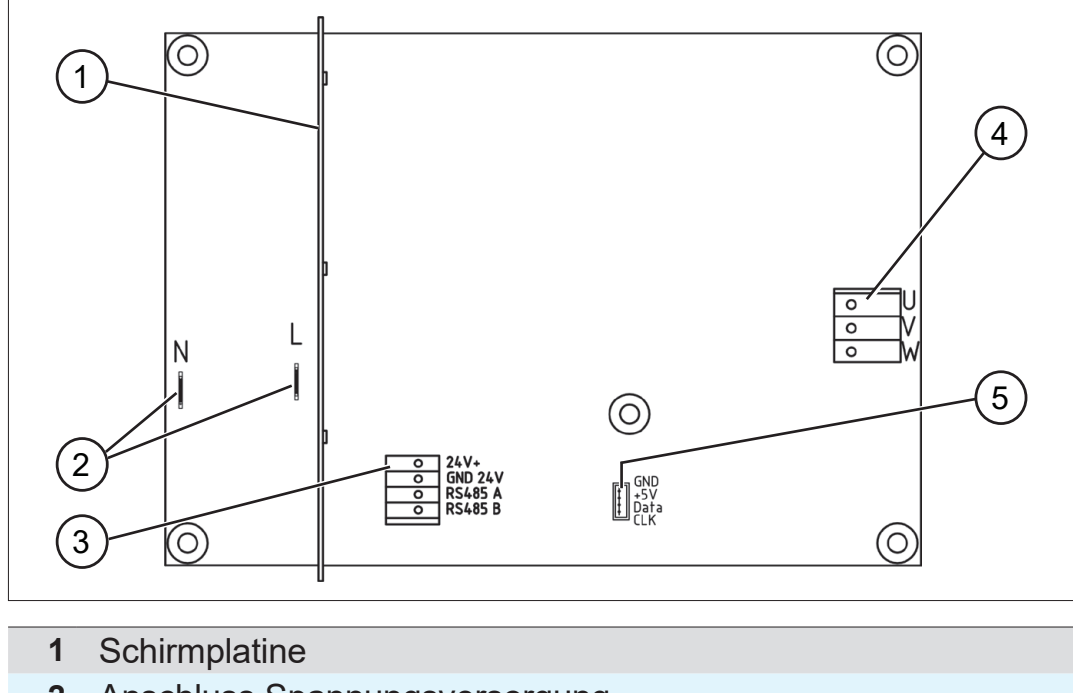

- **2** Anschluss Spannungsversorgung
- **3** Anschluss Steuerkabel
- **4** Anschluss Motor
- **5** Anschluss Drehgeber

<span id="page-81-0"></span>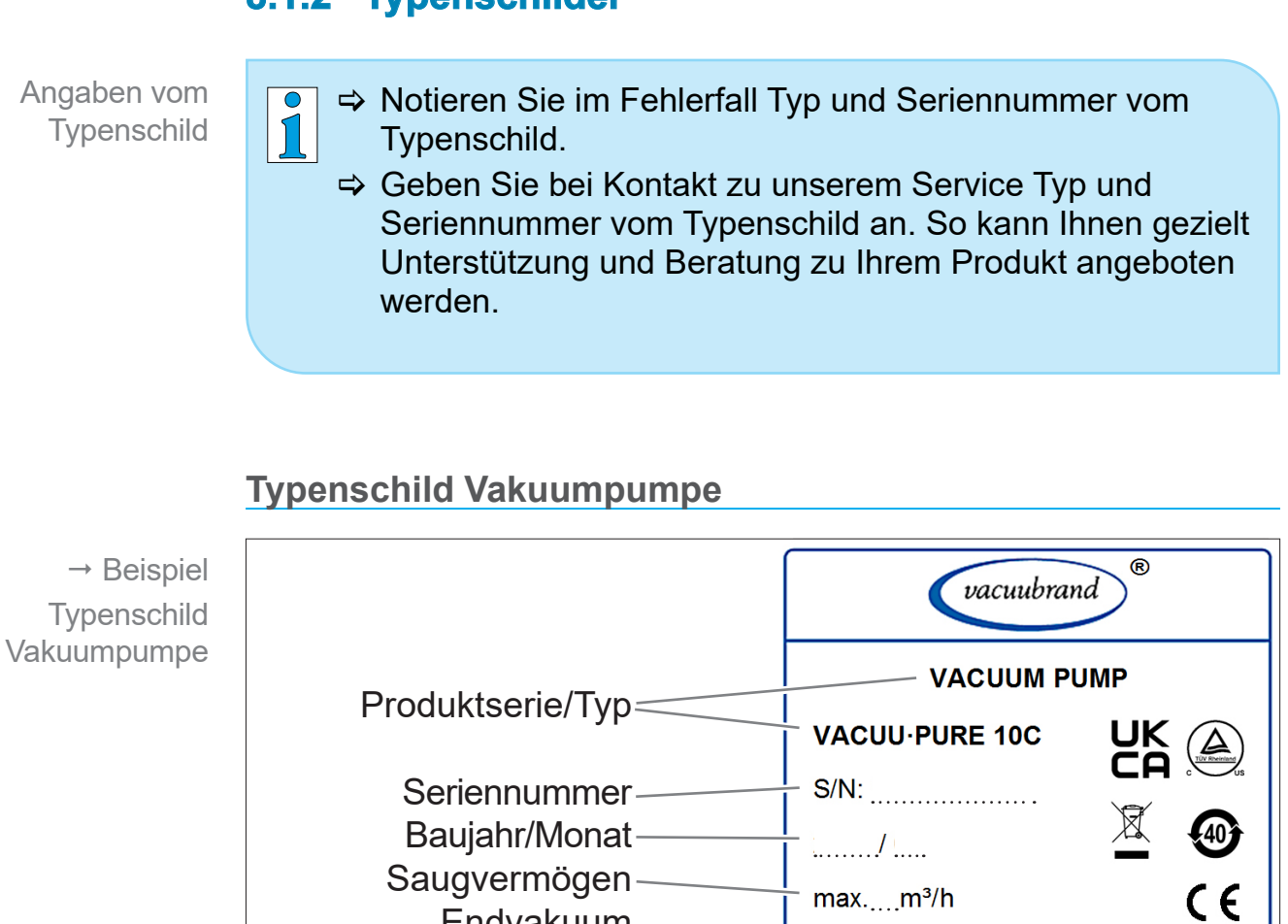

**8.1.2 Typenschilder**

### **Typenschild Frequenzumrichter**

Endvakuum

Hersteller

Versorgungsspannung

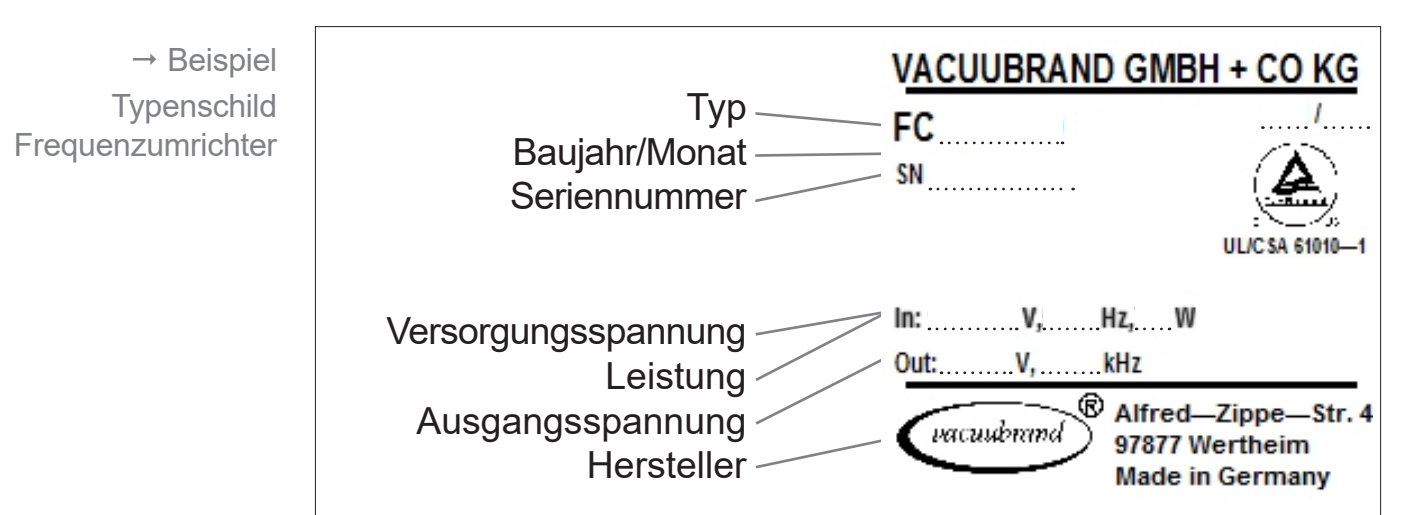

82 20901223\_DE\_VACUU·PURE 10C\_V1.8\_221122

...........mbar

...............V, ...........Hz, ....... W

**VACUUBRAND GMBH+CO KG** Alfred - Zippe - Str. 4 97877 Wertheim **Made in Germany** 

# <span id="page-82-0"></span>**8.1.3 Medienberührte Werkstoffe**

<span id="page-82-1"></span>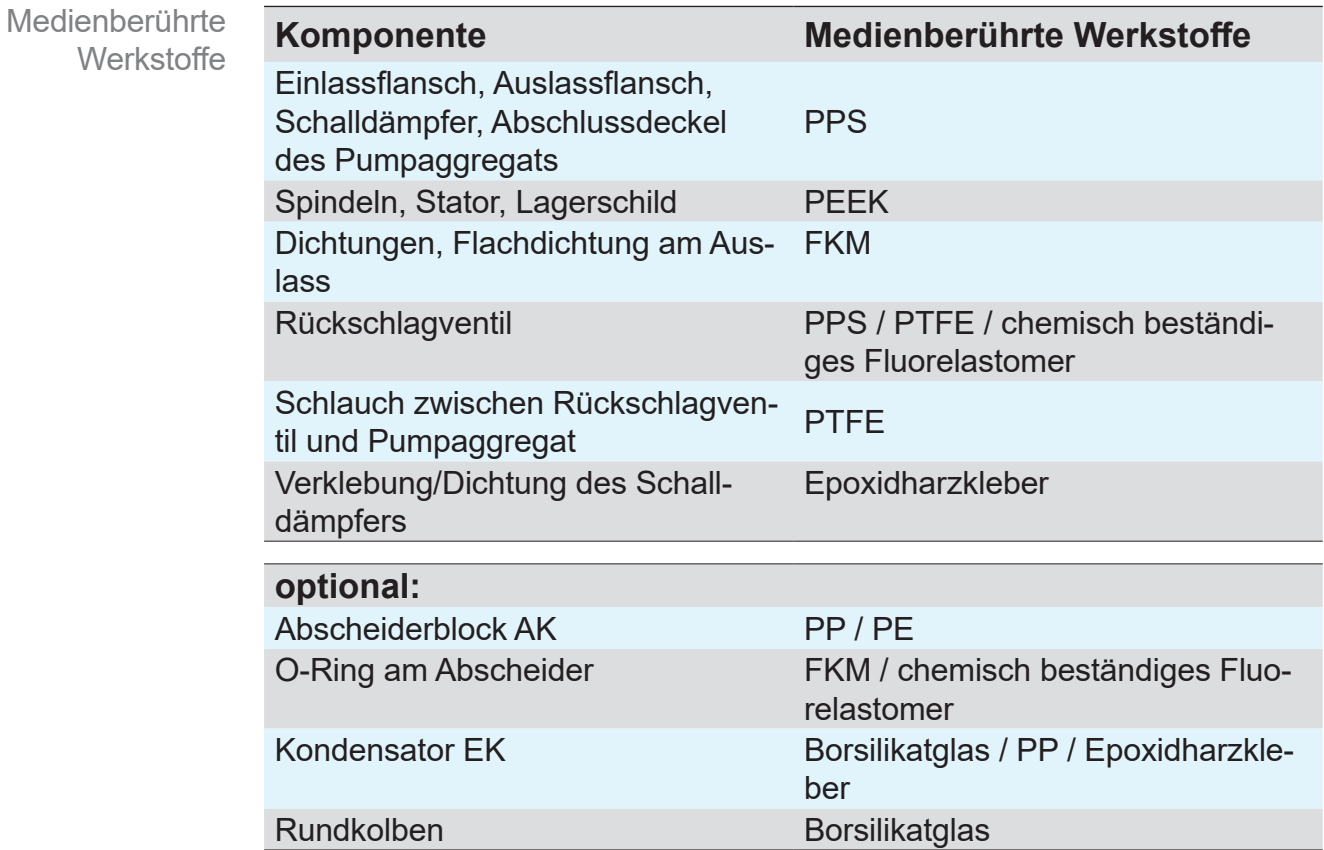

## **8.1.4 Einsatz von Chemikalien**

Einsatz von Chemikalien

## *HINWEIS*

**Chemikalien können die Vakuumpumpe schädigen.** Chemikalien können die medienberührten Teile der Vakuumpumpe schädigen.

- > Prüfen Sie die Verträglichkeit der gepumpten Substanzen mit den medienberührten Werkstoffen der Vakuumpumpe, *siehe Kapitel: [8.1.3 Medienberührte Werkstoffe auf Seite](#page-82-0)  [83](#page-82-0)*.
- > Verwenden Sie die Vakuumpumpe nicht in Verbindung mit Stoffen, die PEEK auflösen können, wie z. B. Schwefelsäure oder halogenierten Phenolen.
- > Schützen Sie die Vakuumpumpe beim Einsatz mit anderen schädigenden Stoffen zuverlässig, z. B. durch den Einsatz einer Kühlfalle.

Die medienberührten Teile der Pumpenspindeln, des Stators und des Lagerschilds der Vakuumpumpe sind aus Polyetheretherketon (PEEK) gefertigt. PEEK ist ein Hochleistungskunststoff mit sehr guter Chemikalienbeständigkeit.

Es sind nur wenige Chemikalien bekannt, durch die PEEK angegriffen oder sogar aufgelöst wird. Dazu gehören z. B. Schwefelsäure und verschiedene halogenierte Phenole. Diese Stoffe dürfen nicht in die Vakuumpumpe gelangen. Die Vakuumpumpe darf in Verbindung mit diesen Stoffen nicht eingesetzt werden.

Abhängig von den Einsatzbedingungen wie Dauer, Temperatur, Feuchtigkeitsgehalt und Konzentration der Stoffe, können manche starke Säuren, wie Salpetersäure und Fluorwasserstoff, sowie Halogene die PEEK-Oberflächen angreifen. Bei Einsatz mit diesen Stoffen muss die Vakuumpumpe zuverlässig vor dem Eindringen dieser Stoffe geschützt werden, z. B. durch den Einsatz von Kühlfallen.

# <span id="page-84-0"></span>**8.2 Bestelldaten**

<span id="page-84-1"></span>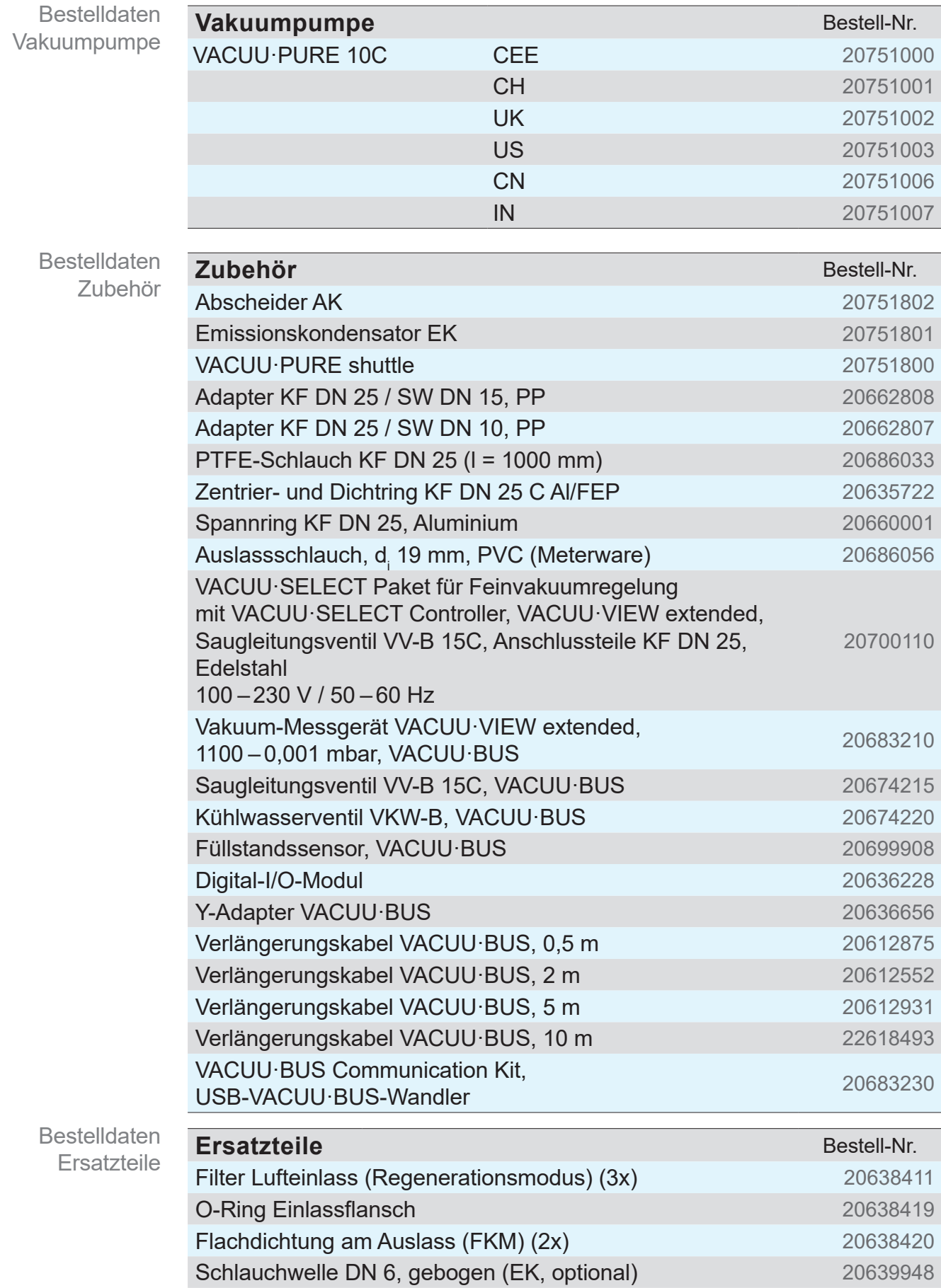

# <span id="page-85-0"></span>Anhang

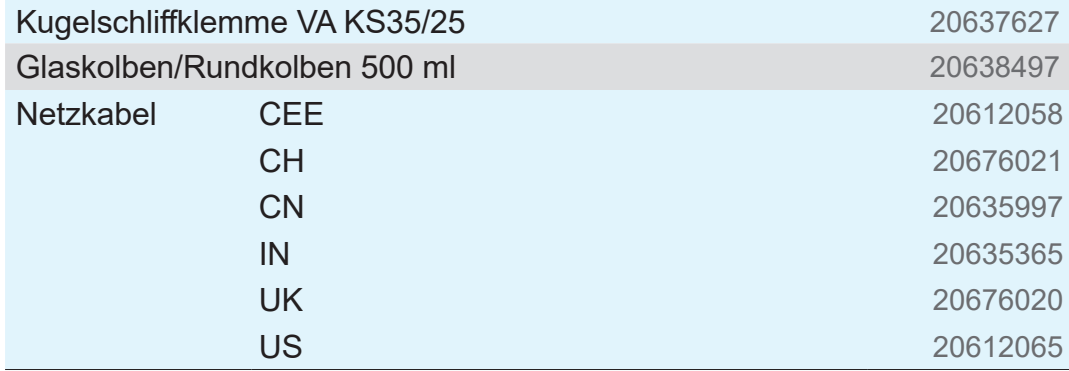

#### **Bezugsquellen**

Internationale Vertretung und **Fachhandel** 

Beziehen Sie Originalzubehör und Originalersatzteile über eine Niederlassung der VACUUBRAND GMBH + CO KG oder von Ihrem Fachhandel.

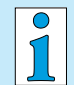

- Informationen zur kompletten Produktpalette erhalten Sie im aktuellen [Produktkatalog](https://www.vacuubrand.com/de/page707.html).
- > Für Bestellungen, Fragen zur Vakuumregelung und optimalem Zubehör steht Ihnen Ihr Fachhandel oder Ihr [Vertriebsbüro](https://www.vacuubrand.com/de/page536.html) der VACUUBRAND GMBH + CO KG zur Verfügung.

# **8.3 Service**

<span id="page-86-0"></span>Serviceangebot und Serviceleistungen Nutzen Sie die umfangreichen Serviceleistungen der VACUUBRAND GMBH + CO KG.

# **SUPPORT** Katalog Service<sub>J</sub><sub>m</sub> Seminare

## **Serviceleistungen im Detail**

- Produktberatung und Lösungen für die Praxis,
- schnelle Zulieferung von Ersatzteilen und Zubehör,
- **fachgerechte Wartung,**
- umgehende Reparaturabwicklung,
- Vor-Ort-Service (auf Anfrage),
- mit Unbedenklichkeitsbescheinigung: Rückgabe, Entsorgung.
- > Weitere Informationen können Sie auch auf unserer Homepage abrufen: [www.vacuubrand.com.](https://www.vacuubrand.com/de/page509.html)

### **Ablauf Serviceabwicklung**

Serviceanforderungen erfüllen

- 
- > Folgen Sie der Beschreibung auf: VACUUBRAND > Support > [Service](https://www.vacuubrand.com/de/page534.html)
	- $\sqrt{\frac{1}{2}}$ Verringern Sie Ausfallzeiten, beschleunigen Sie die Abwicklung. Halten Sie bei Servicekontakt die benötigten Daten und Unterlagen bereit.
		- ` Ihr Auftrag lässt sich schnell und einfach zuordnen.
		- ▶ Gefährdungen können ausgeschlossen werden.
		- ▶ Eine kurze Beschreibung und/oder Fotos helfen bei der Fehlereingrenzung.

# **8.4 Stichwortverzeichnis**

#### **Stichwortverzeichnis**

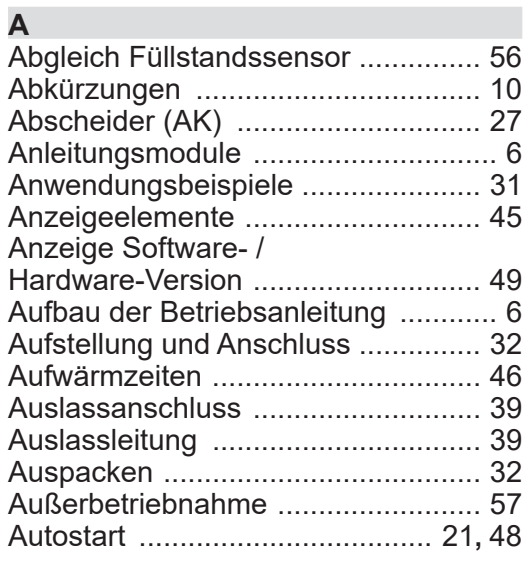

#### **B**

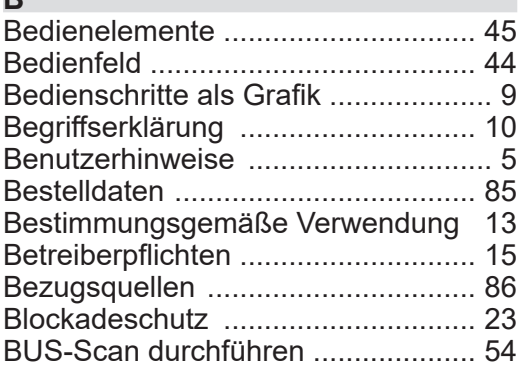

#### **C**

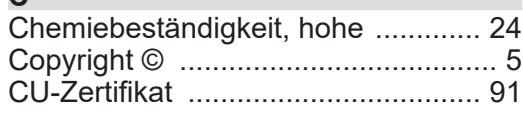

#### **D**

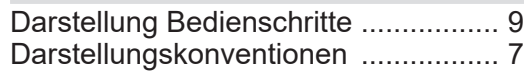

#### **E**

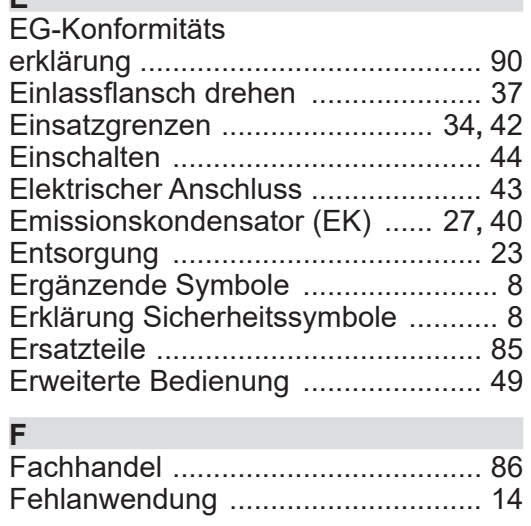

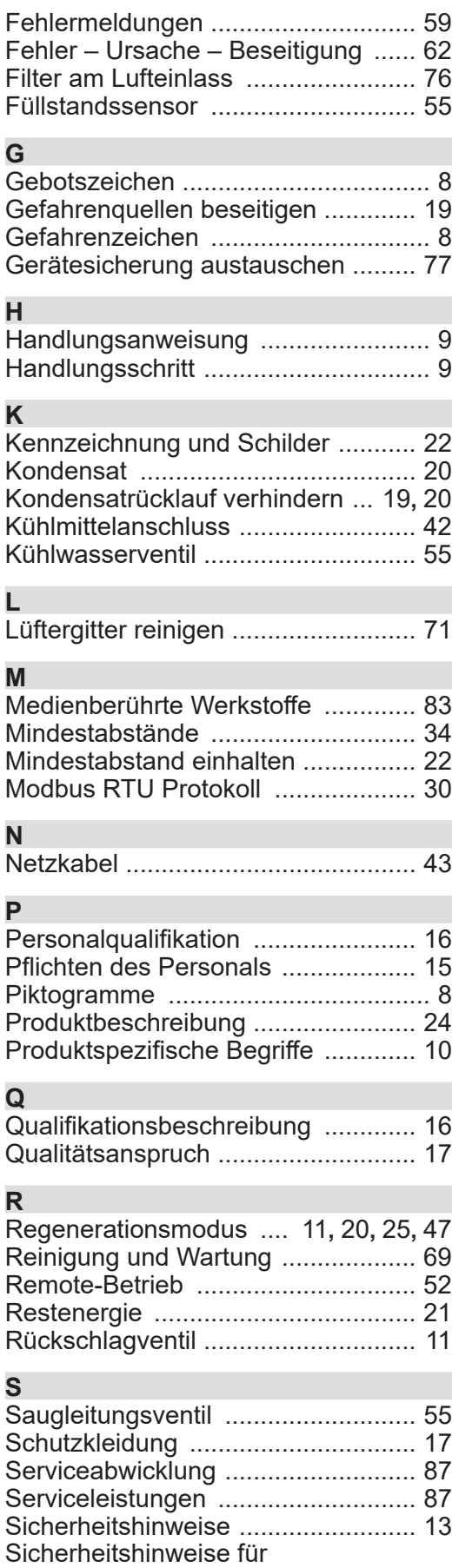

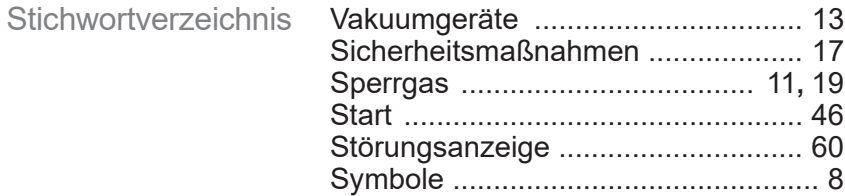

#### **T**

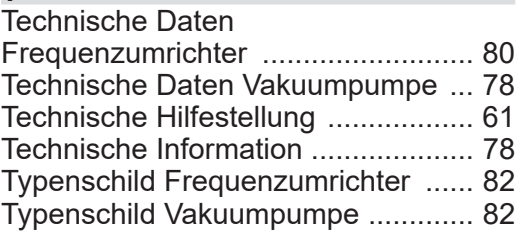

#### **U**

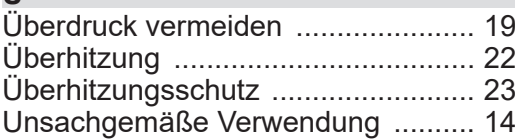

#### **V**

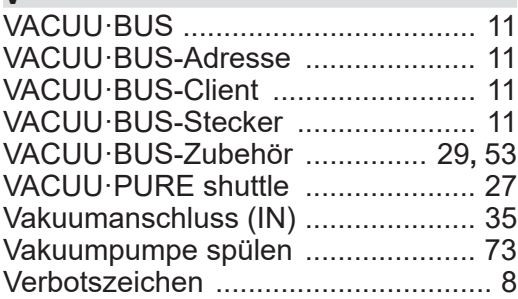

#### **W**

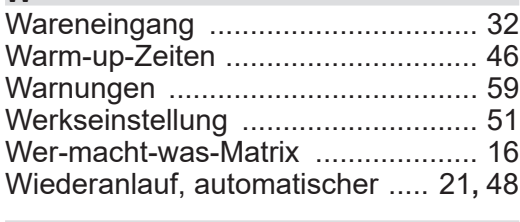

#### **Z**

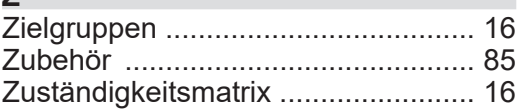

## **8.5 EG-Konformitätserklärung**

#### <span id="page-89-0"></span>EG-Konformitäts erklärung

#### **EG-Konformitätserklärung für Maschinen EC Declaration of Conformity of the Machinery Déclaration CE de conformité des machines**

 $\epsilon$ 

Hersteller / Manufacturer / Fabricant: VACUUBRAND GMBH + CO KG · Alfred-Zippe-Str. 4 · 97877 Wertheim · Germany

Hiermit erklärt der Hersteller, dass das Gerät konform ist mit den Bestimmungen der Richtlinien: Hereby the manufacturer declares that the device is in conformity with the directives: Par la présente, le fabricant déclare, que le dispositif est conforme aux directives:

- 2006/42/EG
- $12014/30/EU$
- 2011/65/EU, 2015/863

Vakuumpumpe / Vacuum pump / Pompe à vide: Typ / Type / Type: **VACUU·PURE 10C**

#### Artikelnummer / Order number / Numéro d'article: **20751000, 20751001, 20751002, 20751003, 20751006, 20751007**

Seriennummer / Serial number / Numéro de série: Siehe Typenschild / See rating plate / Voir plaque signalétique

Angewandte harmonisierte Normen / Harmonized standards applied / Normes harmonisées utilisées: DIN EN ISO 12100:2011, DIN EN 1012-2:2011, DIN EN 61010-1:2020, IEC 61010-1:2010 + COR:2011 + A1:2016, modifiziert / modified / modifié + A1:2016/COR1:2019 DIN EN 61326-1:2013 DIN EN IEC 63000:2019

Bevollmächtigter für die Zusammenstellung der technischen Unterlagen / Person authorised to compile the technical file / Personne autorisée à constituer le dossier technique: Dr. Constantin Schöler · VACUUBRAND GMBH + CO KG · Germany

Ort, Datum / place, date / lieu, date: Wertheim, 22.11.2022

(Dr. Constantin Schöler) (Jens Kaibel) Geschäftsführer / Managing Director / Gérant Technischer Leiter / Technical Director /

#### VACUUBRAND GMBH + CO KG

Alfred-Zippe-Str. 4 97877 Wertheim

feur bolet ppa.

Directeur technique

Tel.: +49 9342 808-0 Fax: +49 9342 808-5555 E-Mail: info@vacuubrand.com Web: www.vacuubrand.com

#### **VACUU**BRAND®

# **8.6 CU-Zertifikat**

<span id="page-90-0"></span>CU-Zertifikat

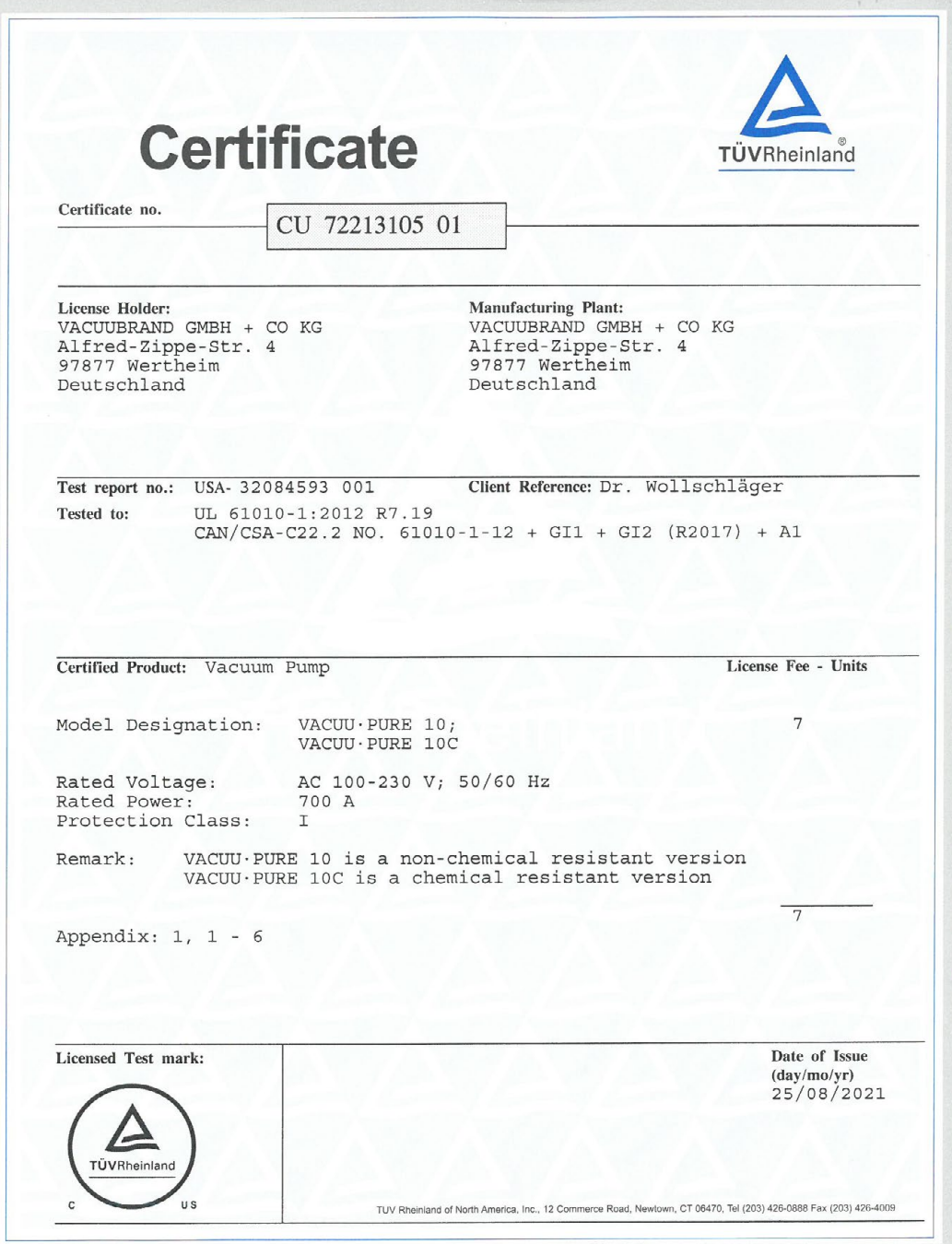

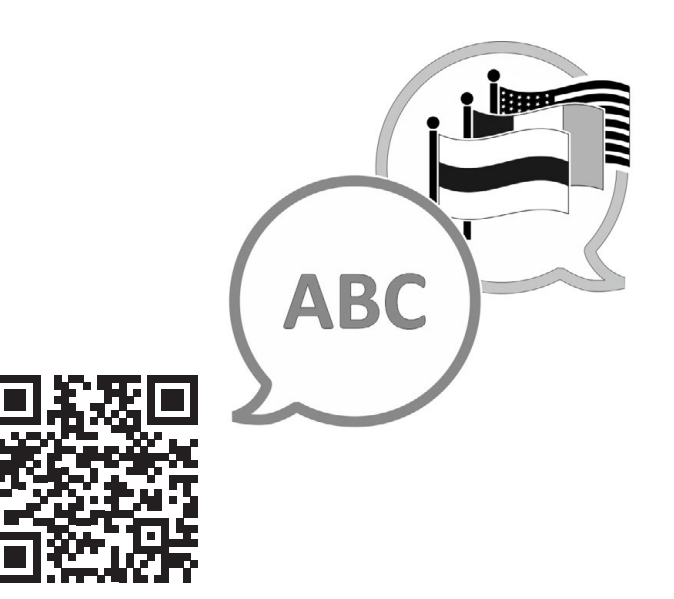

VACUUBRAND > Support > Manuals

Hersteller:

#### VACUUBRAND GMBH + CO KG Alfred-Zippe-Str. 4 97877 Wertheim **GERMANY**

Tel.: Zentrale: +49 9342 808‑0 Vertrieb: +49 9342 808‑5550 Service: +49 9342 808-5660

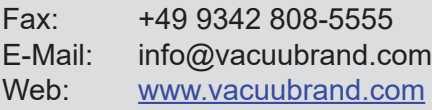